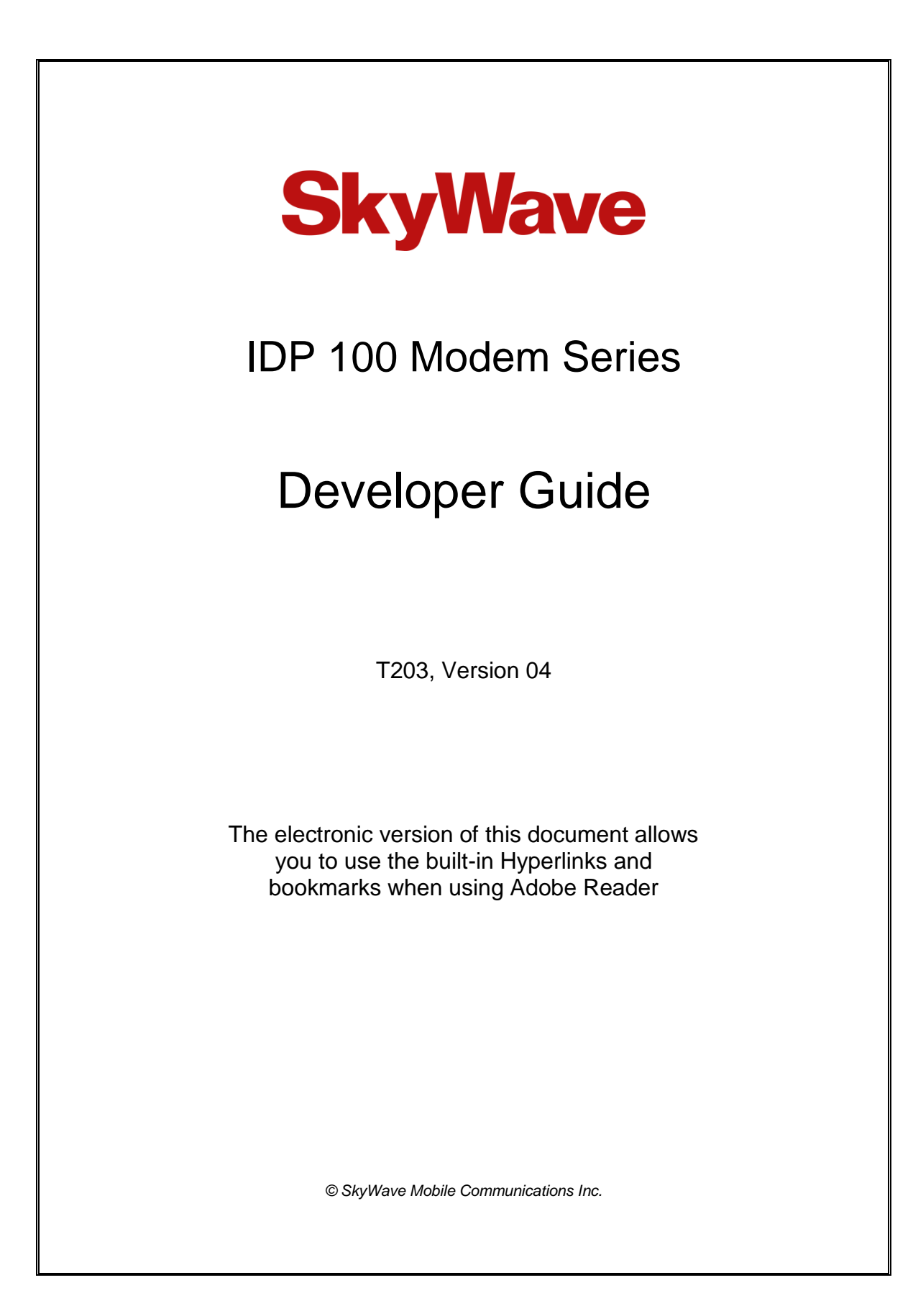

# <span id="page-1-0"></span>**Legal Notice**

This documentation is owned by SkyWave Mobile Communications Inc. (SkyWave) and protected by applicable copyright laws and international treaty provisions. Other copyrighted names used are the property of their respective owners. Therefore, you must treat this documentation like any other copyrighted material. You may not make the documentation, or copies thereof, available in any manner or form, or use, copy or transfer any part, to anyone outside your company.

If you received this documentation by electronic transmission or download, by installation or use of the documentation, you acknowledge that you have read and understand this license agreement and agree to be bound by its terms and conditions.

This documentation is provided on an as-is basis without any warranty of any kind. You assume the entire risk as to the results or performance of the software. Under no circumstance shall SkyWave be held liable for any direct, indirect, consequential, or incidental damages arising from the use or inability to use the software or documentation.

All trademarks or registered trademarks are the property of their respective owners. INMARSAT, the Inmarsat logo and IsatData Pro are trademarks of Inmarsat used under license by SkyWave. Inmarsat is not responsible for the operation and regulatory compliance of the products and services referred to in this document that connect to the Inmarsat system.

SkyWave reserves the right to make changes to products and or specifications without notice.

From [www.SkyWave.com](http://www.skywave.com/) login, and follow the link to the downloads section. The complete Software and Documentation License Agreement is distributed as a part of the IDP Developer Toolkit.

## <span id="page-1-1"></span>**Contact Information**

SkyWave Mobile Communications Inc.

#### **Online:**

Website [www.SkyWave.com](http://www.skywave.com/)

#### **Online Documentation:**

• Login a[t support.skywave.com](https://support.skywave.com/Login.aspx) and follow the link to the downloads section

#### **Customer Support by Email:**

[support@skywave.com](mailto:support@skywave.com)

#### **Customer Support by Telephone:**

 $\bullet$  +1.613.836.2222

# **TABLE OF CONTENTS**

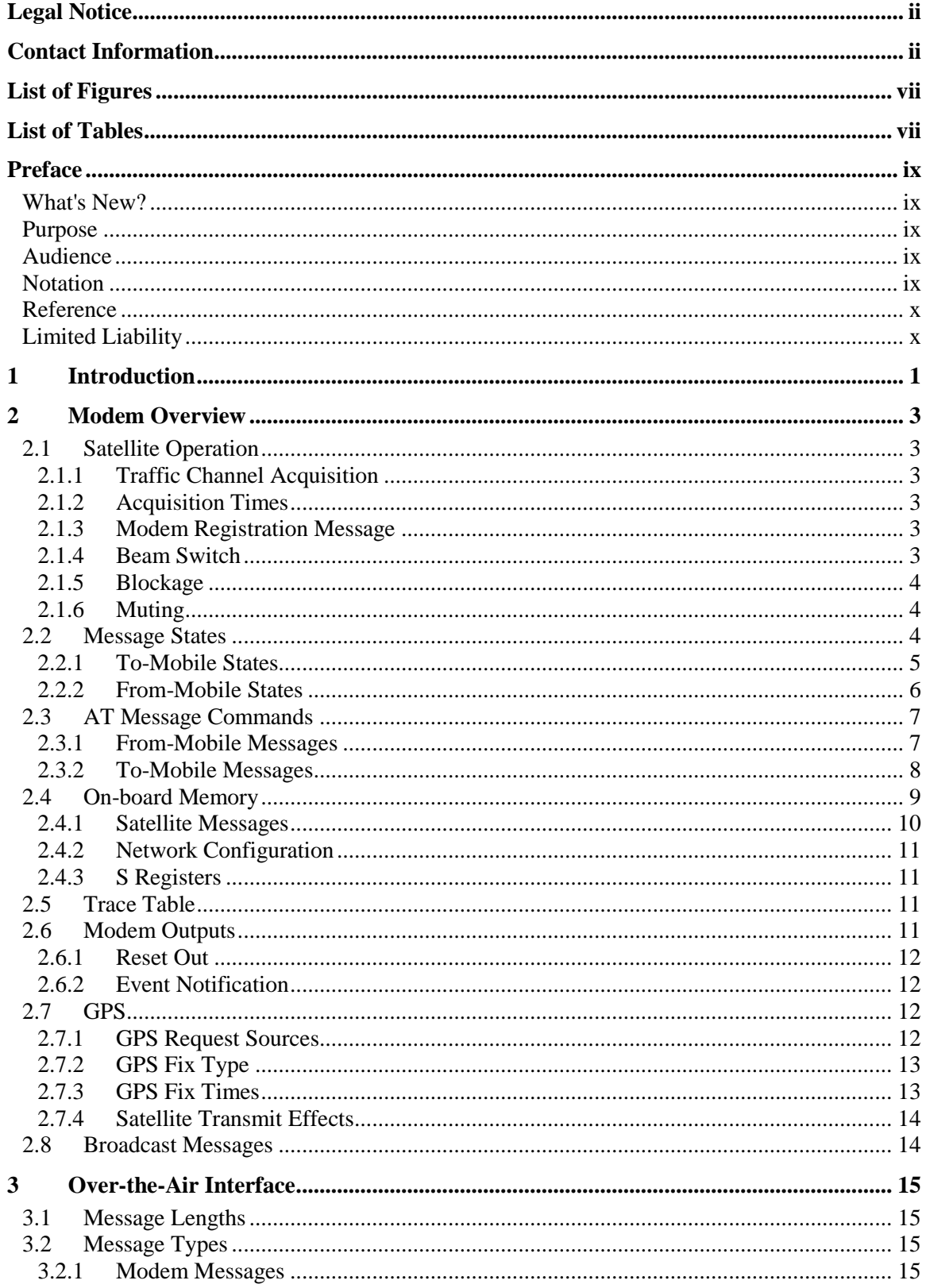

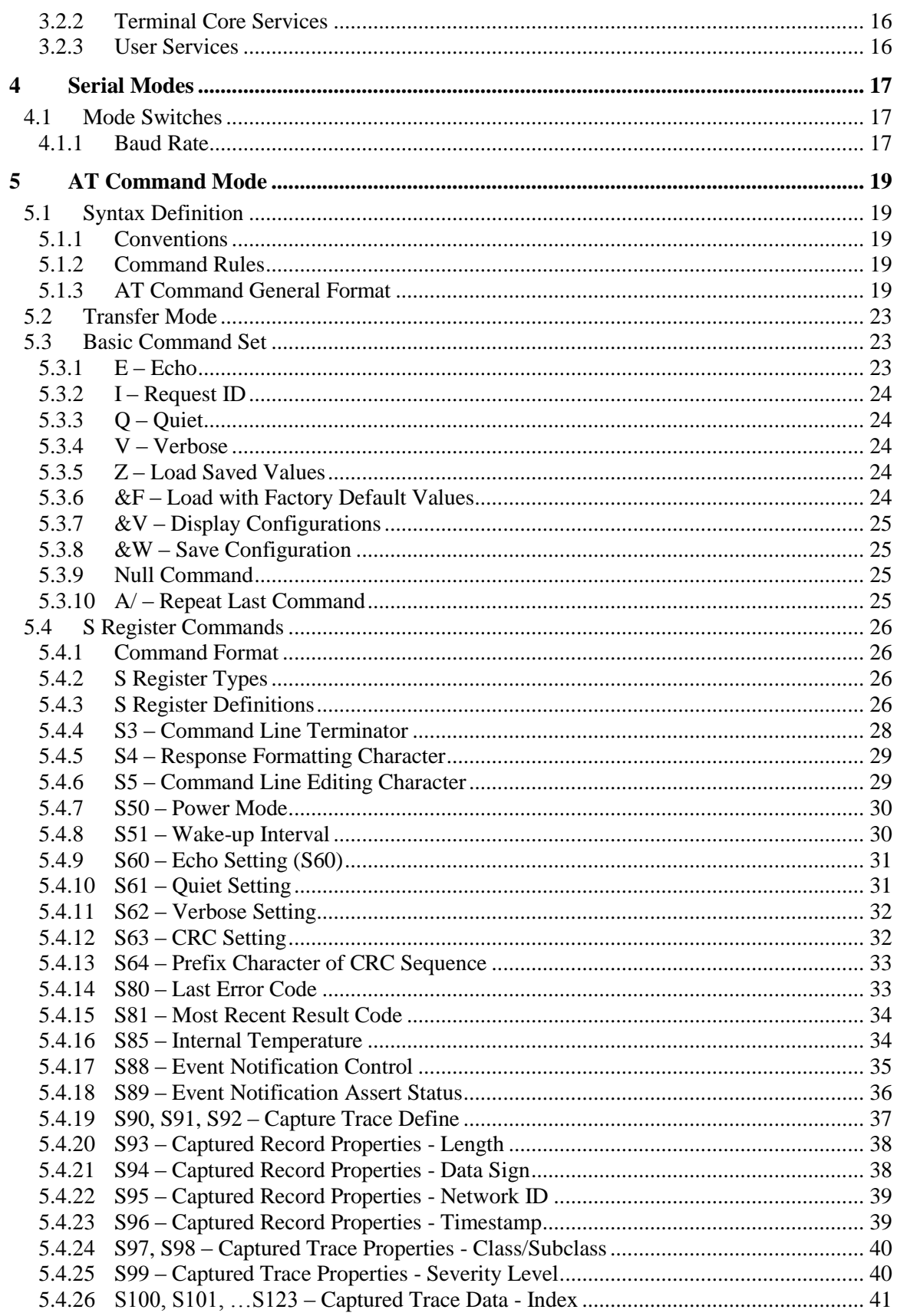

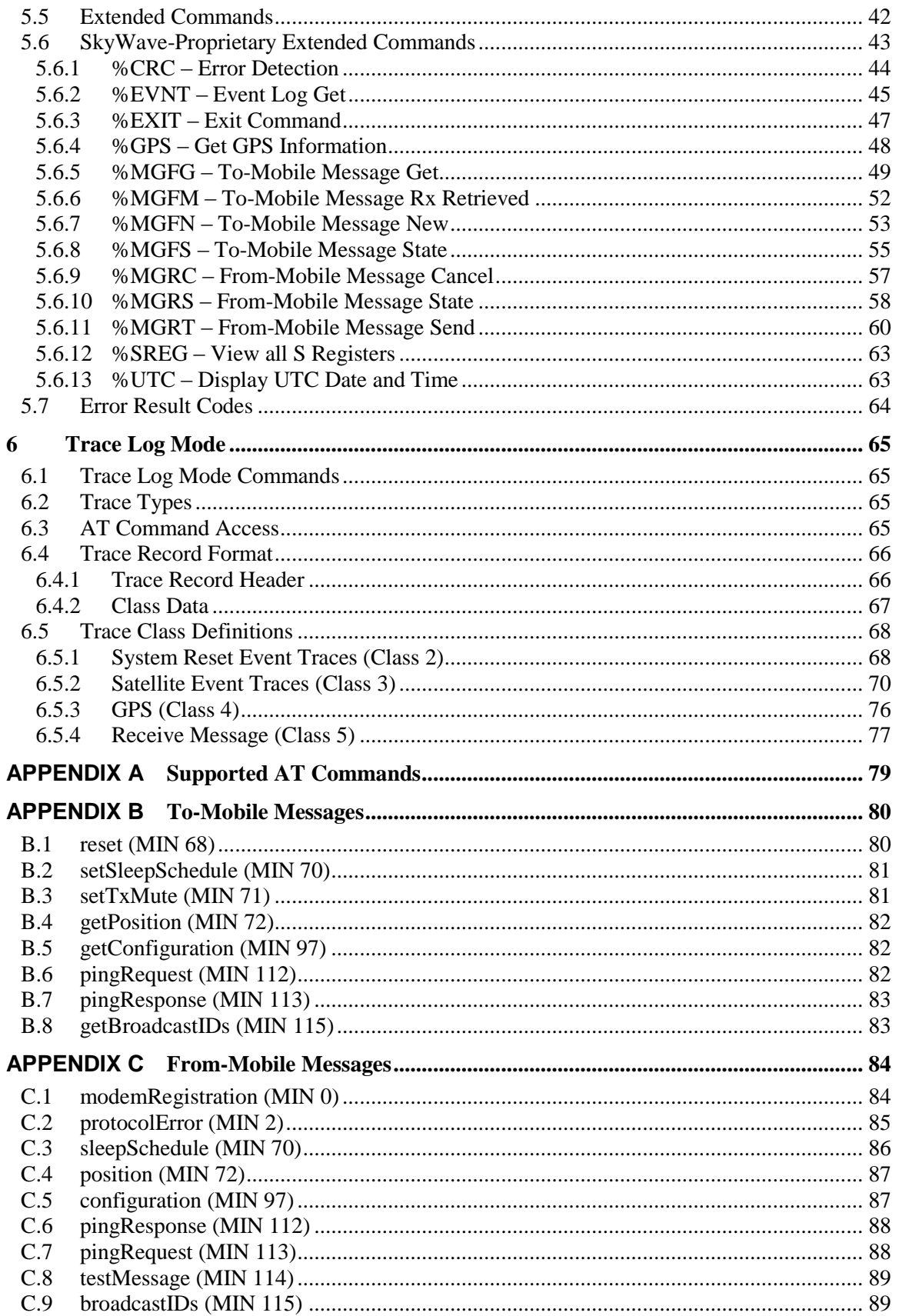

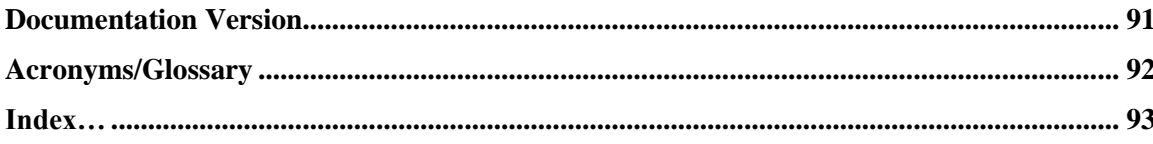

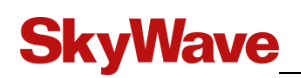

# <span id="page-6-0"></span>**List of Figures**

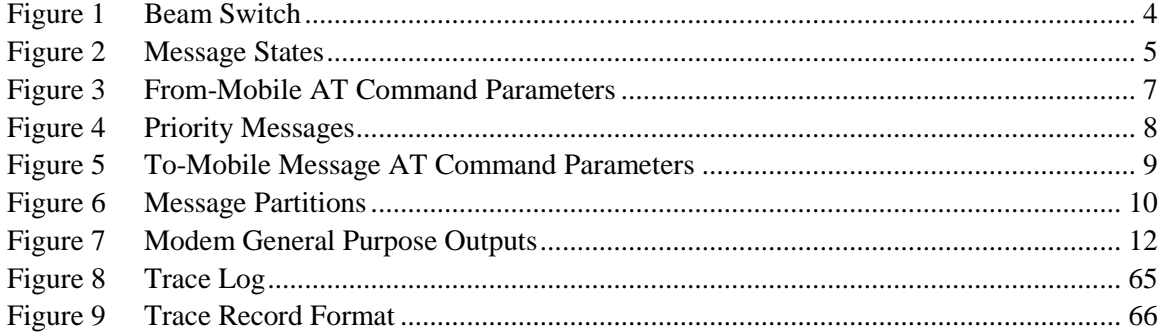

# <span id="page-6-1"></span>**List of Tables**

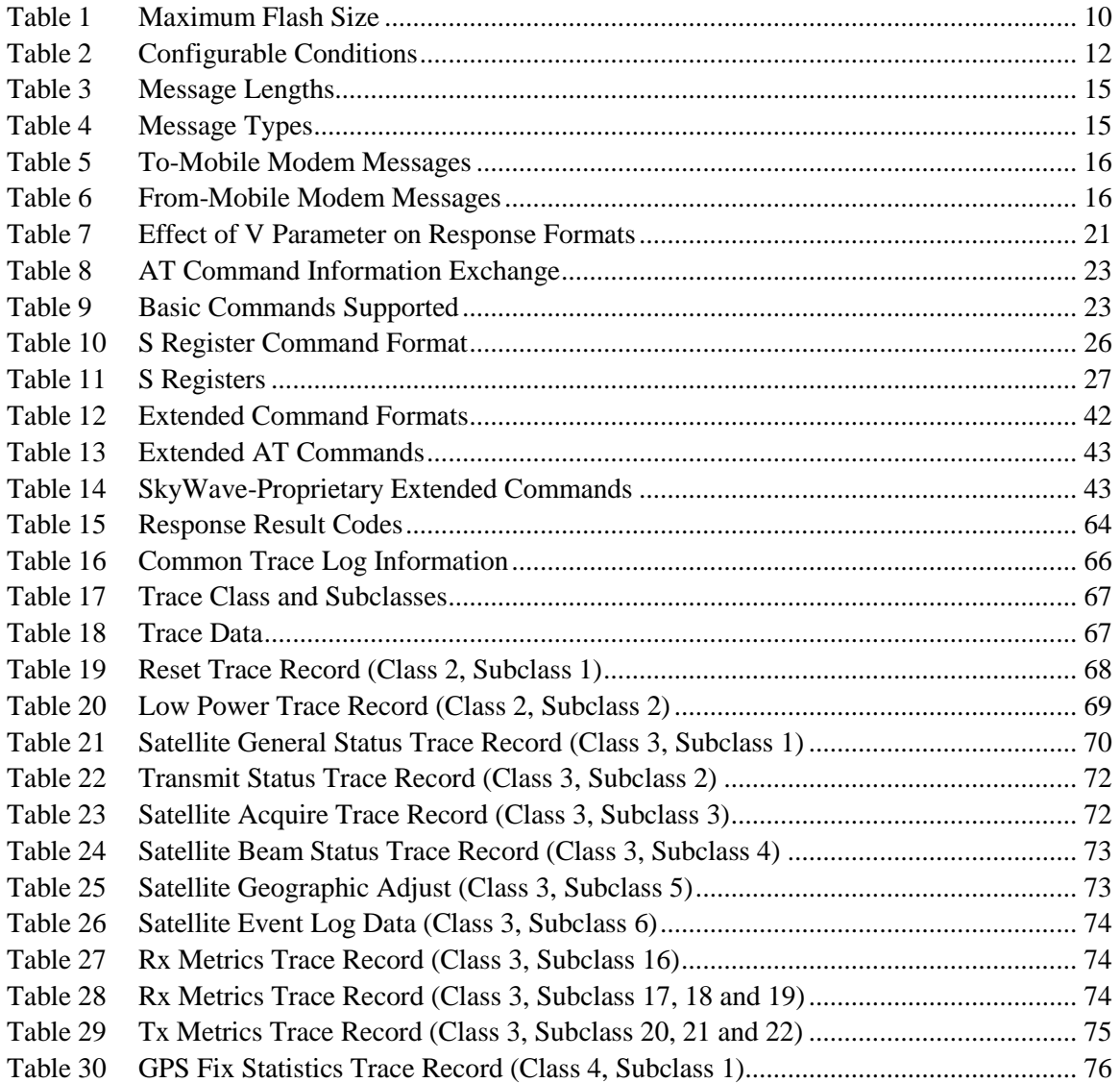

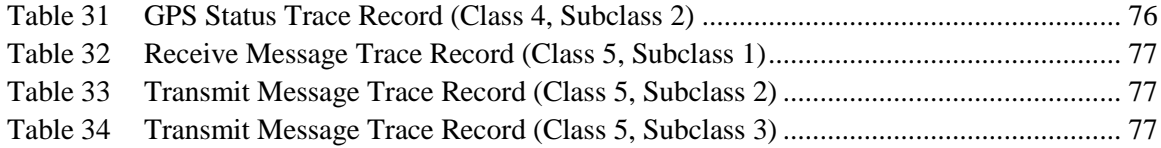

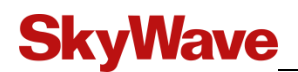

## <span id="page-8-0"></span>**Preface**

*Note: Refer to the SkyWave Customer Support website for any updates or a possible Errata Sheet available after the release of this document. Always check the site for the most current documentation releases.*

## <span id="page-8-1"></span>**What's New?**

Changes since the last release of this document are listed below. The updates below include new functionality for the low power firmware release 1.1.0.

 Updated S50 Power Mode and S51 Wake-up Interval information to show that they are non-volatile (Sections [5.4.3,](#page-35-3) [5.4.7](#page-39-0) and [5.4.8\)](#page-39-1)

## **Updated for Low Power Release 1.1.0**

- Added new S registers for low power: S50 Power Mode and S51 Wake-up Interval (Section[s 5.4.3,](#page-35-3) [5.4.7](#page-39-0) and [5.4.8\)](#page-39-1)
- Added new to-mobile setSleepSchedule message [\(Table 5](#page-25-2) and Appendix [B.2\)](#page-90-0)
- Added new from-mobile sleepSchedule message [\(Table 6](#page-25-3) and Appendi[x C.3\)](#page-95-0)
- Added low power to Trace Class and Subclass [\(Table 17\)](#page-76-1)
- Added a new Low Power Trace Record table (Class 2, Subclass 2) [\(Table 20\)](#page-78-0)
- Added low power to the modemRegistration message (Appendix [C.1\)](#page-93-1)

### **Additional Updates**

- New %UTC command to display UTC date and time (Section [5.6.13\)](#page-72-1)
- New Response Result Code added [\(Table 15\)](#page-73-1)
- Added DSP RomDB Version to Class 2, Subclass 1 [\(Table 19\)](#page-77-2)
- Minor updates throughout

## <span id="page-8-2"></span>**Purpose**

This document describes the behavior and interfaces of the IDP 100 series of modems. The primary modem serial interface is the AT command interface implemented in the modem.

## <span id="page-8-3"></span>**Audience**

This document is for technical readers. Familiarity with the Hayes command set is advantageous.

## <span id="page-8-4"></span>**Notation**

This document is associated with modem firmware version 3.3 or higher.

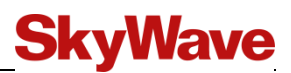

An OEM Integrator is a SkyWave customer who purchases an IDP 100 series modem for integration into their own enclosure. In order to become an OEM Integrator certain commercial criteria must be met. Contact your Account Executive for further details.

A forward message is a message sent to the mobile device from the gateway, while a return message is one sent from the mobile device.

## <span id="page-9-0"></span>**Reference**

The content of the following documents may be useful in conjunction with this guide. These SkyWave documents are available from the IDP Developer Toolkit or [support.skywave.com.](http://support.skywave.com/)

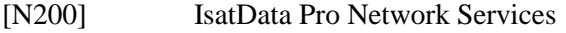

[T201] IDP 100 Modem Series Hardware Guide

Other Third Party Reference Documents:

 $ITU^1$ -T Recommendations V.250 – Serial asynchronous automatic dialing and control (07/2003)

## <span id="page-9-1"></span>**Limited Liability**

SkyWave's liability is limited to the cost of repair or replacement of any of SkyWave's products during the warranty period. To the maximum extent permitted by applicable law, SkyWave's total liability for damages of any kind, whether based on breach of contract, tort (including negligence), product liability, incidental, special, consequential, indirect or similar damages with product application and usages will be limited to an amount equal to the product's original price paid by the Purchaser to SkyWave and this limitation of liability is reasonable given the price of SkyWave's products. In no event will SkyWave be liable to the Purchaser, any resellers of the Purchaser or any end user for any lost profits or savings, lost business, loss of data, any telecommunications breakdown, unavailability, downtime, interruption or delay, any suspension of service by any third party service provider including Inmarsat or any incidental, special, indirect, or consequential damages, whether based on breach of contract, tort (including negligence), product liability, incidental, special, consequential, indirect or similar damages and whether or not SkyWave has been advised of the possibility of such occurrence or damage. The parties agree that the foregoing represents a fair allocation of risk hereunder.

<sup>&</sup>lt;sup>1</sup> [http://www.itu.int](http://www.itu.int/)

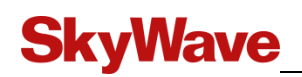

## <span id="page-10-0"></span>**1 Introduction**

The IDP 100 series are IsatData Pro satellite modems. Each provides satellite messaging for a host application. The modem's primary interface is the AT command. Using AT commands, a host can configure, control and exchange data with the IDP modems. The modems' AT commands are based on the ITU-T Recommendation V.250. In addition to an AT command interface, the modems provide a trace log interface for provisioning and diagnostics.

This document describes the IDP modem's serial command interfaces that allow developers to build host applications to send and receive IsatData Pro messages.

This document is also applicable to developers who are using the IDP 600 series terminals configured for pass-through mode. In pass-through mode, the modem's serial interface is available on the IDP 600 terminals' RS-232 interface.

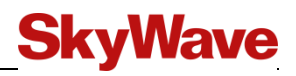

### THIS PAGE INTENTIONALLY LEFT BLANK

## <span id="page-12-0"></span>**2 Modem Overview**

## <span id="page-12-1"></span>**2.1 Satellite Operation**

The IDP modem must be registered on the IsatData Pro network to send and receive messages. On a power-up, the modem transmits a *modemRegistration* message to the IsatData Pro gateway. The modemRegistration message notifies the Gateway that the modem is active and which beam to use to send to-mobile messages. When the Gateway receives the modem registration message it transmits a *modemRegistrationConfirmed* message back to the modem that authorizes the modem to receive messages.

## <span id="page-12-2"></span>**2.1.1 Traffic Channel Acquisition**

On a wake up from sleep, the modem tunes directly to its previous traffic channel. It does not send a modemRegistration message.

## <span id="page-12-3"></span>**2.1.2 Acquisition Times**

On startup or reset, the modem must determine its operating satellite beam. The modem determines its beam by first getting a GPS fix to determine its current location. After determining its location, the modem calculates its beam by checking its current location against all beam definitions. All beam definitions are part of the broadcasted IsatData Pro network information which is stored in the terminal.

If the modem was previously operating in the current region, it also has the traffic channel information. In this case, the modem tunes directly to the traffic channel. If the modem had not been previously powered in the current region, it may first need to get information from the bulletin board channel. More information on the bulletin board and how it is used is found in [N200].

## <span id="page-12-4"></span>**2.1.3 Modem Registration Message**

On a power-up or reset, the modem transmits a modemRegistration message once it is on the traffic channel.

A modem registration message is not sent when the modem wakes up from a sleep mode. This is one of the advantages of using the modem's sleep mode instead of turning the modem's power off.

## <span id="page-12-5"></span>**2.1.4 Beam Switch**

An operating modem can roam between different satellite beams. When a modem roams it switches beams, transmits a *ReportBeamChange* message and operation continues transparent to the customer. The ReportBeamChange message lets the Gateway know the modem's new satellite beam.

A beam switch is transparent to the customer. Typically, the beam switch occurs within 10 seconds. The 10-second window provides time for the modem to transmit a ReportBeamChange and for the modem to receive a *ReportBeamChangeConfirmed* message. The modem suspends all from-mobile messages if a beam switch is pending. If either a from-mobile or a to-mobile message is in transmission prior to a beam switch, all subsequent retries are transmitted on the new beam.

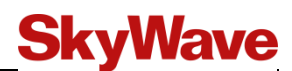

The modem determines if it is roaming by monitoring the GPS and the signal strength of all adjacent traffic channels. As per [Figure 1,](#page-13-3) if the modem is located in an overlapping region of three beams, it monitors the SNR of all the beams. If it is located in two regions, it monitors the SNR in two regions. The GPS location is monitored every 12 hours. SNR of adjacent traffic channels is measured every 20 minutes. Adjacent traffic channels are not always monitored; they are only monitored if the GPS fix indicates that the adjacent beam is overlapping the current operating beam.

<span id="page-13-3"></span>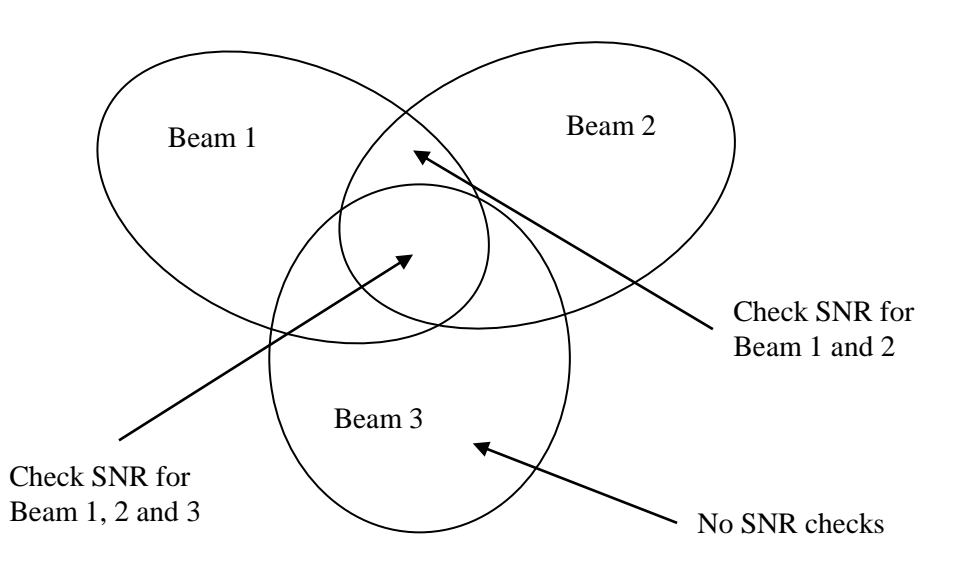

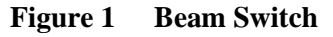

Adjacent channel SNR monitoring does not affect how the modem is sending or receiving. The modem only samples the adjacent beams when it knows it is not receiving a message and when it has no messages to transmit.

### <span id="page-13-0"></span>**2.1.5 Blockage**

When a modem can no longer acquire the traffic channel, it does not know if the traffic channel has changed or if the satellite signal is blocked.

#### *Note: The modem attempts to acquire the most recent beam. Failing that, it periodically scans all possible beams until it is able to connect.*

### <span id="page-13-1"></span>**2.1.6 Muting**

When a modem is deactivated it is muted so that it no longer can transmit messages. The modem supports a modem command that causes the modem to stop transmitting all user services messages. When muted, the modem may still transmit modem registration and beam notification messages.

## <span id="page-13-2"></span>**2.2 Message States**

[Figure 2](#page-14-1) illustrates the message states for both from-mobile and to-mobile messages.

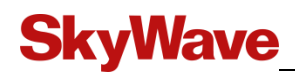

<span id="page-14-1"></span>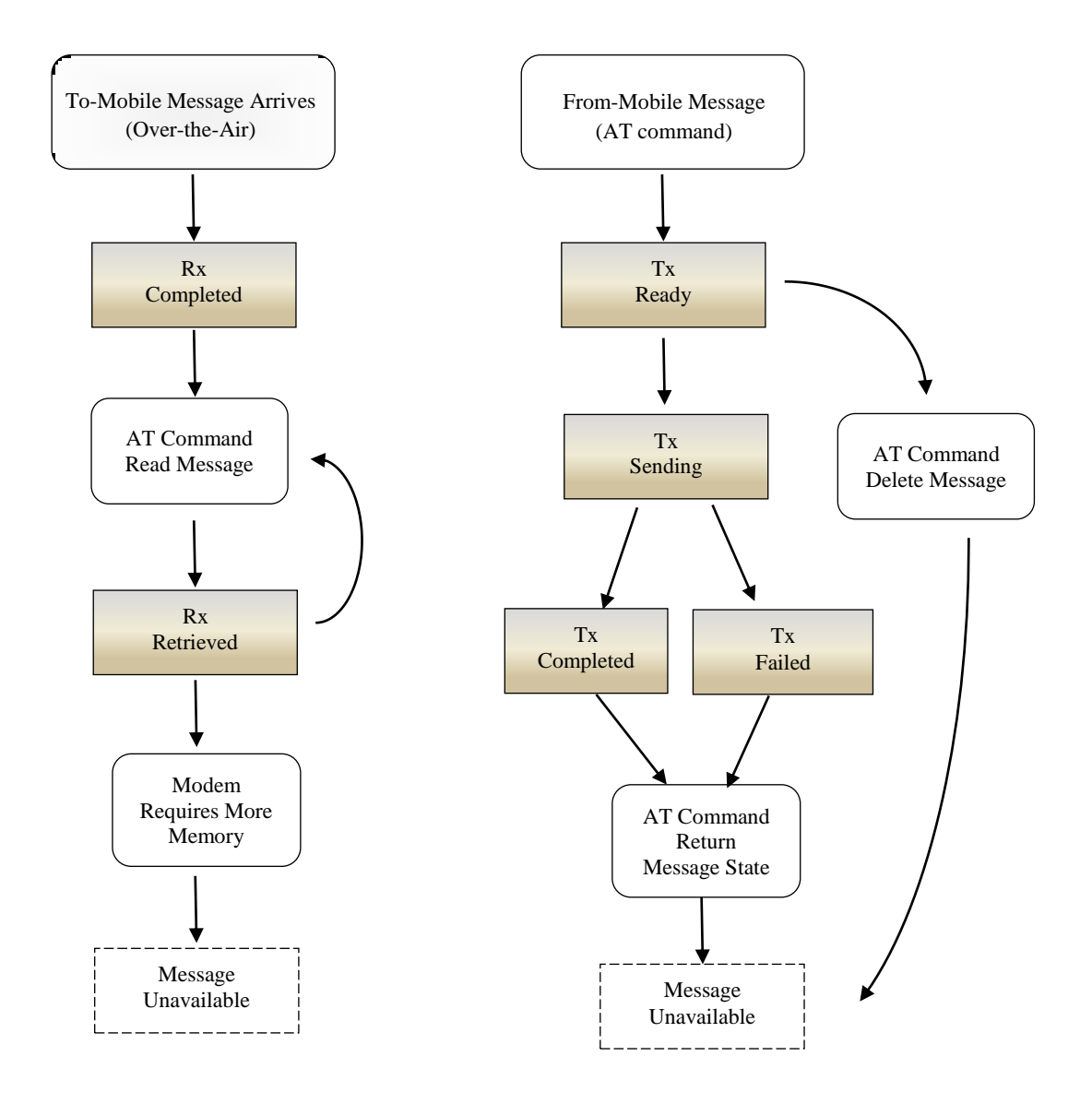

#### **Figure 2 Message States**

### <span id="page-14-0"></span>**2.2.1 To-Mobile States**

When a to-mobile message is received, it is automatically stored and marked as Rx Completed. The state changes to Rx Retrieved once the to-mobile message has been retrieved. The to-mobile message remains in the partition [\(Figure](#page-19-1) 6) until the IDP modem requires the memory space for additional messages. At this point the message is deleted to make space for a new message. A to-mobile message can be repeatedly retrieved until it is overwritten.

### **2.2.1.1 Rx Completed**

The host only knows about messages that have completed and gone to the Completed state. The host is not notified when a to-mobile message fails.

The Gateway breaks to-mobile messages into fragments for transmission. The modem acknowledges each fragment in a pre-assigned timeslot. If the Gateway does not receive an acknowledgement, it immediately submits the fragment for retransmission.

### **2.2.1.2 Rx Retrieved Messages**

It is the host's responsibility to manage the from-mobile message buffer to ensure that messages are deleted so new messages can be added – the host cannot delete to-mobile messages. The IDP modem maintains the message for as long as it can so the message can be read again by the host. When the modem needs additional storage for either another incoming message or a newly submitted outgoing message, messages are deleted.

The file system that manages the message buffer selects the message to delete. The algorithm is not based on message age; instead it selects the message buffer that has been used the least in order to maximize the flash lifetime. Refer to Section [2.4.1](#page-19-0) for more details.

## <span id="page-15-0"></span>**2.2.2 From-Mobile States**

The from-mobile message is added to non-volatile storage when received from the host or, by the modem. Initially, the from-mobile message's state is Tx Ready. The modem may not be ready to send the message either because it is not yet registered on the network, there are a number of messages already in progress (sending state) or the modem is not receiving a valid satellite signal.

Once the modem starts the transmission, the modem automatically changes the message's state to Tx Sending when it starts transmitting the message. When a message is in the Tx Sending state, it cannot be deleted. Once the message transmission is complete, the state changes to Tx Completed or Tx Failed. The from-mobile message is automatically deleted from the message partition when an AT command reads either the Tx Completed or Tx Failed state.

## **2.2.2.1.1 Transmit Failure**

Before transmitting the message, the modem breaks the message into message fragments. Each message fragment must be acknowledged by the Gateway or else the fragment is retransmitted. If the modem does not receive an acknowledgement it immediately resubmits the message fragment for transmission.

When a message or the first fragment transmission starts, the modem starts a message completion timer. The timer is reset every time a message fragment is acknowledged. If the modem does not receive any message fragment acknowledgements in a 3 hour window, the modem declares the message failed.

## **2.2.2.2 Submit Before Registration**

If a from-mobile message is received before the message registers on the network, the message is added to the transmit queue. The message stays in the queue indefinitely.

Once the modem receives a valid signal and registers, if required, it starts to transmit the message.

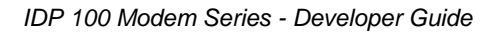

## <span id="page-16-0"></span>**2.3 AT Message Commands**

The AT commands are used to send from-mobile messages and receive to-mobile messages. Message records can be extracted from the message buffer using AT commands. Separate AT commands are provided for to-mobile and from-mobile messages.

## <span id="page-16-1"></span>**2.3.1 From-Mobile Messages**

The from-mobile message is submitted via an AT command that contains a number of parameters. These parameters are shown in [Figure](#page-16-2) 3.

As per [Figure](#page-16-2) 3, the host must assign an *outgoing message name* to all from-mobile messages that are submitted for transmission. The outgoing message name is an eight character ASCII string. It is the host's responsibility to ensure that the outgoing message name is unique. If a new message is submitted with the same name as a stored message, the modem rejects the new message.

The host can use the outgoing message name to reference the message and either check the message status or delete the message before it starts transmission. The outgoing message name is not transmitted to the Gateway.

As per [Figure](#page-16-2) 3, once the modem starts to send a message, the IsatData Pro network assigns a *network reference number*. The network reference number is in the form aa.ss, where aa is a message number and ss is a sequence number. For diagnostic purposes, the network reference number is also available on the Gateway so that numbers can be compared.

<span id="page-16-2"></span>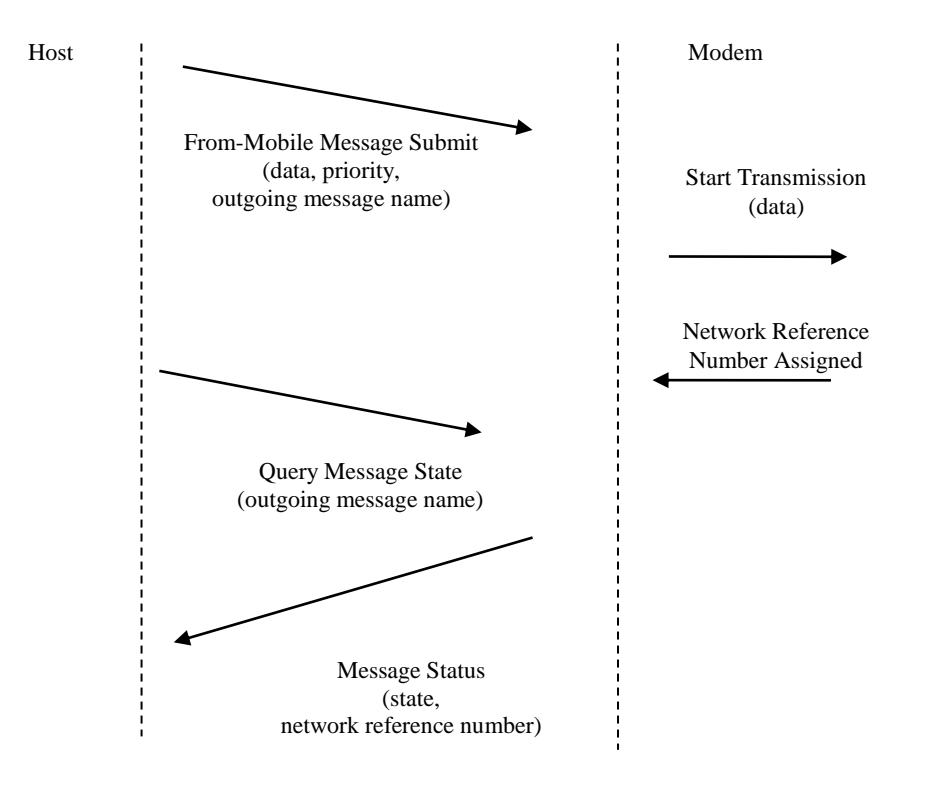

**Figure 3 From-Mobile AT Command Parameters** 

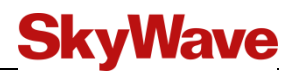

#### **2.3.1.1 Priority**

The host can specify up to four priorities when submitting a from-mobile message [\(Figure](#page-16-2) 3). The priority field is not transmitted to the Gateway. The modem selects the message with the highest priority from the message queue to transmit.

The modem can deliver up to eight messages [\(Figure 4\)](#page-17-1), or two for each priority in the Tx Sending state. Once a message is in the Tx Sending state, it cannot be deleted, although a higher priority message can be submitted.

**Figure 4 Priority Messages**

<span id="page-17-1"></span>

| MSg1       | $\frac{1}{1}$ Msg 2 | $Msg3$ $Msg4$ |  |            | $\vert$ Msg 5 $\vert$ Msg 6 $\vert$ Msg 7 | Msg 8 |
|------------|---------------------|---------------|--|------------|-------------------------------------------|-------|
| Priority 1 |                     | Priority 2    |  | Priority 3 | Priority 4                                |       |

The modem always gives priority to the high priority message when selecting the next message fragment to transmit. However, if there are network slots available for a lower priority message, the modem interleaves this message to maximize the network resources. The number of network slots available for low priority messages depends on message size, coding rate and the number of outstanding acknowledgements at any one time.

A high priority does not guarantee that the message is delivered before a lower priority message. As the modem can process up to eight messages at once time, a low priority message may arrive before a high priority message depending on its length and number of message retries.

If the host wants to ensure a priority message transmission, it is recommended to use priority levels appropriately.

### <span id="page-17-0"></span>**2.3.2 To-Mobile Messages**

[Figure](#page-18-1) 5 describes the message flow for a to-mobile message. Like the from-mobile messages, to-mobile messages are sent as a sequence of message fragments.

The IDP modem creates an *incoming message name* based on the network reference number. The modem receives the network reference number and the message length in the first packet. As the incoming message name is based on the network reference number, it is in the form FMaa.ss*n* where aa.ss is the network reference number and *n* is a number assigned by the modem. In most cases *n* is absent. However, if the message partition contains an older message with a matching network reference number, *n* is incremented.

The host does not send an unsolicited message when a to-mobile message is received. If the host does not use the hardware notification (Section [2.6\)](#page-20-3), the host can poll the tomobile message state [\(Figure](#page-18-1) 5) to determine if there are new un-retrieved messages. AT commands can be used to obtain a list of un-retrieved messages, or all messages stored in the message buffer. The number of messages in the list could be as large as the maximum number of messages stored in the message buffer.

<span id="page-18-1"></span>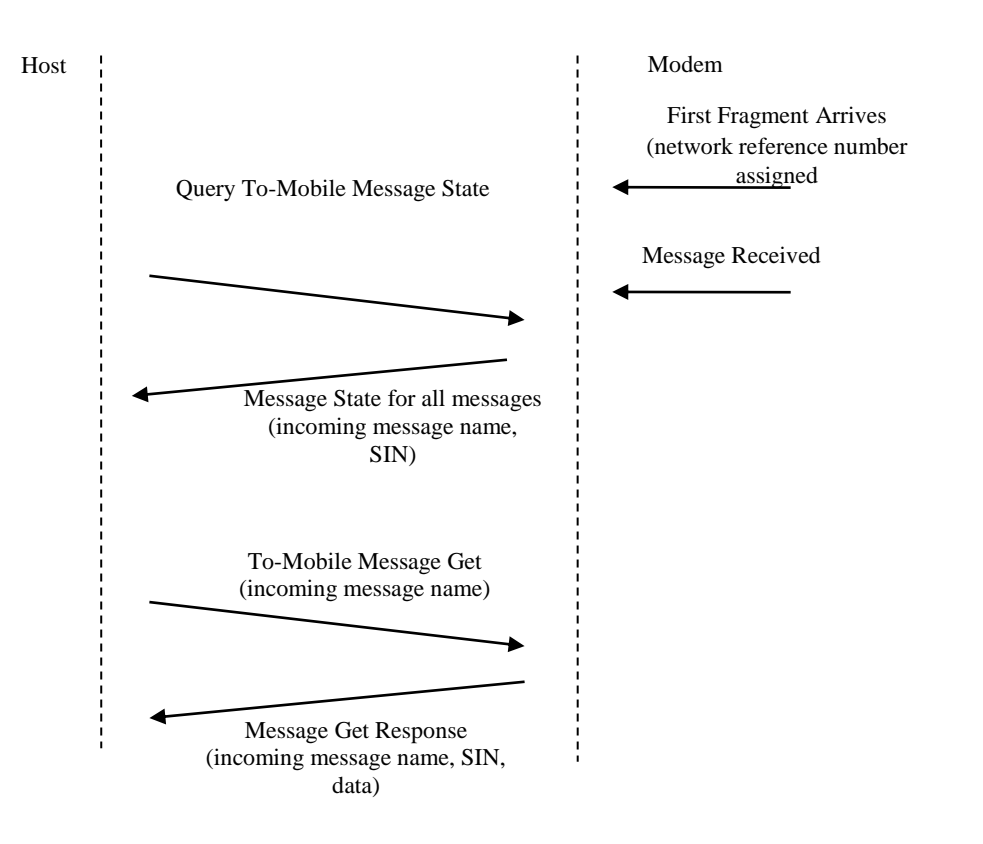

**Figure 5 To-Mobile Message AT Command Parameters**

## <span id="page-18-0"></span>**2.4 On-board Memory**

The modem has internal volatile and non-volatile flash memory (4 MB) to store the following:

- Satellite Messages
- Network Configuration
- S Registers

Internally, the modem uses a file system that partitions the available storage into preallocated files of different sizes. All files are stored with a CRC to ensure that the integrity of all data stored in the flash. By pre-allocating files, the effect of a single corrupted file is isolated to that file only and does not propagate throughout the file system. The file system also ensures that single flash memory locations are not continually overwritten. The allocation of files from flash memory storage and the individual flash memory pages are written using a wear-leveling technique to maximize the 100,000 write cycle life of each flash memory page.

From the user perspective the file system is transparent – the modem does not provide file access commands. Instead, the modem provides specific AT commands to access customer data stored in flash.

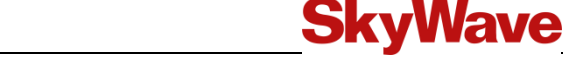

## <span id="page-19-0"></span>**2.4.1 Satellite Messages**

The modem stores all non-modem messages in non-volatile storage. All non-modem messages survive power-up and reset. From-mobile messages are stored non-volatile memory; to-mobile messages are stored in non-volatile memory once they are full received.

<span id="page-19-1"></span>In order to maximize the number of stored messages, satellite messages are stored in four separate partitions based on the message's size. There is a partition for small, medium, large and extra-large messages. Both to-mobile and from-mobile messages are stored in the same partition [\(Figure](#page-19-1) 6) based on their size.

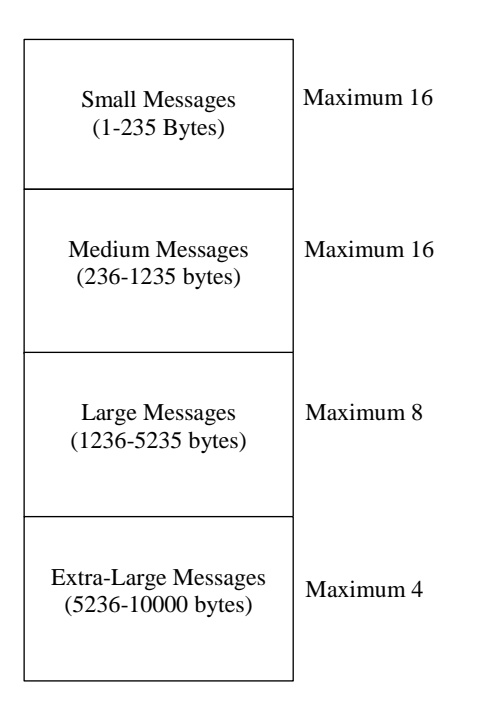

**Figure 6 Message Partitions**

The message partitioning [\(Figure](#page-19-1) 6) ensures a conservative flash lifetime of 5 years [\(Table 1\)](#page-19-2) when the modem sends or receives up to 1 MB of data a month. The number of writes is calculated from the maximum manufacturer's flash writes per sector (i.e., 100,000) times the number of message partitions.

**Table 1 Maximum Flash Size**

<span id="page-19-2"></span>

|                                          | <b>Extra Large Message</b><br>$(5250 \text{ bytes})$ | <b>Large Message</b><br>$(1250 \text{ bytes})$ | <b>Medium Message</b><br>$(250$ Bytes) |
|------------------------------------------|------------------------------------------------------|------------------------------------------------|----------------------------------------|
| Number Writes                            | 500,000                                              | 800,000                                        | 1,600,000                              |
| Writes per month<br>(assume 5 year life) | 8000                                                 | 13,000                                         | 44,000                                 |
| Data per month                           | 4 MB                                                 | $>1.6$ MB                                      | $>1.1$ MB                              |

If the intended partition is full, the modem attempts to store the new message in a larger partition. The modem solely manages how it allocates messages to individual message partitions. As such, the modem does not report the partition where messages are stored, and it does not report the amount of available memory in any given partition.

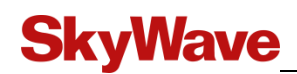

If the larger partitions are not available for immediate reuse, the new message is discarded. The modem transmits a *protocolError* message that notifies the Gateway that the message was received but discarded. As the message is discarded, it is critical that the host application read to-mobile messages and not fill the partitions full of from-mobile messages in order to ensure that any incoming to-mobile message is not discarded.

On power-up, all stored from-mobile messages, regardless of age, are transmitted by the modem. This includes messages that may have been partially transmitted before a reset or power down occurred.

## <span id="page-20-0"></span>**2.4.2 Network Configuration**

The modem automatically updates its network configuration file when it receives new information on the IsatData Pro bulletin board. The contents of this file are for internal modem use.

## <span id="page-20-1"></span>**2.4.3 S Registers**

Some S registers are configuration settings that are persistent during power down and stored in non-volatile memory. These S registers are stored files in the serial flash memory.

On power-up and reset, the non-volatile S registers from the serial flash are automatically loaded into the modem. AT commands can be used to temporary modify the current active S registers. An AT command is provided that can copy the current active S registers into flash storage.

If an S register file is corrupted, or non-existent, the factory S register defaults are loaded into the current active S registers instead.

## <span id="page-20-2"></span>**2.5 Trace Table**

The modem stores a trace table in non-volatile memory. The trace table is a fixed length table that contains a row entry for each key event. When a key event occurs, the trace record is updated. The trace records are intended for advanced modem users to help them diagnose problems with the assistance of SkyWave Customer Support.

The trace records can be extracted from the trace table using either AT commands or by going into trace log mode.

Trace logs are described in more detail in Section [6.](#page-74-0)

## <span id="page-20-3"></span>**2.6 Modem Outputs**

As per [Figure](#page-21-4) 7, the modem has two general purpose outputs that are under modem firmware control. The hardware characteristics of these two outputs are defined in [T201].

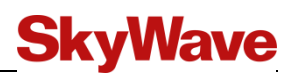

#### **Figure 7 Modem General Purpose Outputs**

<span id="page-21-4"></span>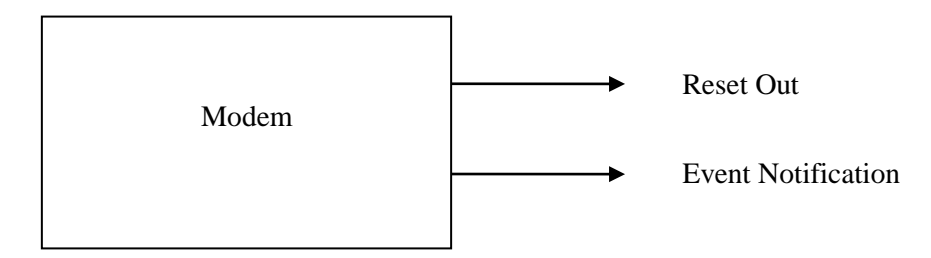

### <span id="page-21-0"></span>**2.6.1 Reset Out**

*Reset out* can be asserted by sending an over-the-air modem message. Reset out is a pulsed signal with a fixed 1millisecond duration.

### <span id="page-21-1"></span>**2.6.2 Event Notification**

*Event Notification* is asserted by the modem depending on the status of a number of configurable conditions. These conditions are defined by an S register and stored in nonvolatile memory. [Table 2](#page-21-5) defines the configurable condition and its trigger condition. The data fields for the reset conditions are defined in the S register definition.

All trigger conditions are automatically released when the event notification indicator [T201] status register is read. Once the event notification condition is read, a new trigger condition automatically asserts the event notification output. Once the condition is set, it is necessary to confirm that the trigger condition was not set directly prior. For example, if the event notification condition is set to trigger the output, the modem should first check if there is a new incoming message.

<span id="page-21-5"></span>

| Condition                 | <b>Trigger Condition</b>                                                              |
|---------------------------|---------------------------------------------------------------------------------------|
| <b>Event Notification</b> | New incoming satellite messages, modem reset, new GPS position or<br>transmit compete |
| <b>GPS</b> Position       | A new GPS fix obtained                                                                |
| Modem Reset               | Mobile has reset. A reset includes the power up                                       |
| Modem Registered          | Modem registered                                                                      |
| Message Transmit Complete | A new message is complete. Complete includes both success and failure                 |

**Table 2 Configurable Conditions**

## <span id="page-21-2"></span>**2.7 GPS**

The satellite modem and GPS share a common receiver.

The GPS may operate in different modes. Some applications may only request intermittent GPS fixes in order to operate with minimum power. Other applications may need continuous GPS fixes and not be concerned with minimizing power consumption.

### <span id="page-21-3"></span>**2.7.1 GPS Request Sources**

The modem, the host and a modem message can independently turn on the GPS and initiate a single GPS fix.

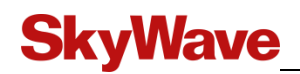

#### **2.7.1.1 Satellite Modem**

The IDP modem initiates a GPS fix in following cases

- On startup or reset to determine its operating beam
- At least every 12 hours to confirm any IsatData Pro transmit timing offsets due to the position of the satellite

If a GPS fix is obtained due to an AT command or other trigger, the satellite modem may delay its request for a GPS fix.

## **2.7.1.2 AT Command**

An AT command for a GPS fix does not necessarily turn on the GPS. If the modem previously obtained a GPS fix within the specified stale time that GPS fix is used. If there is no previous fix with the stale time, the modem turns on the GPS and starts to get a GPS fix. The stale time is the maximum acceptable age for a GPS position. For example, if the stale time is 5 minutes, the modem uses a previous GPS fix if it was obtained within the last 5 minutes.

The AT command's wait time parameter specifies the time for the AT command to wait for a GPS fix - it does not specify the time the GPS stays on waiting for a fix. Once an AT command initiates a GPS fix, the AT command cannot turn off the GPS. The GPS remains on until one of the following occurs:

- The modem gets a GPS fix
- A 3-minute timeout (if the wait time is shorter than 3 minutes)
- The modem reaches the wait time as specified (if the wait time is longer than 3 minutes)

### **2.7.1.3 Over-the-Air Request**

A GPS fix can be initiated by a modem message that requests a position report. When this modem message is received, the modem acknowledges the message. The modem turns on the GPS; attempts to get a GPS fix and transmit a modem message containing a GPS report. If a GPS fix is not obtained, the returned modem message contains an invalid GPS position.

### <span id="page-22-0"></span>**2.7.2 GPS Fix Type**

If the modem requests a GPS fix to get a position for system purposes, the GPS fix must be a 3D fix.

If a user requests a GPS fix using an AT command, the GPS normally waits for the first 3D fix. However, if the modem only has a partial view of the sky, only a 2D fix may be possible. In this case, a 2D fix report is used if a 3D fix is not available after the wait time expires. The wait time is the time specified by the AT command to wait for a GPS fix.

### <span id="page-22-1"></span>**2.7.3 GPS Fix Times**

The GPS can perform both warm and cold start GPS. A warm fix is always attempted.

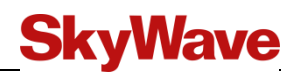

### <span id="page-23-0"></span>**2.7.4 Satellite Transmit Effects**

The GPS shares the antenna with the satellite modem. When the modem transmits long bursts as when it sends from-mobile message, a GPS fix cannot be obtained. However, it can obtain a GPS fix when it is transmitting acknowledgements for to-mobile messages.

*Note: The modem allows simultaneous GPS and message transmission providing the GPS is able to update its ephemeris data at least every four hours.*

## <span id="page-23-1"></span>**2.8 Broadcast Messages**

A broadcast message is a message that is sent to a *broadcast ID* that is programmed into multiple modems. Each modem can have up to 16 different broadcast IDs. The OEM Integrator is responsible to configure the set of beams where the broadcast message is transmitted.

*Note: The OEM Integrator cannot configure the broadcast IDs on the modem. The broadcast IDs must be configured by SkyWave at either the factory or over-theair.* 

## <span id="page-24-0"></span>**3 Over-the-Air Interface**

The Gateway can either send messages to individual modems or can broadcast to multiple modems.

## <span id="page-24-1"></span>**3.1 Message Lengths**

All messages, both to-mobile and from-mobile, consist of a data block and a length. Maximum message sizes are given in [Table 3.](#page-24-4) The lengths shown include the Service Identification Number (SIN) and the Message Identification Number (MIN), if a MIN was specified.

<span id="page-24-4"></span>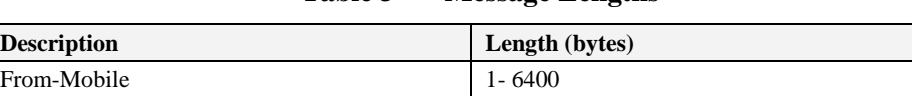

To-Mobile 1-10,000

**Table 3 Message Lengths**

## <span id="page-24-2"></span>**3.2 Message Types**

The first byte of both to-mobile and from-mobile messages defines the message type. The first byte is the SIN. The SIN identifies the message type. There are three message types as defined in [Table 4.](#page-24-5)

**Table 4 Message Types**

<span id="page-24-5"></span>

| <b>Description</b>            | SIN (Hex)     | <b>SIN</b> (Decimal) |
|-------------------------------|---------------|----------------------|
| Modem                         | $0x00 - 0x0F$ | $0 - 15$             |
| <b>Terminal Core Services</b> | $0x10 - 0x7F$ | $16 - 127$           |
| User Services                 | $0x80 - 0xFF$ | $128 - 255$          |

The second byte of a message is the MIN. The MIN is defined based on the SIN. Only MIN for the modem message is relevant as the modem passes through the terminal core services and user services messages.

## <span id="page-24-3"></span>**3.2.1 Modem Messages**

The modem directly initiates and responds to all incoming modem messages. Modem messages do not require any interaction from an external host application. Consequently, all to-mobile modem messages are not delivered to the host.

Some modem messages are available to the customer at the Gateway others are reserved for system use. The reserved messages are used to update IsatData Pro parameters such as bulletin board frequencies and beam regions definitions. A list of the user visible modem messages are listed in [Table 5](#page-25-2) and [Table 6.](#page-25-3) Refer to [APPENDIX B](#page-89-0) and [APPENDIX C](#page-93-0) for further details.

Incoming modem messages allow the IsatData Pro network to update the modem and retrieve diagnostic information.

<span id="page-25-2"></span>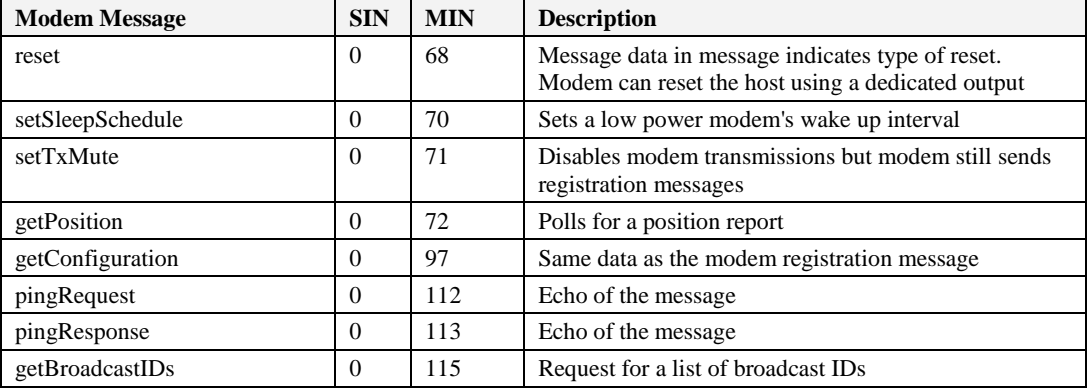

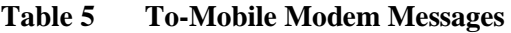

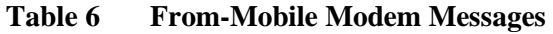

<span id="page-25-3"></span>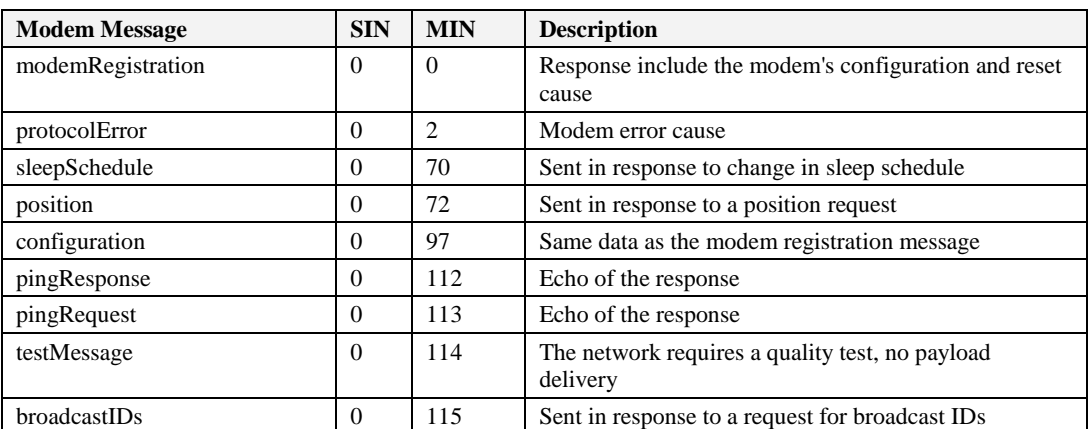

## <span id="page-25-0"></span>**3.2.2 Terminal Core Services**

Terminal core service messages are passed through the modem to the host application. These messages are reserved for SkyWave IDP terminals.

## <span id="page-25-1"></span>**3.2.3 User Services**

User service messages are passed through the modem to the host application. These are message types host applications can use to send and receive data over the IsatData Pro network.

## <span id="page-26-0"></span>**4 Serial Modes**

On startup the modem can optionally enter a boot loader mode*.* The boot loader mode supports modem firmware updates.

After startup, the modem supports the following operational modes

- AT Command Mode
- Trace Log Mode

## <span id="page-26-1"></span>**4.1 Mode Switches**

The boot loader mode is a special startup mode. It can only be entered after reset if a special command sequence (<Ctrl>B<Ctrl>B) is received.

After reset, the modem enters one of the configured operating modes. By default the modem enters AT command mode. However, the user can configure the startup mode to use any startup mode.

Trace mode exits to AT command mode when <Enter> is pressed.

## <span id="page-26-2"></span>**4.1.1 Baud Rate**

On reset, the modem defaults to following serial port settings

Rate: 9600 bits/s Data bits: 8 Stop bits: 1 Parity: none Flow control: none

In AT command mode the baud rate can be configured and saved.

On exit from AT command mode to another mode, the modem does not change baud rates. It continues to use the baud rate as defined by the AT command.

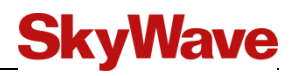

### THIS PAGE INTENTIONALLY LEFT BLANK

# <span id="page-28-0"></span>**5 AT Command Mode**

**SkyWave** 

In AT command mode, data is interpreted as commands to the modem. While in AT command mode, the modem receives, processes, and responds to AT commands.

This section describes the AT command syntax and the AT commands and responses. For convenience the AT commands are split into the following groups

- Basic command set (non-S register commands)
- S register command set
- Extended command set
- SkyWave-proprietary command set

A complete list of all AT commands is found in [APPENDIX A.](#page-88-0)

## <span id="page-28-1"></span>**5.1 Syntax Definition**

### <span id="page-28-2"></span>**5.1.1 Conventions**

The following definitions apply:

<cr> Command line termination character. Its value is specified in register S3.

<lf> Response formatting character. Its value is specified in register S4.

<…> Items enclosed in angle brackets indicate a syntactical element. The actual element appears on the command line rather than the angle brackets.

[...] Indicates optional items. Brackets themselves do not appear in the command line.

| Indicates *or*. E.g., <data>|<length> indicates that one of data or length must be specified.

The examples in this document intentionally omit  $\langle cr \rangle$  and  $\langle l \rangle$ .

### <span id="page-28-3"></span>**5.1.2 Command Rules**

The IDP 100 series modems follow the basic AT command rules below:

- At commands must begin with either AT or at, although the rest of the command can be a mix of upper and lowercase.
- Several commands can be combined in a single command line using ";" to delimit extended commands and SkyWave-proprietary extended commands. It is not mandatory to delimit basic commands.
- If a numerical parameter in a basic command is not entered, it is assumed to be zero.
- Whitespace in commands is ignored.

## <span id="page-28-4"></span>**5.1.3 AT Command General Format**

A command line is a string of characters sent from a host to the IDP modem while the mode is in a command state. A command line has three elements: the *prefix*, the *body*, and the *termination character*.

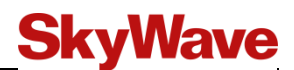

Commands to the modem are *prefixed* with AT or at.

The *body* is made up of individual commands and their optional parameters, specified later in this document, and terminated by the command line *termination character*  $(defined in register S3, default = 13 (ASCII carriage return)).$ 

Multiple commands can be included in one command line, extended commands and SkyWave-proprietary extended commands must be delimited by ";". It is not mandatory to delimit basic commands.

Examples:

• Disable Echo:

```
ATE0 or
atE0 or
ate or
ATE000 or
AT E 0 or
at e
```
Request identification information, model information, and revision information:

ATI+GMM;+GMR or ati0;+GMM;+gmr; or at I +gmm; +gmr

## **5.1.3.1 Command Line Editing**

A command line can be edited with the command line editing character (defined in register S5, default  $= 8$  (ASCII backspace)).

The IDP modem first checks characters from the host to see if they match the termination character (register S3) and then the editing character (register S5) before checking for other characters. This ensures that these characters are properly recognized even if they are set to values that the IDP modem uses for other purposes. If registers S3 and S5 are set to the same value, a matching character is treated as matching register S3.

## **5.1.3.2 Command Line Echo**

The IDP modem may echo characters received from the host during command state back to the host depending on the setting of the E command.

### **5.1.3.3 Repeating a Command Line**

The IDP modem immediately executes the command when it receives the prefix A/ or a/.

### **5.1.3.4 AT Response Format**

The format of the response is dependent upon the current quiet setting (Q command) and the verbose setting (V command).

The syntax of information responses and result codes for the different verbose settings is as follows (where  $\langle \text{cr}\rangle$  and  $\langle \text{lf}\rangle$  represent the ASCII characters configured in registers S3 and S4 respectively):

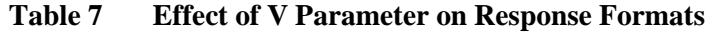

<span id="page-30-0"></span>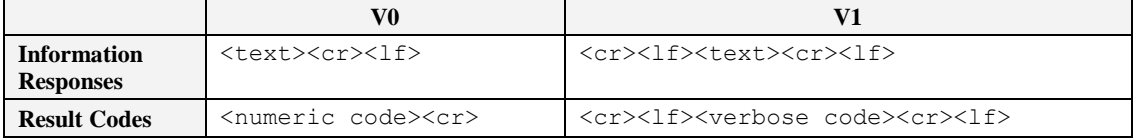

When the quiet setting is enabled (via  $Q1$ ), the result code is suppressed. No portion of any result code (header, result text, line terminator, or trailer) is transmitted.

When using the quiet and verbose setting defaults  $(Q0 \& V1)$ , and register S3 and S4 defaults, the response to an AT command line comprised of multiple commands is:

```
<cr>><lf><command 1 Information Response><cr><lf>
…
<cr><lf><command n Information Response><cr><lf>
<cr><lf><Verbose Result Code><cr><lf>
```
Example:

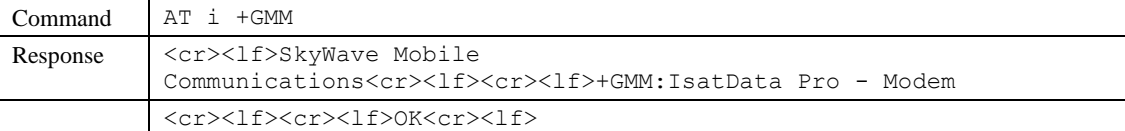

On a serial interface, the dialogue would appear as follows:

```
AT i +GMM
SkyWave Mobile Communications
+GMM: IsatData Pro - Modem
OK
```
### **5.1.3.5 Error Detection**

The integrity of AT command lines and responses can be ensured via Cyclic Redundancy Checks (CRC).

When error detection is enabled, the IDP modem requires a CRC sequence at the end of each AT command line to allow verification of the command line data before the command line is executed. When error detection is enabled, a CRC sequence follows AT responses to allow verification of the response data by the host.

The AT command line CRC sequence is comprised of the CRC prefix character (stored in register S64), default character is "\*", followed by four ASCII-Hex digits. The value of the command line CRC includes all command line characters starting with A or a (of the leading AT or at) up to the character that precedes the CRC prefix character, including any spaces or delimiters (;). E.g. for ATS5?\*2FBD, 2FBD is the CRC of ATS5?.

The AT response CRC sequence is comprised of the CRC prefix character (stored in register S64), followed by four ASCII-Hex digits, and  $\langle$ cr> and  $\langle$ lf> (where  $\langle$ cr> is

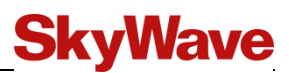

the register S3 value, and  $\langle 1f \rangle$  is the register S4 value). The value of the response CRC, includes the characters of all information responses, and result code, including their formatting ( $\langle \text{cr}\rangle$  and  $\langle \text{lf}\rangle$ ) characters. E.g., in verbose (V1), the response with CRC sequence to ATS5?\*2FBD<cr> is:

<cr><lf>008<cr><lf><cr><lf><lf><cr><lf>

The CRC used is the CRC-16-CCITT with initial value 0xFFFF.

Error detection is enabled or disabled via the %CRC command.

The following exemplifies CRC sequences associated with AT command lines (denoted by bold) and corresponding responses (using the default value \* as the CRC prefix character):

**ATI\*FD97** SkyWave Mobile Communications OK \*A293

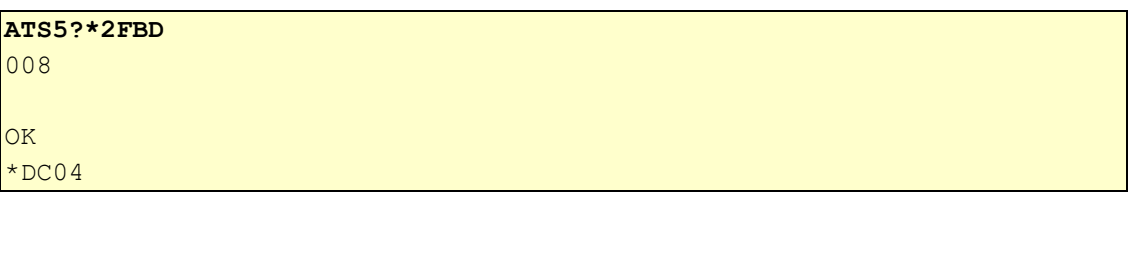

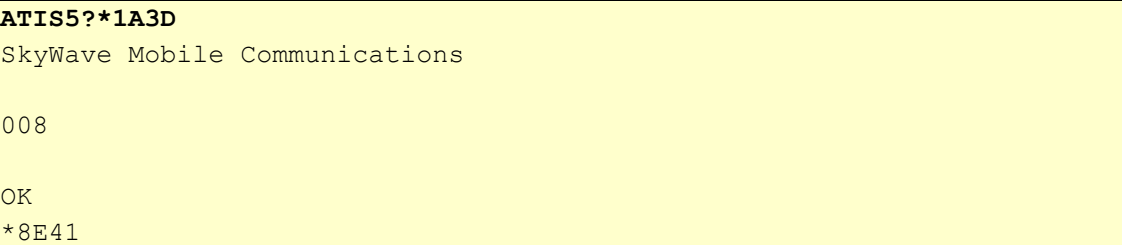

## <span id="page-32-0"></span>**5.2 Transfer Mode**

While in transfer mode, the IDP modem transfers data via the XMODEM–CRC protocol using block sizes of 128 bytes.

Entry into transfer mode may occur via the  $\frac{8 \text{MGFG}}{8 \text{MGFG}}$  and  $\frac{8 \text{MGRT}}{8 \text{MGFT}}$  commands.

Exit from transfer mode occurs once the XMODEM transfer is complete or times out.

The information exchange of an AT command that supports transfer mode is structured as in [Table 8.](#page-32-3)

<span id="page-32-3"></span>

| Order | <b>Host Sends</b>    | <b>IDP Modem Sends</b> |
|-------|----------------------|------------------------|
|       | AT Command           |                        |
|       |                      | Information response   |
|       | <b>XMODEM</b> blocks | XMODEM ACKs/NAKs       |
|       |                      | Result code            |

**Table 8 AT Command Information Exchange**

## <span id="page-32-1"></span>**5.3 Basic Command Set**

The format of the basic command set is either a single character or the  $\alpha$  character followed by an optional single character. The basic AT commands supported are described in [Table 9.](#page-32-4)

<span id="page-32-4"></span>

| Command | <b>Description</b>                                                      | <b>Parameter</b>                 |
|---------|-------------------------------------------------------------------------|----------------------------------|
| E       | Echo                                                                    | $[\langle \text{value} \rangle]$ |
|         | <b>Request Identification Information</b>                               | $[\langle value \rangle]$        |
| Q       | Ouiet                                                                   | [ <value>]</value>               |
| S       | S Registers                                                             |                                  |
| V       | Verbose                                                                 | $[\langle value \rangle]$        |
| Z       | Load Current Configuration with NVM Stored Values                       | [ <value>]</value>               |
| &F      | Load Current Configuration with Factory Default Values                  | [ <value>]</value>               |
| &V      | Display Current and Stored Configuration                                | [ <value>]</value>               |
| &W      | Store Current Configuration to NVM                                      | [ <value>]</value>               |
| Null    | Null Command                                                            |                                  |
| A/      | Repeat Last Command (no leading $AT$ or trailing $\langle cr \rangle$ ) |                                  |

**Table 9 Basic Commands Supported**

## <span id="page-32-2"></span>**5.3.1 E – Echo**

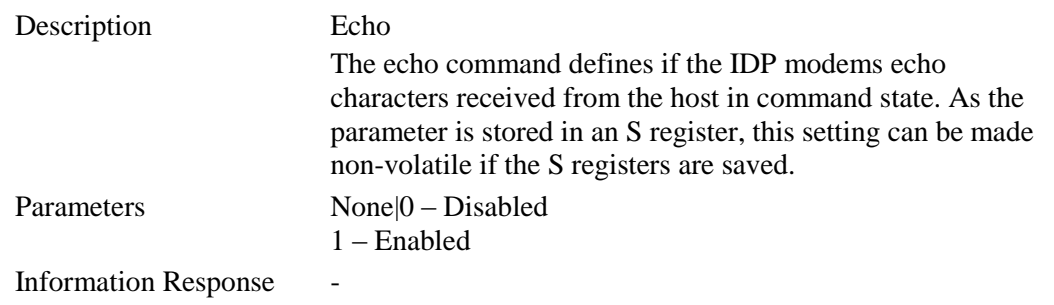

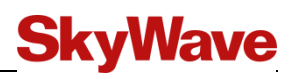

## <span id="page-33-0"></span>**5.3.2 I – Request ID**

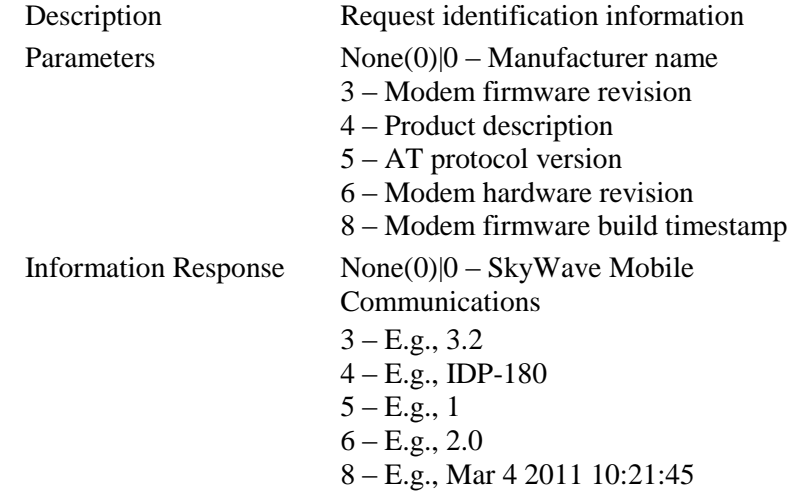

### <span id="page-33-1"></span>**5.3.3 Q – Quiet**

<span id="page-33-5"></span>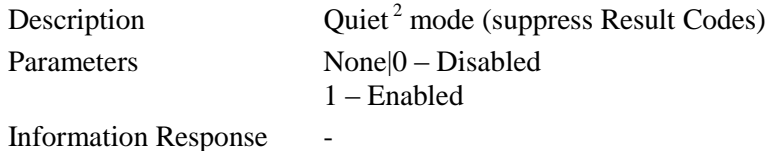

## <span id="page-33-2"></span>**5.3.4 V – Verbose**

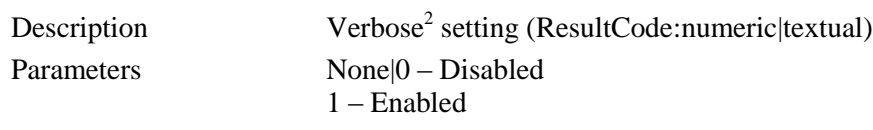

**Information Response** 

### <span id="page-33-3"></span>**5.3.5 Z – Load Saved Values**

Description Load current configuration with stored values Parameters None(0)|0

## <span id="page-33-4"></span>**5.3.6 &F – Load with Factory Default Values**

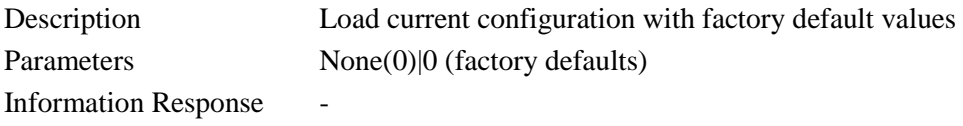

 $2^2$  Setting is stored in an S register so any change becomes non-volatile (persist reset or power cycle) when S registers are stored via the &W command.

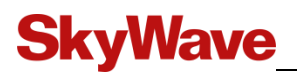

## <span id="page-34-0"></span>**5.3.7 &V – Display Configurations**

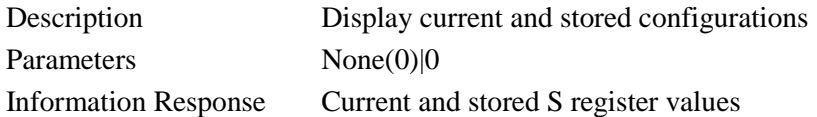

## <span id="page-34-1"></span>**5.3.8 &W – Save Configuration**

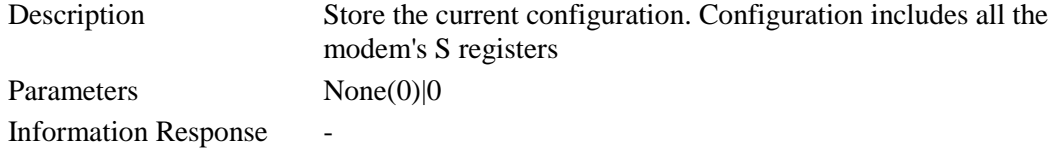

## <span id="page-34-2"></span>**5.3.9 Null Command**

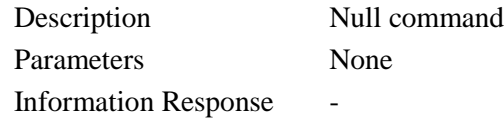

## <span id="page-34-3"></span>**5.3.10 A/ – Repeat Last Command**

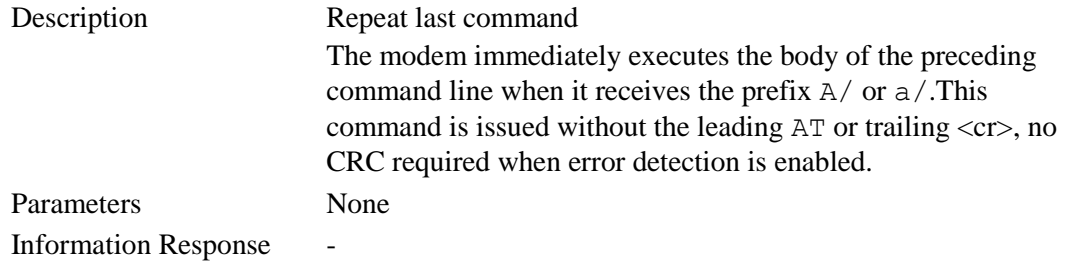

*<sup>©</sup> SkyWave Proprietary 25 T203, Version 04*

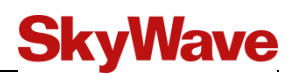

## <span id="page-35-0"></span>**5.4 S Register Commands**

## <span id="page-35-4"></span><span id="page-35-1"></span>**5.4.1 Command Format**

S register commands are described in [Table 10.](#page-35-4)

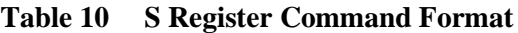

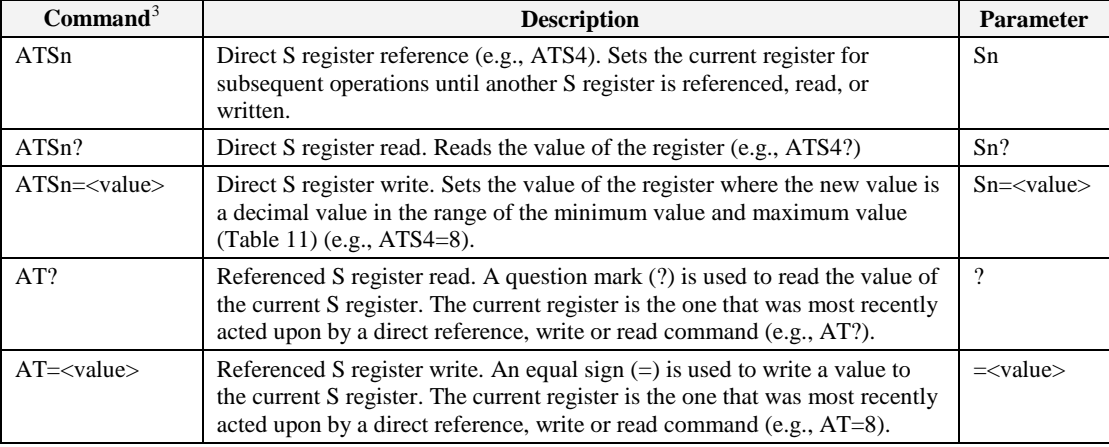

S registers are used to configure various AT command related values, and other (non AT command related) values.

## <span id="page-35-2"></span>**5.4.2 S Register Types**

Different sizes of S registers exist. S registers can be 1, 8, 16, or 32 bits in size and can contain unsigned or signed values. S registers can be read/write or read-only.

There are two types of S registers. They are used to

- Store configuration parameters
- Provide modem status and configuration parameters

All S registers that map to configuration parameters have factory default values. The modem allows users to change and save the factory defaults. Once configuration data is changed, the settings are only temporary (i.e., do not survive power down) until all new settings are explicitly saved to nonvolatile memory. The saved S registers from nonvolatile memory are loaded on every reset.

The factory default values of S registers can be loaded by the user to restore the modem to its factory configuration. The factory default values are also used by the modem if the stored configuration parameters cannot be read from non-volatile memory (e.g., are corrupted).

## <span id="page-35-3"></span>**5.4.3 S Register Definitions**

[Table 11](#page-36-0) lists the S register definitions.

 $3$  n represents the number of the S register.
# **SkyWave**

<span id="page-36-0"></span>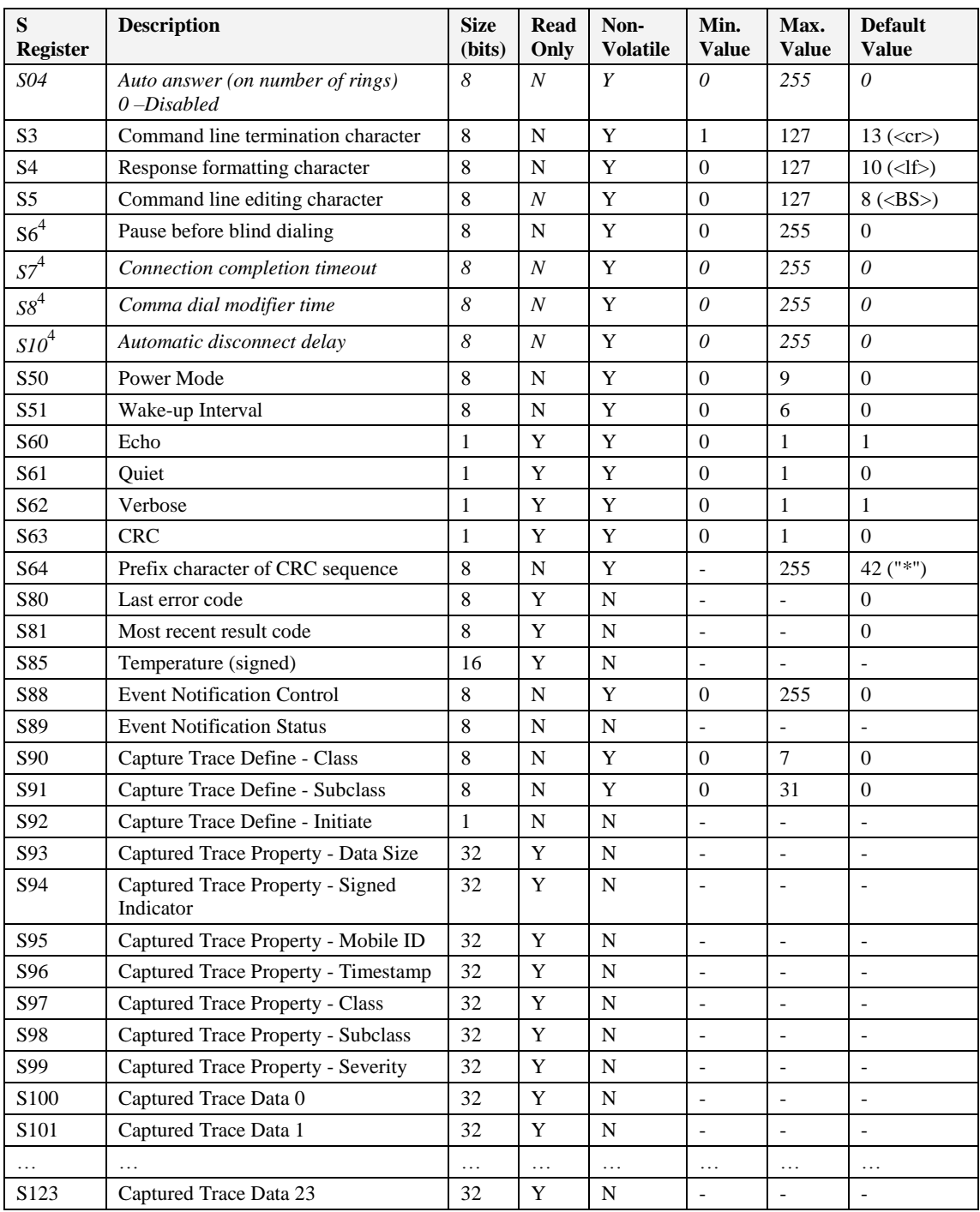

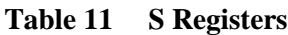

<sup>&</sup>lt;sup>4</sup> S registers S0, S6, S7, S8 and S10 are supported for V.250 compatibility only. Their values can be read and written, but no actions are taken.

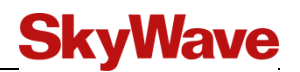

# **5.4.4 S3 – Command Line Terminator**

# **Description**

Configure the command line termination character.

#### **Syntax**

ATS3=<terminator>

See [Table 10](#page-35-0) for other command formats

#### **Parameters**

A decimal number ranging from 1 to 127

# **Information Response Syntax**

None

**Result Codes**

OK

**Success** 

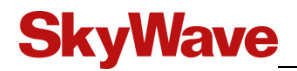

# **5.4.5 S4 – Response Formatting Character**

#### **Description**

Configure the response formatting character.

#### **Syntax**

ATS4=<formattingchar>

See [Table 10](#page-35-0) for other command formats

#### **Parameters**

A decimal number ranging from 0 to 127

# *Note: When set to 0, no response formatting characters are generated*

#### **Information Response Syntax**

None

# **Result Codes**

OK

**Success** 

ERROR

# **5.4.6 S5 – Command Line Editing Character**

#### **Description**

Configure the command line editing character.

#### **Syntax**

ATS5=<editingchar>

See [Table 10](#page-35-0) for other command formats

## **Parameters**

A decimal number ranging from 0 to 127

#### **Information Response Syntax**

None

#### **Result Codes**

OK

**Success** 

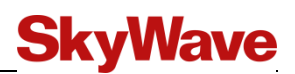

# **5.4.7 S50 – Power Mode**

## **Description**

Configure the power mode setting.

#### **Syntax**

ATS50=<powermodesetting>

See [Table 10](#page-35-0) for other command formats

#### **Parameters**

- 0 Mobile powered terminal
- 1 Fixed position powered terminal<br>2 Mobile battery operated terminal
- Mobile battery operated terminal
- 3 Fixed position battery operated terminal
- 4-9 Reserved

## **Information Response Syntax**

None

# **Result Codes**

OK

**Success** 

ERROR

# **5.4.8 S51 – Wake-up Interval**

#### **Description**

Set the wake-up interval for a terminal.

#### **Syntax**

ATS51=<wakeupinterval>

See [Table 10](#page-35-0) for other command formats

#### **Parameters**

- 0 5 second receives
- 1-2 Reserved
- 3 3 minute receives
- 4 10 minute receives
- 5 30 minute receives
- 6 60 minute receives

# **Information Response Syntax**

None

**Result Codes**

**OK** 

**Success** 

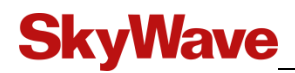

# **5.4.9 S60 – Echo Setting (S60)**

# **Description**

Echo setting as configured by the ATE command.

#### **Syntax**

ATS60?

# **Information Response Syntax**

<echoSetting>

- 0 Disabled
- 1 Enabled

#### **Result Codes**

**OK** 

**Success** 

# **5.4.10 S61 – Quiet Setting**

#### **Description**

Quiet setting as configured by the ATQ command.

### **Syntax**

ATS61?

#### **Information Response Syntax**

<quietSetting>

- 0 Disabled
- 1 Enabled

#### **Result Codes**

OK

**Success** 

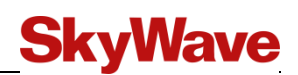

# **5.4.11 S62 – Verbose Setting**

## **Description**

Verbose setting as configured by the ATV command.

#### **Syntax**

ATS62?

## **Information Response Syntax**

<verboseSetting>

- 0 Disabled
- 1 Enabled

#### **Result Codes**

**OK** 

**Success** 

# **5.4.12 S63 – CRC Setting**

## **Description**

Cyclic Redundancy Check setting as configured by the %CRC command.

### **Syntax**

ATS63?

## **Information Response Syntax**

<crcSetting>

- 0 Disabled
- 1 Enabled

#### **Result Codes**

OK

**Success** 

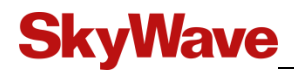

# **5.4.13 S64 – Prefix Character of CRC Sequence**

# **Description**

Prefix character of CRC sequence, used when error detection is enabled via the %CRC command.

# **Syntax**

ATS64=<crcPrefix>

See [Table 10](#page-35-0) for other command formats

#### **Parameters**

A decimal number ranging from 0 to 255

#### **Information Response Syntax**

None

#### **Result Codes**

**OK** 

**Success** 

ERROR

# **5.4.14 S80 – Last Error Code**

### **Description**

Returns the last error code.

#### **Syntax**

ATS80?

#### **Information Response Syntax**

Returns the last error code (refer to [Table 15\)](#page-73-0) that was generated by an AT command

# **Result Codes**

OK

**Success** 

# **5.4.15 S81 – Most Recent Result Code**

## **Description**

Configure the recent result code.

#### **Syntax**

ATS81?

#### **Information Response Syntax**

Returns the code for the last AT command (refer to [Table 15\)](#page-73-0). The code is either OK or an error reason.

#### **Result Codes**

OK

**Success** 

ERROR

# **5.4.16 S85 – Internal Temperature**

#### **Description**

This command reports the modem's internal temperature.

#### **Syntax**

ATS85?

#### **Information Response Syntax**

<temp>

#### **Parameters**

A signed decimal number in tenths of degrees Celsius

#### **Result Codes**

**OK** 

**Success** 

ERROR

#### **Example**

Value returned corresponding to a temperature of 20.5 degrees C

ATS85? 205

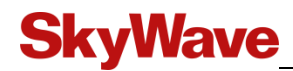

# **5.4.17 S88 – Event Notification Control**

## **Description**

This command sets and returns the conditions that cause the assertion of the Event Notification hardware signal [T201].

#### **Syntax**

ATS88?

See [Table 10](#page-35-0) for other command formats

#### **Information Response Syntax**

<eventBitMap>

#### **Parameters**

An unsigned number of Boolean flags ( $0$ =false,  $1$ = true) if condition

Bit 00 – New GPS fix

- Bit 01 New message received
- Bit 02 Transmit completed (either success or failure)
- Bit 03 Modem registered on network
- Bit 04 Modem reset
- Bits [05…07] Reserved

#### **Result Codes**

**OK** 

**Success** 

ERROR

#### **Example**

Enable assertion of Event Notification on a new GPS fix, new incoming message and modem reset.

ATS88=19 OK

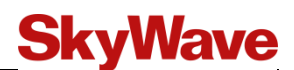

# **5.4.18 S89 – Event Notification Assert Status**

# **Description**

This command returns a bit map of status conditions that result in the assertion of Event Notification hardware signal [T201]. A status condition must be both enabled and active to report as true.

When the register is read or written, all status conditions are automatically cleared.

## **Syntax**

ATS89?

See [Table 10](#page-35-0) for other command formats

#### **Parameters**

None

#### **Information Response Syntax**

<eventBitMap>

#### **Parameters**

 $Bit 00 - New GPS fix$ Bit 01 – New Message Received Bit 02 – Transmit completed (either success or failure) Bit 03 – Modem registered on network Bit 04 – Modem reset Bits [05…07] – Reserved

#### **Result Codes**

**OK** 

**Success** 

ERROR

#### **Example**

Modem status indicates that a new to-mobile message has been received and that this event is asserting the hardware Event Notification signal.

#### ATS89? 2 OK

*T203, Version 04 36* 

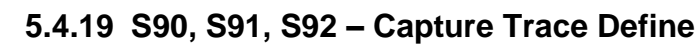

# **Description**

**SkyWave** 

This command set configures a trace class and subclass. Once class and subclass are configured, the trace tables are searched for the most recent match trace record. If a match is found, the trace record is copied to the captured report.

The captured report can then be obtained by reading S93…S123 (when the Result Code is OK).

## **Syntax**

ATS90=n S91=m S92=p

See [Table 10](#page-35-0) for other command formats

# **Parameters**

n – Trace record class [\(Table 17\)](#page-76-0)

- m Trace record subclass [\(Table 17\)](#page-76-0)
- $p 1$  to trigger a trace record capture

# **Information Response Syntax**

None

#### **Result Codes**

**OK** 

**Success** 

ERROR

#### **Example**

The trace tables are searched for a satellite status general event (Class 3, Subclass 1). The OK response indicates that a trace record was found and moved to the capture record.

ATS90=3 S91=1 S92=1 OK

> The following command attempts to capture a trace record for a satellite event. The ERROR response indicates that there is no matching trace record in the logs.

#### ATS90=3 S91=1 S92=1 ERROR

Trace log information can also be obtained via %EVNT. When the value 1 is written to S92, the most recent trace log information corresponding to the class specified in S90 and subclass specified in S91, is captured in S93...S123. The AT command result code is *OK* if the trace log information was successfully captured (i.e., trace log information corresponding to the specified class and subclass existed), or *ERROR* otherwise.

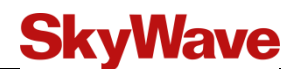

# **5.4.20 S93 – Captured Record Properties - Length**

## **Description**

This command returns the number of valid data fields in the capture trace record. The size identifies the number of valid S registers used to hold the capture record data.

#### **Syntax**

ATS93?

#### **Information Response Syntax**

<size>

#### **Parameters**

A decimal number of size 0 to 24

#### **Result Codes**

OK

**Success** 

ERROR

# **5.4.21 S94 – Captured Record Properties - Data Sign**

## **Description**

This command returns a 32 bit value that contains a bitmap to identify if each data record in the capture record is signed or unsigned. S93 reports the data size and the number of valid bits reported by S94. The first bit (bit 00) corresponds to the first capture record data longword located in S100.

#### **Syntax**

ATS94?

#### **Information Response Syntax**

<signedBitMap>

#### **Result Codes**

OK

**Success** 

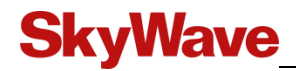

# **5.4.22 S95 – Captured Record Properties - Network ID**

## **Description**

This command returns the modem's network ID.

#### **Syntax**

ATS95?

## **Information Response Syntax**

<NetworkID>

#### **Parameters**

24 bit decimal value

#### **Result Codes**

**OK** 

**Success** 

ERROR

# **5.4.23 S96 – Captured Record Properties - Timestamp**

# **Description**

This command returns the timestamp for the event. The timestamp does not include the day, month, or year.

#### **Syntax**

ATS96?

#### **Information Response Syntax**

<timestamp>

#### **Parameters**

A decimal number containing UTC hour, minute and second

Bits [00…07] – Seconds (0…59) Bits  $[08...15]$  – Minute  $(0...59)$ Bits  $[16...22]$  – Hour  $(0...23)$ Bits [23…31] – Reserved

#### **Result Codes**

OK

**Success** 

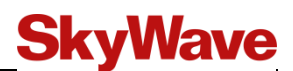

# **5.4.24 S97, S98 – Captured Trace Properties - Class/Subclass**

## **Description**

This command set returns the class and subclass for the trace record captured in the capture trace.

#### **Syntax**

ATS97? ATS98?

#### **Information Response Syntax**

#### <class>

A decimal number identifying the class of the trace record captured. It is same as value defined by S90.

#### <subclass>

A decimal number identifying the subclass trace record captured. It is same value as defined by S91.

#### **Result Codes**

OK

**Success** 

ERROR

# **5.4.25 S99 – Captured Trace Properties - Severity Level**

#### **Description**

This command returns the severity level assigned to the captured trace record.

#### **Syntax**

ATS99?

# **Response Syntax**

<severity>

- 1 Critical
- 2 Major
- 3 Minor
- 4 Information

#### **Result Codes**

OK

**Success** 

# **5.4.26 S100, S101, …S123 – Captured Trace Data - Index**

# **Description**

**SkyWave** 

This command set returns the data for the captured trace record. A trace record contains a maximum of 24 data values. S register 93 defines how many data values in the command set are valid. The first data value is in S register 100. Some of the data register can be signed values. The bitmap in S register 94 must be queried to determine the sign of a particular data index.

# **Syntax**

ATS100? S101? S102?…S123?

# **Response Syntax**

<dataValue100>

A decimal number. It can be signed or unsigned

```
<dataValue101>
```
A decimal number. It can be signed or unsigned

………

<dataValue123>

A decimal number. It can be signed or unsigned

# **Result Codes**

OK

**Success** 

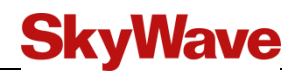

# **5.4.26.1 Trace Log Information Retrieval via S Registers Example**

The number of messages currently being transmitted and the total number of transmit messages (active  $+$  waiting) can be obtained by

Writing class  $=$  3 to S90 Writing subclass  $= 1$  to S91 Triggering the event capture by writing 1 to S92 Reading S109 to obtain the number of messages currently being transmitted, and Reading S110 to obtain the total number of transmit messages as follows: at s90=3 s91=1 s92=1 s109? s110?

```
0000000002
0000000002
OK
```
To repeat this command, the class and subclass S registers are already configured and can be omitted from the AT command:

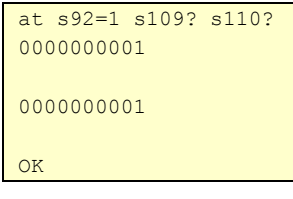

Repeat the previous command:

 $a/$ 0000000000 00000000000 OK

# **5.5 Extended Commands**

Extended commands are prefixed by a plus sign (+). The supported formats of extended AT commands are shown in [Table 12.](#page-51-0)

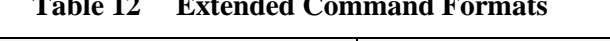

**Table 12 Extended Command Formats**

<span id="page-51-0"></span>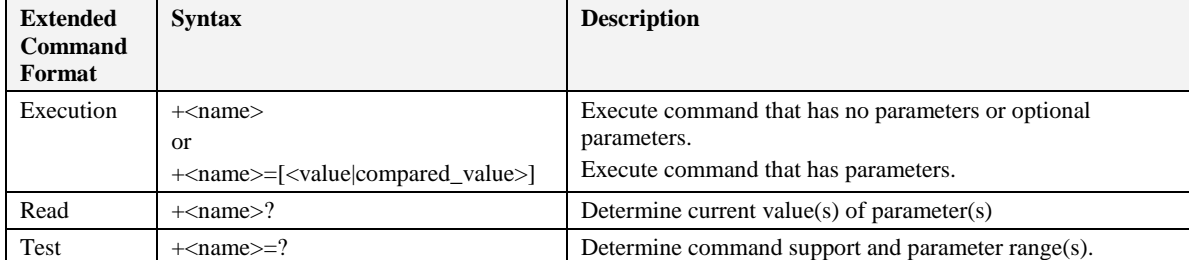

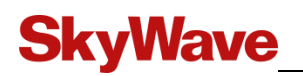

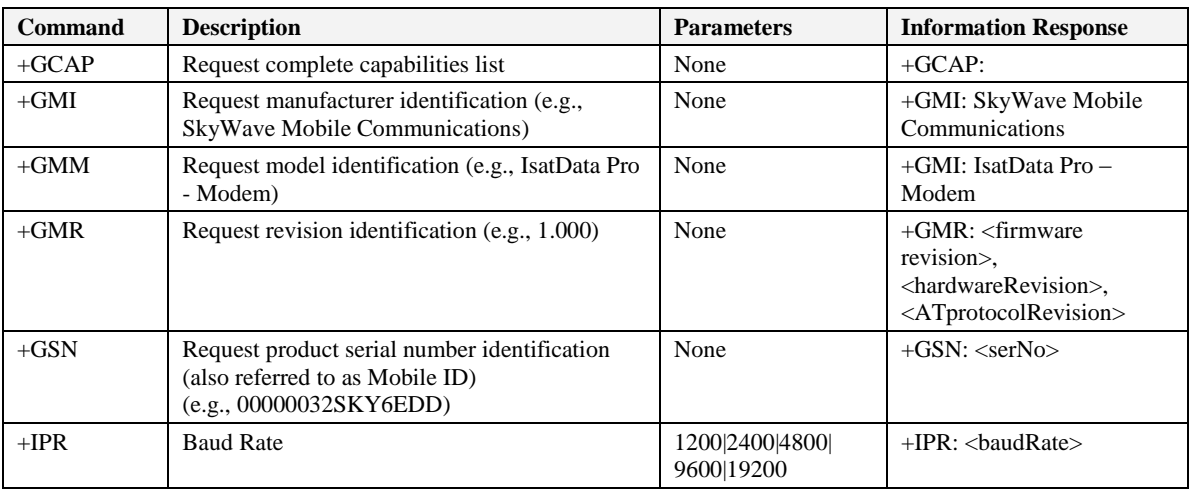

# **Table 13 Extended AT Commands**

# **5.6 SkyWave-Proprietary Extended Commands**

SkyWave-proprietary extended commands are prefixed with *%.*

The various formats of SkyWave-proprietary extended commands are similar to the extended command formats listed in [Table 12.](#page-51-0)

Note that in addition to the command syntax shown below, the *Test* syntax of %<command>=? can be used to query the support of the command and its parameter ranges.

| <b>Command</b> | <b>Description</b>                       | <b>Parameters</b>                                                                                                    |
|----------------|------------------------------------------|----------------------------------------------------------------------------------------------------|
| %CRC           | <b>Error Detection</b>                   | = <value></value>                                                                                                    |
| %EVNT          | <b>Event Log Get</b>                     | = <class>,<subclass></subclass></class>                                                                                           |
| %EXIT          | <b>Exit Command</b>                      | $=<$ value $>$                                                                                                    |
| % $GPS$        | <b>Get GPS Information</b>               | = <stalesecs>, <waitsecs>[,"GGA"][,"RMC"]</waitsecs></stalesecs>                                                                  |
| %MGFG          | <b>To-Mobile Message Get</b>             | =" <fwdmsgname>",<dataformat></dataformat></fwdmsgname>                                                                           |
| %MGFM          | <b>To-Mobile Message Rx</b><br>Retrieved | $=$ " <fwdmsgname>"</fwdmsgname>                                                                                                  |
| %MGFN          | <b>To-Mobile Message New</b>             | [=" <fwdmsgname>"]</fwdmsgname>                                                                                                   |
| %MGFS          | <b>To-Mobile Message State</b>           | [=" <fwdmsgname>"]</fwdmsgname>                                                                                                   |
| %MGRC          | <b>From-Mobile Message Cancel</b>        | $=\text{``cmsgName''}$                                                                                                    |
| %MGRS          | <b>From-Mobile Message State</b>         | [=" <msgname>"]</msgname>                                                                                                    |
| %MGRT          | <b>From-Mobile Message Send</b>          | =" <msgname>",<priority>,<sin>[.<min>],<dataformat>,<data> <length></length></data></dataformat></min></sin></priority></msgname> |
| %SREG          | View all S Registers                     |                                                                                                    |
| %UTC           | <b>Display UTC Date and Time</b>         |                                                                                                    |

**Table 14 SkyWave-Proprietary Extended Commands**

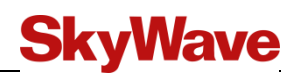

# <span id="page-53-0"></span>**5.6.1 %CRC – Error Detection**

## **Description**

This command sets or queries the error detection setting.

The error detection setting is stored in an S register so any change becomes nonvolatile (persists reset or power-cycle) when S registers are stored via the &W command.

# **Syntax**

%CRC=<value>

#### **Parameters**

<value>

- 0 Disable error detection
- 1 Enable error detection

#### **Example**

AT%CRC=1 AT%CRC=0\*BBEB at%crc=0\*1749

#### **Information Response Syntax**

None

# **Result Codes**

OK

**Success** 

#### ERROR

Invalid parameter

# **Syntax**

%CRC?

#### **Information Response Syntax**

%CRC:0

Error detection disabled

%CRC:1

Error detection enabled

#### **Result Codes**

**OK** 

**Success** 

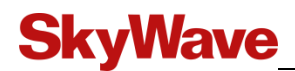

# <span id="page-54-0"></span>**5.6.2 %EVNT – Event Log Get**

## **Description**

Get the most recent Event Log information for the specified class and subclass. Trace log information can also be obtained via S registers.

#### **Syntax**

%EVNT=<class>,<subclass>

#### **Parameters**

<class>

Event log class [\(Table 17\)](#page-76-0)

<subclass>

Event log subclass [\(Table 17\)](#page-76-0)

#### **Information Response Syntax**

```
%EVNT: <dataCount>, <signedBitmask>, <NetworkID>,
<timestamp>,<class>,<subclass>,<priority>,<data0>,
<data1>,…,<dataN>
```
#### **Parameters**

<dataCount>

Number of event data values (corresponding to specified event class/subclasses)

<signedBitmask>

- 0 Unsigned
- 1 Signed

Bit 0 corresponds to <data0>, bit N corresponds to <dataN>

<NetworkID>

First eight characters of the modem's Mobile ID

<timestamp>

```
Bits [00...07] – Seconds (0...59)Bits [08...15] – Minute (0...59)Bits [16...22] – Hour (0...23)Bits [23…31] – Reserved
```
<class>

Refer to [Table 17](#page-76-0)

```
<subclass>
```
Refer to [Table 17](#page-76-0)

```
<priority>
```
- 1 Critical
- 2 Major
- 3 Minor
- 4 Information

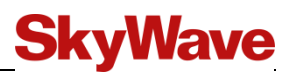

#### <data0>,<data1>,…,<dataN>

Class/subclass specific event data. Refer to [Table 16,](#page-75-0) and [Table 19](#page-77-0) to [Table 30.](#page-85-0)

<dataCount> indicates how many data values are present for the corresponding class/subclass.

<signedBitmask> indicates whether the data longword should be interpreted as an unsigned or signed value.

#### **Result Codes**

OK

Event log information successfully obtained (event log corresponding to the specified class and subclass exists)

#### ERROR

Invalid class and/or subclass specified, or event log corresponding to the specified class and subclass does not yet exist

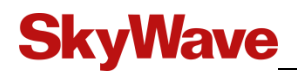

# <span id="page-56-0"></span>**5.6.3 %EXIT – Exit Command**

# **Description**

This command exits the AT command processor and starts a different proprietary serial protocol.

# **Syntax**

%EXIT=<value>

# **Parameters**

Number indicates what protocol to invoke upon exit of AT command mode.

<value>

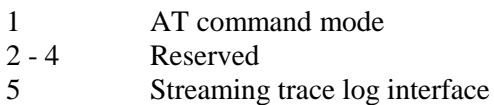

# **Information Response Syntax**

None

#### **Result Codes**

OK

**Success** 

# ERROR

Invalid parameter

# <span id="page-57-0"></span>**5.6.4 %GPS – Get GPS Information**

# **Description**

This command requests NMEA sentence(s). If GPS information no older than <staleSecs> is available, the response is immediate. Otherwise, the response can take up to <waitSecs>.

# **Syntax**

```
%GPS=<staleSecs>,<waitSecs>[,"GGA"][,"RMC"]
```
# **Parameters**

<staleSecs>

Age threshold of GPS fix (range 1…600)

<waitSecs>

Duration to wait for new GPS fix (when a GPS fix no older than staleSecs is unavailable) (range 1…600)

"GGA"

Request GGA NMEA sentence

"RMC"

Request RMC NMEA sentence

# *Note: "GGA" and/or "RMC" must be specified.*

## **Information Response Syntax**

%GPS: <GGA NMEA Sentence (if requested)>

<RMC NMEA Sentence (if requested)>

# **Example**

%GPS: \$GPGGA,182008.00,4520.2015,N,07554.2787,W,1,,,80.8,M,,,\*10 \$GPRMC,182008.00,A,4520.2015,N,07554.2787,W,000.019,357.43,041110,\*39

# **Result Codes**

OK

GPS information was obtained

# ERROR

GPS information within age limit of  $\langle$ staleSecs $\rangle$  is unavailable and fresh GPS information not obtained within  $\langle \text{waitsecs} \rangle$ , parameter out of range, or syntax error

No information response exists when result code is ERROR.

**SkyWave** 

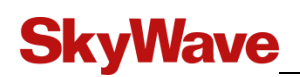

# <span id="page-58-0"></span>**5.6.5 %MGFG – To-Mobile Message Get**

# **Description**

This command obtains the data of a specific to-mobile message.

The <dataFormat> parameter specifies whether the data is presented in text format bounded by double-quote (") characters, ASCII-Hex format, Base64 (MIME) format, or via transfer mode.

When text format is specified, ASCII data is bounded by double-quote (") characters, although the following special characters are represented by a backslash (\) character followed by two hexadecimal digits representing the special character's ASCII value:  $00..1F,22(''),5C(),7F.,FF$  (all values are in hexadecimal).

When transfer mode is specified, transfer mode is entered after the information response to exchange the data (and AT command mode automatically resumes once the data exchange is complete).

The maximum length of a to-mobile message is 10,000 bytes, including the SIN byte and the MIN byte.

#### **Syntax**

%MGFG="<fwdMsgName>",<dataFormat>

#### **Parameters**

<fwdMsgName>

The to-mobile message name reported by %MGFS or %MGFN

#### <dataFormat>

- 0 Transfer mode to be entered after information response to transfer message data (and AT command mode automatically resumes once the data transfer is complete)
- 1 Text format message data (bounded by double-quote (") characters) included in information response
- 2 ASCII-Hex format message data included in information response
- 3 Base64 (MIME) encoded message data included in information response

#### **Information Response Syntax**

```
%MGFG:"<fwdMsgName>",<msgNum>,<priority>,<sin>,
<state>,<length>,<dataFormat>[,<data>]
```
#### **Parameters**

<fwdMsgName>

See above for details

<msgNum>

Message number in the form aa.ss where aa is the system assigned 2 digit message number and ss is the system assigned 2-digit message sequence number

<priority>

Always 0 for to-mobile messages

 $\langle$ sin $\rangle$ 

Service identification number

#### <state>

- 2 Rx Completed (Entire message received and available, but not yet read)
- 3 Rx Retrieved (Message has been retrieved/read (via %MGFG) and message data is still available)

#### <length>

Total message length in bytes (including SIN byte and MIN byte)

<dataFormat>

- 0 Transfer mode to be entered after information response to transfer message data (and AT command mode automatically resumes once the data transfer is complete)
- 1 Text format message data (bounded by double-quote (") characters) included in information response
- 2 ASCII-Hex format message data included in information response
- 3 Base64 (MIME) encoded message data included in information response

```
<data>
```
Message data, formatted as specified by

```
<dataFormat>
```
See above for details

# **Example**

The examples below all represent identical message (with message data ; Olé!)

# *Text Example:*

```
%MGFG="FM31.63",1
%MGFG: "FM31.63",31.63,0,17,2,6,1,"\ADOl\82!"
```
#### *ASCII-HEX Example:*

```
%MGFG="FM31.63",2
```

```
%MGFG: "FM31.63",31.63,0,17,2,6,2,AD4F6C8221
```
#### *Base64 Example:*

```
%MGFG="FM31.63",3
```

```
%MGFG: "FM31.63",31.63,0,17,2,6,3,rU9sgiE=
```
#### *Block mode Example:*

```
%MGFG="FM31.63",0
```

```
%MGFG: "FM31.63",31.63,0,17,2,6,0 (then obtain AD4F6C8221 via transfer)
```
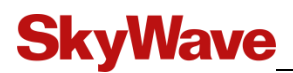

# **Result Codes**

OK

To-mobile message corresponding to <fwdMsgName> exists

ERROR

**Otherwise** 

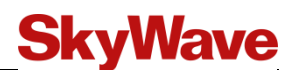

# <span id="page-61-0"></span>**5.6.6 %MGFM – To-Mobile Message Rx Retrieved**

## **Description**

This command changes the state of a to-mobile message from Rx Completed to Rx Retrieved. This allows the message space to be reused for future messages without retrieving the message via the %MGFG command.

# **Syntax**

%MGFM="<fwdMsgName>"

#### **Parameters**

<fwdMsgName>

The to-mobile name as reported by %MGFS or %MGFN

# **Information Response Syntax**

None

#### **Result Codes**

OK

To-mobile message corresponding to <fwdMsgName> exists

#### ERROR

**Otherwise** 

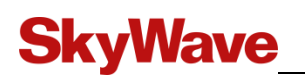

# <span id="page-62-0"></span>**5.6.7 %MGFN – To-Mobile Message New**

# **Description**

This command is similar to the %MGFS command, but only lists messages that have not been retrieved (via %MGFG) nor marked as Rx Retrieved (via %MGFM). It may be used to query the state of all Completed to-mobile messages (when

="<fwdMsgName>" is omitted, or ="" is specified), or a specific to-mobile message (when  $=$ " $\lt$ fwdMsgName $>$ " is specified). When  $=$ " $\lt$ fwdMsgName $>$ " is omitted, the response includes all to-mobile messages with the state Completed.

# **Syntax**

```
%MGFN[="<fwdMsgName>"]
```
# **Parameters**

```
<fwdMsgName>
```
The to-mobile message name in the form FMaa.ss where aa is the active message number and ss is the system assigned 2-digit message sequence number. An empty string ("") denotes all to-mobile messages.

If a to-mobile message is received with the same active message number and message sequence number as an existing message, the existing message is deleted if its state is Rx Retrieved*,* and the new message is saved with the name of the deleted message.

If the existing message has not been read (state is Completed), the new message is saved with a name using the format FM*aa*.*ssx* where *x* is a character (a to z) that supports a message with a unique fwdMsgName.

# **Information Response Syntax**

```
%MGFN: 
"<fwdMsgName>",<msgNum>,<priority>,<sin>,<state>,
<length>, <br/>bytesRxd>
or
%MGFN: 
"<fwdMsgName1>",<msgNum>,<priority>,<sin>,<state>,
<length>,<bytesRxd>
"<fwdMsgName2>",<msgNum>,<priority>,<sin>,<state>,
<length>,<bytesRxd>
```
…

"<fwdMsgNameN>",<msgNum>,<priority>,<sin>,<state>, <length>, <br/>>bytesRxd>

#### **Parameters**

<fwdMsgName>

The to-mobile name in the form FMaa.ss where aa is the 2-digit active message number and the ss is the 2-digit message sequence number

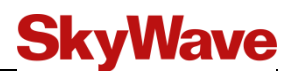

#### <msgNum>

Message number in the form active message number followed by '.' And message sequence number

```
<priority>
```
Always 0 for to-mobile messages

<sin>

Service identification number

#### <state>

2 Rx Completed (Entire message received and available, but not yet read)

#### <length>

Total message length in bytes (including SIN byte and MIN byte)

#### <bytesRxd>

Number of bytes received (including SIN byte and MIN byte)

# *Note: <cr><lf> are used to delimit multiple messages.*

# **Result Codes**

# OK

If all to-mobile messages were specified (via %MGFN or %MGFN="") even if no Completed to-mobile messages exists, or a match was found when a specific msgName was specified (via %MGFN="<fwdMsgName>").

# ERROR

Match not found when a specific msgName was specified (via %MGFN="<fwdMsgName>"), or a syntax error

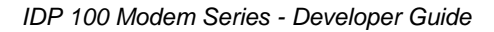

# **SkyWave**

# <span id="page-64-0"></span>**5.6.8 %MGFS – To-Mobile Message State**

# **Description**

This command queries the state of a specific to-mobile message (when ="<fwdMsgName>" is specified), or all current to-mobile messages  $(when = "$ include to-mobile messages with state Completed or with state Rx Retrieved that have not yet been automatically deleted (to make room for new messages).

# **Syntax**

```
%MGFS[="<fwdMsgName>"]
```
# **Parameters**

```
<fwdMsgName>
```
The to-mobile message name in the form FMaa.ss where aa is the system assigned 2-digit message number and ss is the system assigned 2-digit message sequence number. An empty string ("") denotes all to-mobile messages.

If a to-mobile message is received with the same active message number and message sequence number as an existing message, the existing message is deleted if its state is Rx Retrieved, and the new message is saved with the name of the deleted message.

If the existing message has not been read (state is Completed), the new message is saved with a name using the format FM*aa*.*ssx* where *x* is a character (a to z) that supports a message with a unique fwdMsgName.

# **Information Response Syntax**

```
%MGFS: 
"<fwdMsgName>",<msgNum>,<priority>,<sin>,<state>,
<length>, <br/>bytesRxd>
or
%MGFS: 
"<fwdMsgName1>",<msgNum>,<priority>,<sin>,<state>,
<length>,<bytesRxd>
"<fwdMsgName2>",<msgNum>,<priority>,<sin>,<state>,
<length>,<bytesRxd>
…
```
"<fwdMsgNameN>",<msgNum>,<priority>,<sin>,<state>, <length>, <br/>>bytesRxd>

# **Parameters**

<fwdMsgName>

The to-mobile message name in the form FMaa.ss where aa is the system assigned 2-digit message number and ss is the system assigned 2-digit message sequence number

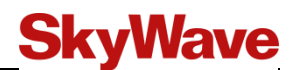

#### <msgNum>

Message number in the form aa.ss where aa is the system assigned 2 digit message number and ss is the system assigned 2-digit message sequence number

```
<priority>
```
Always 0 for to-mobile messages

 $<$ sin $>$ 

Service identification number

#### <state>

- 2 Rx Completed (Entire message received and available, but not yet read)
- 3 Rx Retrieved (Message has been retrieved/read (via %MGFG) and message data is still available)

#### <length>

Total message length in bytes (including SIN byte and MIN byte)

#### <bytesRxd>

The number of bytes received (including SIN byte and MIN byte)

#### *Note: <cr><lf> are used to delimit multiple messages.*

### **Result Codes**

### OK

If all to-mobile messages were specified (via %MGFS or %MGFS="") even if no to-mobile messages exist, or a match was found when a specific msgName was specified (via %MGFS="<fwdMsgName>")

# ERROR

Match not found when a specific msgName was specified (via %MGFS="<fwdMsgName>"), or syntax error

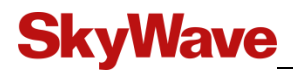

# <span id="page-66-0"></span>**5.6.9 %MGRC – From-Mobile Message Cancel**

#### **Description**

This command cancels a specific from-mobile message with a state of Tx Ready*.*

#### **Syntax**

%MGRC="<msgName>"

#### **Parameters**

<msgName>

Message name specified in the corresponding %MGRT command

#### **Information Response Syntax**

None

# **Result Codes**

OK

Message successfully cancelled

# ERROR

**Otherwise** 

*<sup>©</sup> SkyWave Proprietary 57 T203, Version 04*

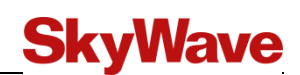

# <span id="page-67-0"></span>**5.6.10 %MGRS – From-Mobile Message State**

# **Description**

This command queries the state of a specific from-mobile message (when  $\langle msgName \rangle$  is specified), or all from-mobile messages (when  $=\langle msgName \rangle$  is omitted or  $=$ "" is specified). When  $\langle \text{msqName}\rangle$  is omitted, the response includes all current from-mobile messages. Current from-mobile messages include messages with state Tx Ready, Tx Sending, Tx Completed, or Tx Failed. Messages with status Tx Completed or Tx Failed are deleted when they are reported by the [%MGRS](#page-66-0) command. This command reports current messages created via the [%MGRT](#page-61-0) command.

# **Syntax**

```
%MGRS[="<msgName>"]
```
# **Parameters**

<msgName>

From-mobile message name specified in the corresponding [%MGRT](#page-61-0) command. If empty string ("") or omitted all current from-mobile messages are requested.

# **Information Response Syntax**

```
%MGRS:"<msqName>",<msqNum>,<priority>,<sin>,
<state>,<length>,<bytesAcknowleged>
```
#### or

```
%MGRS: "<msgName1>",<msgNum>,<priority>,<sin>,<state>,
<length>, <br/>bytesAcknowleged>
```

```
"<msgName2>",<msgNum>,<priority>,<sin>,<state>,
<length>,<bytesAcknowleged>
```

```
"<msgNameN>",<msgNumN>,<priority>,<sin>,<state
<length>, <br/>bytesAcknowleged>
```
# **Parameters**

<msgName>

From-mobile message name specified in the corresponding [%MGRT](#page-61-0) command

<MsgNum>

From-mobile message number in the form aa.ss where aa is the system assigned 2-digit message number and ss is the system assigned 2-digit message sequence number. Note that the from-mobile message number is reported as 0.0 until a valid number is assigned.

# **SkyWave**

<priority>

A range from 1 to 4, where

- 1 High
- $2 -$
- 3 -
- 4 Low

 $<$ sin $>$ 

Service identification number (1…255)

## <state>

- 4 Tx Ready (Ready to transmit)
- 5 Tx Sending (Transmission in progress)
- 6 Tx Completed (Transmission complete and successful)
- 7 Tx Failed (Transmission failed)

#### <length>

Total message length in bytes (including SIN byte and MIN byte)

<bytesAcknowleged>

The number of message bytes acknowledged by the gateway (including SIN byte and MIN byte)

#### **Result Codes**

#### OK

If all from-mobile messages were specified (via %MGRS or %MGRS="") even if no from-mobile messages exist, or a match was found when a specific msgName was specified (via %MGRS="<msgName>")

## ERROR

Match not found when a specific msgName was specified (via %MGRS="<msgName>"), or syntax error

*© SkyWave Proprietary 59 T203, Version 04*

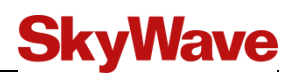

# <span id="page-69-0"></span>**5.6.11 %MGRT – From-Mobile Message Send**

## **Description**

This command sends a from-mobile message from the IDP modem to the gateway.

The <dataFormat> parameter specifies whether the data is processed as text format bounded by double-quote (") characters, ASCII-Hex format, Base64 (MIME) format, or via transfer mode.

For text format, any character value may be included in the string bounded by double-quote (") characters by representing it as a backslash (\) character followed by two hexadecimal digits. For example, "\0D" is a string consisting of a single ASCII carriage return character, and " $\ADO1\82!$ " is the string  $[O16!]$ . If the backslash (\) character itself is to be represented in a string, it shall be encoded as "\5C". The double-quote character, used as the beginning and ending string delimiter, shall be represented within a string constant as "\22".

When transfer mode is specified,  $\langle$  length is specified (instead of  $\langle$  data  $\rangle$ ), and transfer mode is entered after the information response to exchange the data (and AT command mode automatically resumes once the data exchange is complete).

When an (optional) MIN is specified, it is prepended to the message data.

The maximum number of from-mobile messages is 6,400 bytes; including the SIN byte and the MIN byte, if a MIN is specified.

#### **Syntax**

```
%MGRT="<msqName>",<priority>,<sin>[.<min>],<dataFormat>,
<data>|<length>
```
#### **Parameters**

<msgName>

User-specified from-mobile message name, maximum 8 characters, used by the IDP modem only and not sent to the gateway. The msgName must be unique and not match any previously submitted msgName.

<priority>

1 High  $2 -$ 3 - 4 Low  $\langle \sin \rangle$ [. $\langle \min \rangle$ ]

> Service identification number (16…255), optionally followed by "." And message identification number (0…255)

# **SkyWave**

<dataFormat>

- 0 Transfer mode to be entered after information response to transfer message data (and AT command mode automatically resumes once the transfer is complete)
- 1 Text format message data (bounded by double-quote (") characters) included in information response
- 2 ASCII-Hex format message data included in information response
- 3 Base64 (MIME) encoded message data included in information response

#### <data>

See <dataFormat> above. Text bounded by double-quote (") characters, ASCII-Hex, Base64 (MIME) encoded, omitted for transfer mode. The <data> field can be a maximum of 6398 bytes if the (optional) MIN is specified, or 6399 bytes if the (optional) MIN is not specified.

#### <length>

Number of valid data bytes to be exchanged via transfer mode (note that 128 byte blocks are used, and that data beyond  $\langle msqLen \rangle$  bytes in the last block are discarded)

#### **Information Response Syntax**

None

#### **Result Codes**

**OK** 

Message successfully added

#### ERROR

**Otherwise** 

#### **Example**

#### **All of these commands represent identical messages.**

*Text Example:*

%MGRT="TestMsg",2,128.0,1,"Hello!"

# *Text Example:*

%MGRT="TestMsg",2, 128.0,1,"Hello\21"

#### *Text Example:*

%MGRT="TestMsq", 2, 128, 1,"\00Hello\21"

# *ASCII-HEX Example:*

%MGRT="TestMsg",2, 128.0,2,48656C6C6F21

#### *ASCII-HEX Example:*

%MGRT="TestMsg", 2, 128.0, 2, 48656c6c6f21

# *ASCII-HEX Example:*

%MGRT="TestMsg",2, 128,2,0048656c6c6f21

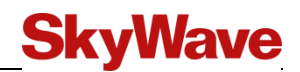

*Base64 Example:*

%MGRT="TestMsg",2, 128.0,3,SGVsbG8h

*Block mode Example:*

%MGRT="TestMsg",2, 128.0,0,6 (then send Hello! Via block mode)
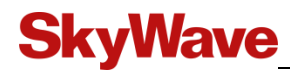

## **5.6.12 %SREG – View all S Registers**

#### **Description**

This command displays the current and NVM values and attributes of all S registers in table format.

#### **Syntax**

%SREG

#### **Parameters**

-

#### **Information Response Syntax**

Multi-line table of all S registers

#### **Result Codes**

**OK** 

**Success** 

## **5.6.13 %UTC – Display UTC Date and Time**

#### **Description**

This command is used to obtain the current UTC date and time.

#### **Syntax**

%UTC

#### **Parameters**

-

**Information Response Syntax**

%UTC:<yyyy>-<mm>-<dd><hh>:<mm>:<ss>

#### **Result Codes**

OK

**Success** 

#### ERROR

UTC unavailable

#### **Example**

AT%UTC %UTC: 2011-10-27 18:20:25

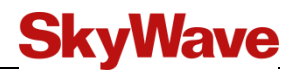

## **5.7 Error Result Codes**

The error result codes that follow information responses are listed in [Table 15.](#page-73-0) Error codes greater than 100 apply to SkyWave proprietary AT commands.

<span id="page-73-0"></span>

| <b>Verbose</b><br><b>Result Code</b><br>(ATV1) | <b>Numeric</b><br><b>Result Code</b><br>(ATV0) | <b>Description</b>                                                                                                    |
|------------------------------------------------|------------------------------------------------|----------------------------------------------------------------------------------------------------|
| OK.                                            | 0                                              | Acknowledges execution of a command                                                                                                    |
| <b>ERROR</b>                                   | $\overline{4}$                                 | Command not recognized, command line maximum length exceeded,<br>parameter value invalid, or other problem with processing the<br>command line |
|                                                | $100^{5}$                                      | Invalid command line CRC sequence                                                                                                    |
|                                                | $101^5$                                        | Unknown command encountered in command line                                                                                                    |
|                                                | $102^5$                                        | Invalid command parameter encountered                                                                                                    |
|                                                | $103^5$                                        | Message length exceeds permitted size for specified data Format                                                                                |
|                                                | $104^5$                                        | Transfer mode error occurred                                                                                                    |
|                                                | $105^5$                                        | System error                                                                                                    |
|                                                | $106^5$                                        | Insufficient resources                                                                                                    |
|                                                | $107^5$                                        | Message name already in use.                                                                                                    |
|                                                | $108^5$                                        | Timeout occurred                                                                                                    |
|                                                | $109^5$                                        | Unavailable                                                                                                    |

<span id="page-73-1"></span>**Table 15 Response Result Codes**

<sup>&</sup>lt;sup>5</sup> ERROR (or numeric code 4) is returned for this code. Register S80 and S81 are populated with a SkyWave-proprietary numeric result code to help identify the reason for the ERROR result code.

# **SkyWave**

## **6 Trace Log Mode**

Traces are sent to a trace table in volatile memory. A new trace record overwrites an old trace record of the same type. In trace log mode, the traces are also sent to the host.

Each trace record field is displayed as lines of comma delimited fields. All fields are show in decimal format.

## **6.1 Trace Log Mode Commands**

<Enter> exits trace log mode.

## **6.2 Trace Types**

The modem stores trace records of key events in a trace table. The key events can be grouped in the following classes.

- Hardware Faults
- System Events
- Satellite Events
- GPS Events
- Message Events

## **6.3 AT Command Access**

The AT commands have access to the trace log file. Using S registers the AT command can select a specific trace log class that it wants to read. Once the record type is selected, the modem copies the newest matching record into a trace capture record. S registers, that map into each field of the trace capture record can then be used to read the requested record.

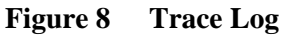

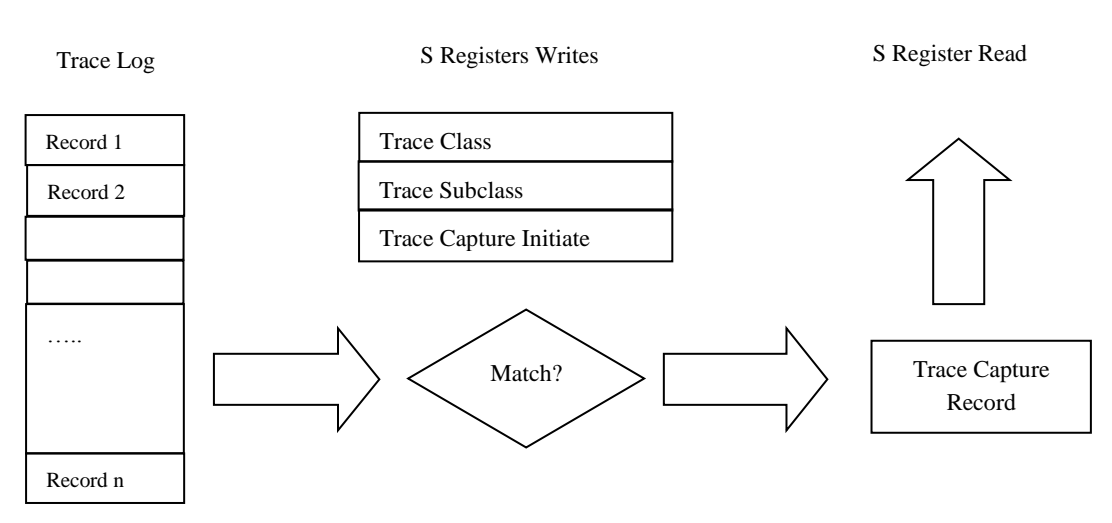

## **6.4 Trace Record Format**

Trace records consist of a common header followed by class specific data.

#### **Figure 9 Trace Record Format**

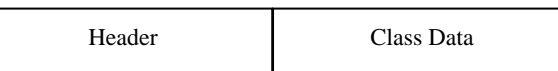

### **6.4.1 Trace Record Header**

The common header format for all trace records is shown in [Table 16.](#page-75-0)

<span id="page-75-0"></span>

| <b>Name</b>                   | <b>Description</b>                                                                                                    | Size (bytes)   |
|-------------------------------|----------------------------------------------------------------------------------------------------|----------------|
| Captured trace data count     | Number of populated captured trace data S registers<br>(corresponding to captured trace class/subclass)                      | $\overline{4}$ |
| Captured trace signed bitmask | $0$ – Unsigned<br>$1 -$ Signed<br>Bit 00 corresponds to S100, bit 23 corresponds to S123                                     | $\overline{4}$ |
| Captured Network ID           | The first characters of the modem's Mobile ID                                                                                | 4              |
| Captured Trace timestamp      | Bits $[0007]$ – Second $(059)$<br>Bits $[0815]$ – Minute $(059)$<br>Bits $[1622]$ – Hour $(023)$<br>Bits $[2331]$ – Reserved | 4              |
| Captured Trace class          | See Table 17                                                                                                    |                |
| Captured Trace subclass       | See Table 17                                                                                                    |                |
| Captured Trace Severity       | $1 -$ Critical<br>$2 -$ Major<br>$3 -$ Minor<br>$4$ – Information                                                            | 1              |

**Table 16 Common Trace Log Information**

The header contains the class and subclass numbers. The definition for trace class and subclasses are defined in [Table 17.](#page-76-0) Refer to Section [5.4.19](#page-46-0) for an explanation of how S registers map to trace classes.

<span id="page-76-0"></span>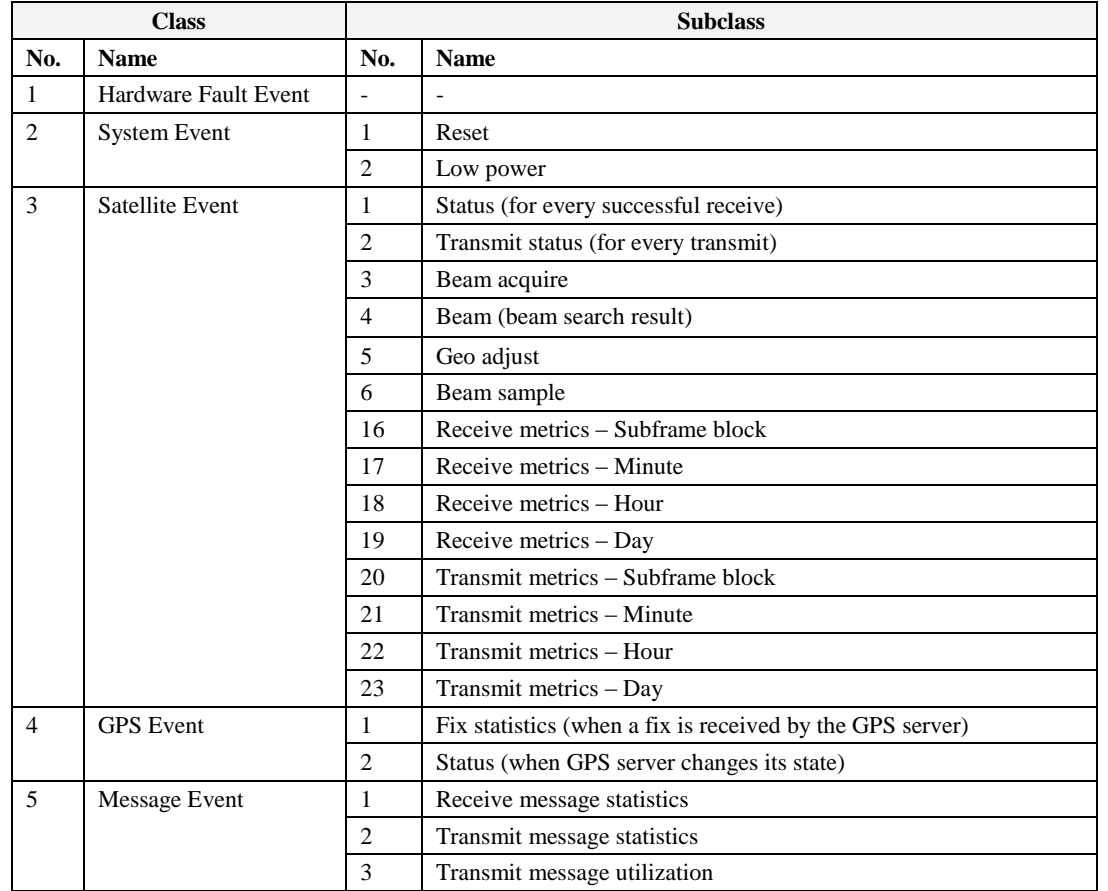

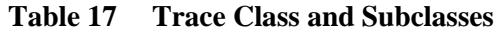

### **6.4.2 Class Data**

A trace record consists of a block of 24, 32-bit data entries. Not all the data indices in the class specific block contain data. The number of data indices containing valid data is defined by the first data entry in the trace header.

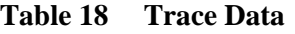

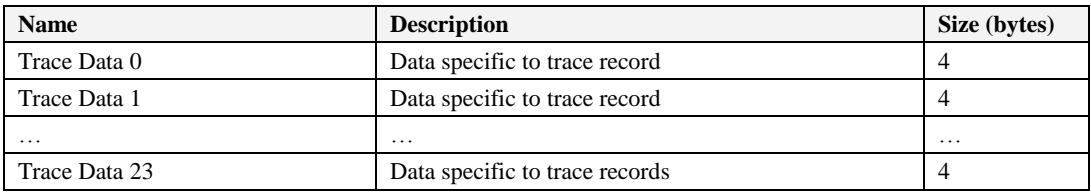

## **6.5 Trace Class Definitions**

## **6.5.1 System Reset Event Traces (Class 2)**

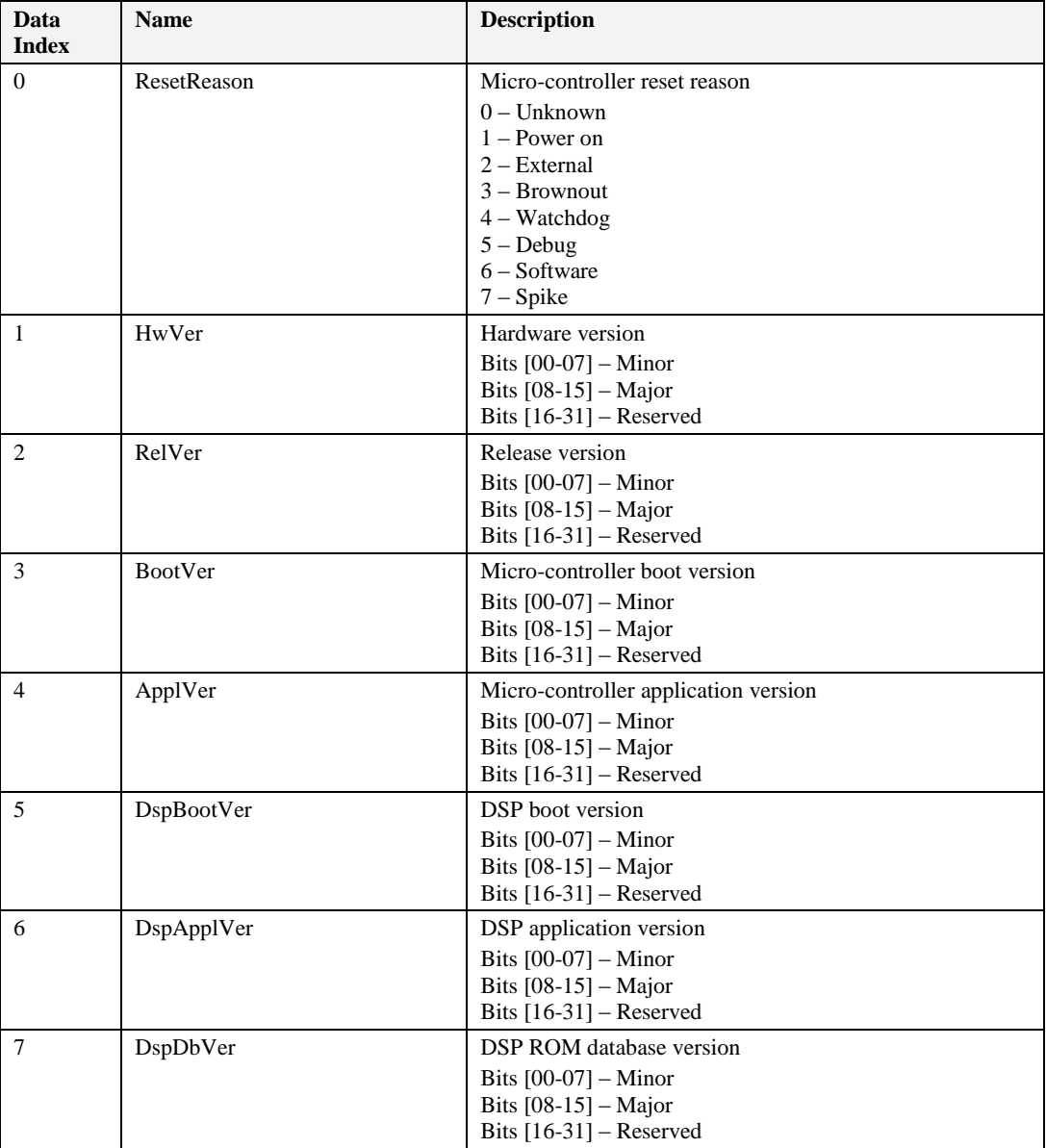

#### **Table 19 Reset Trace Record (Class 2, Subclass 1)**

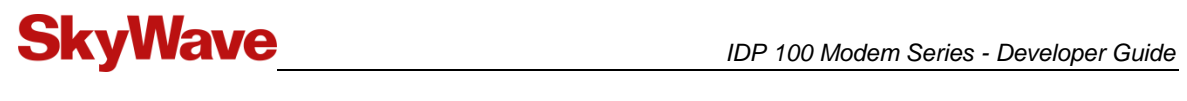

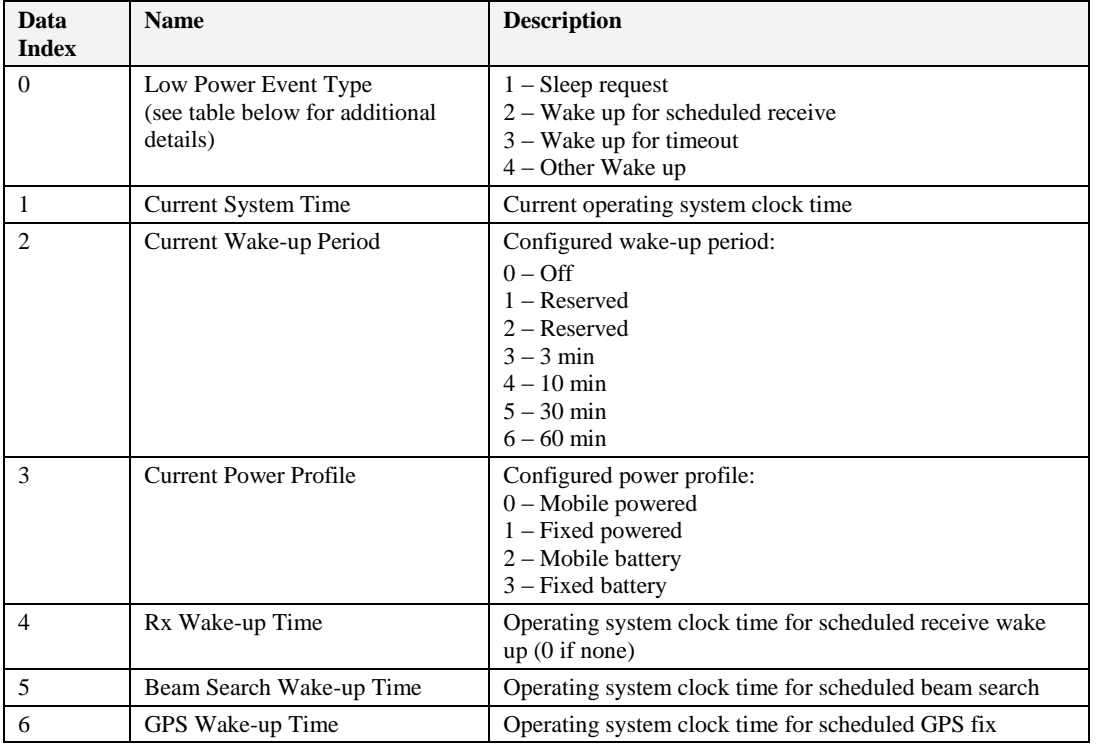

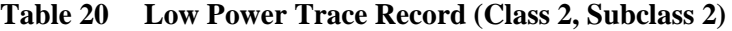

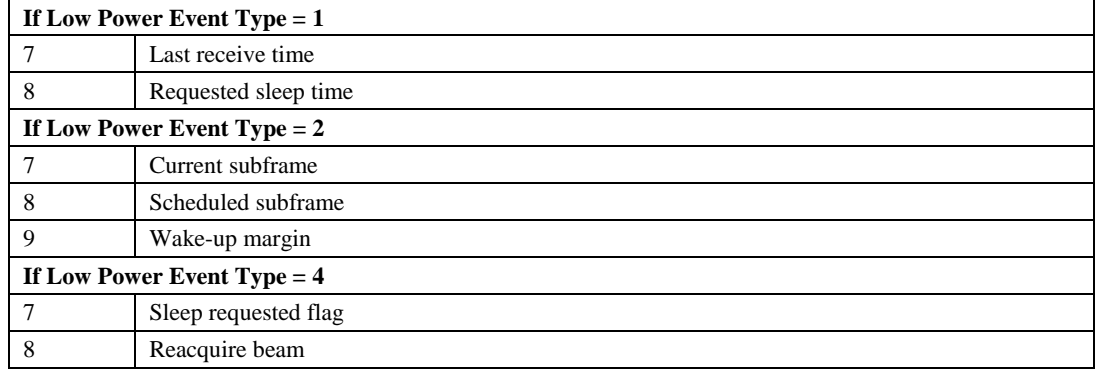

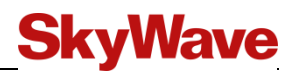

## **6.5.2 Satellite Event Traces (Class 3)**

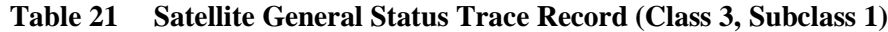

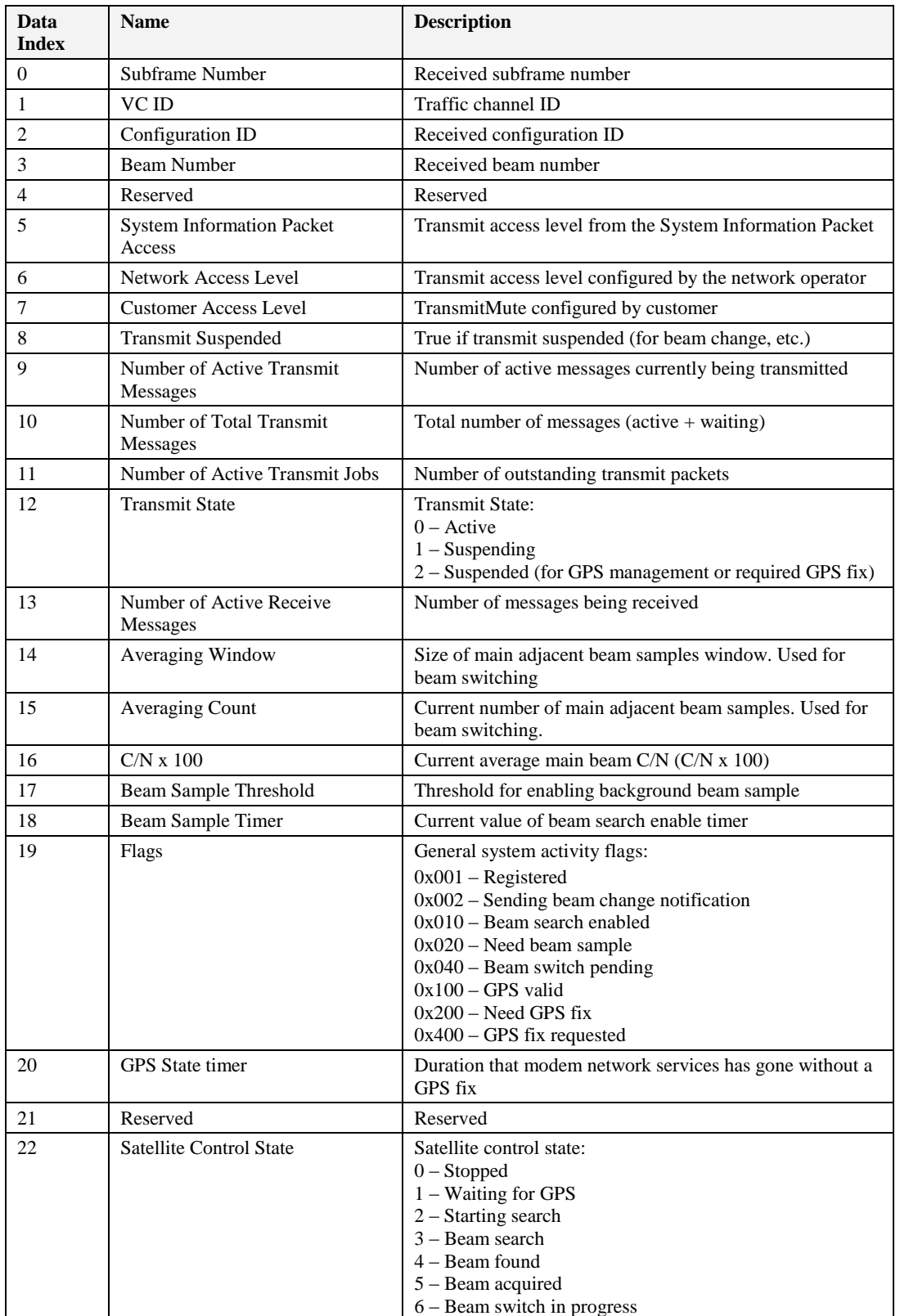

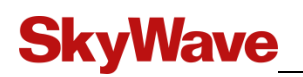

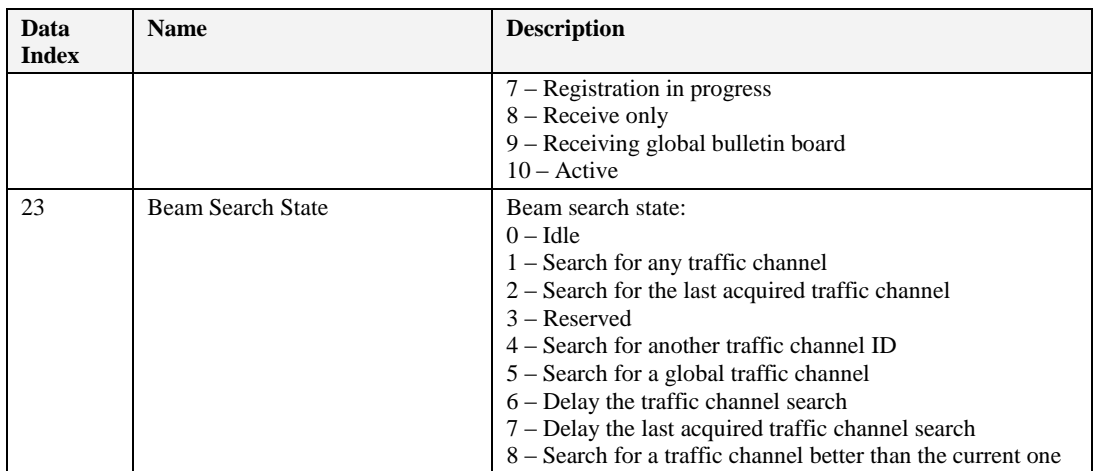

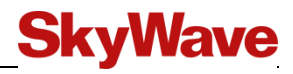

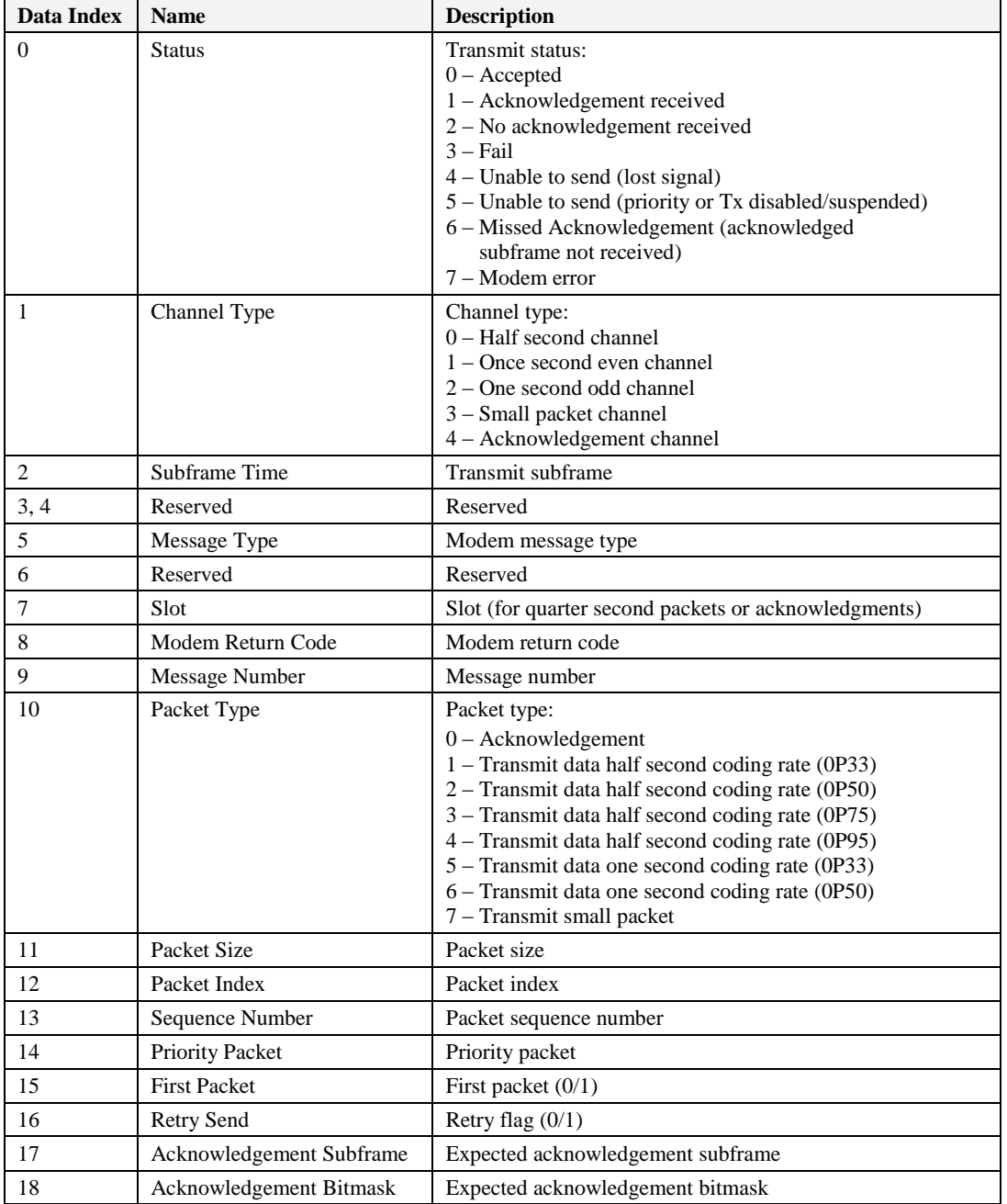

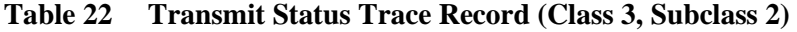

## **Table 23 Satellite Acquire Trace Record (Class 3, Subclass 3)**

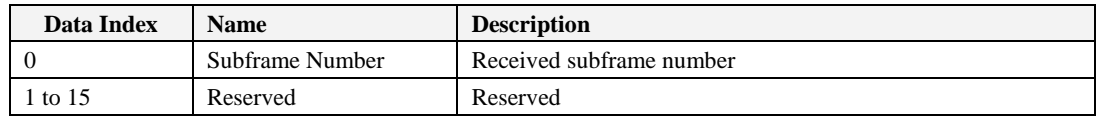

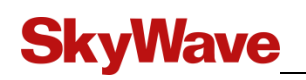

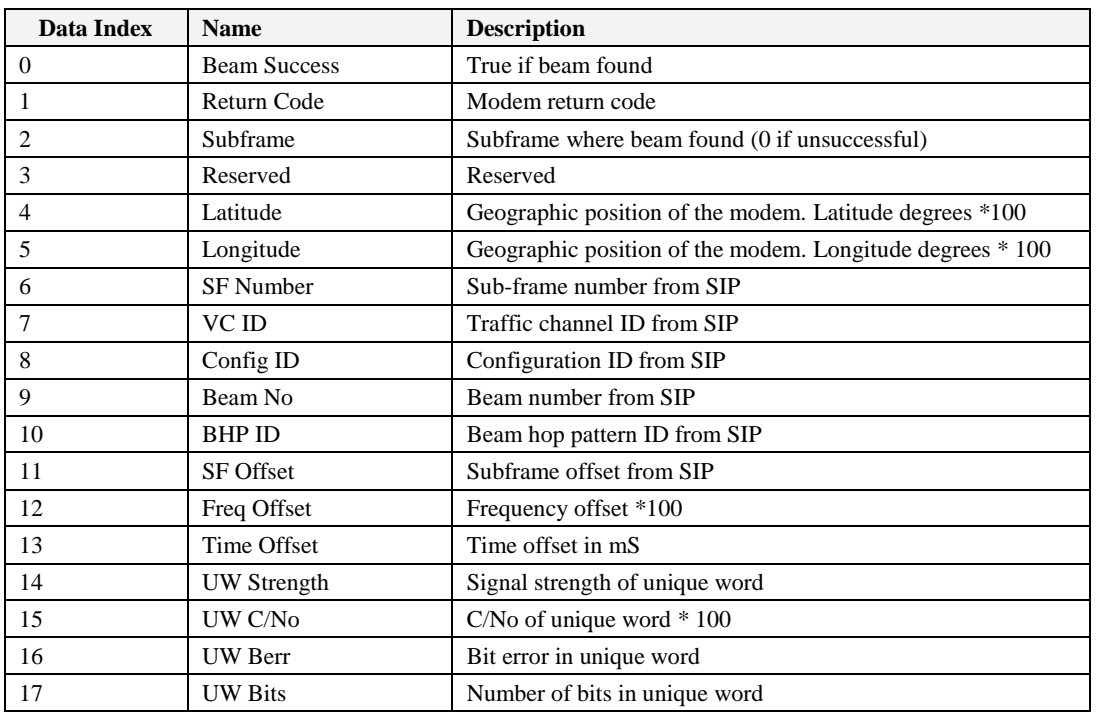

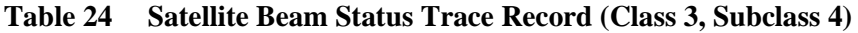

## **Table 25 Satellite Geographic Adjust (Class 3, Subclass 5)**

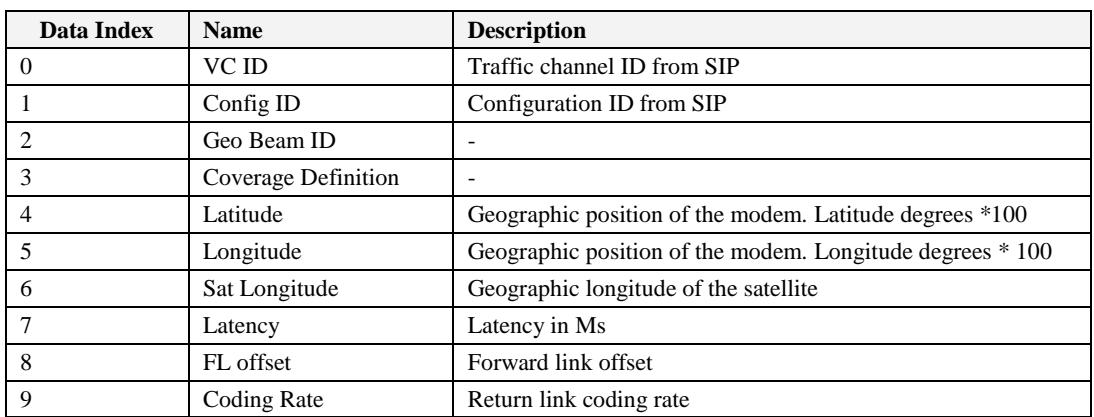

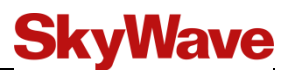

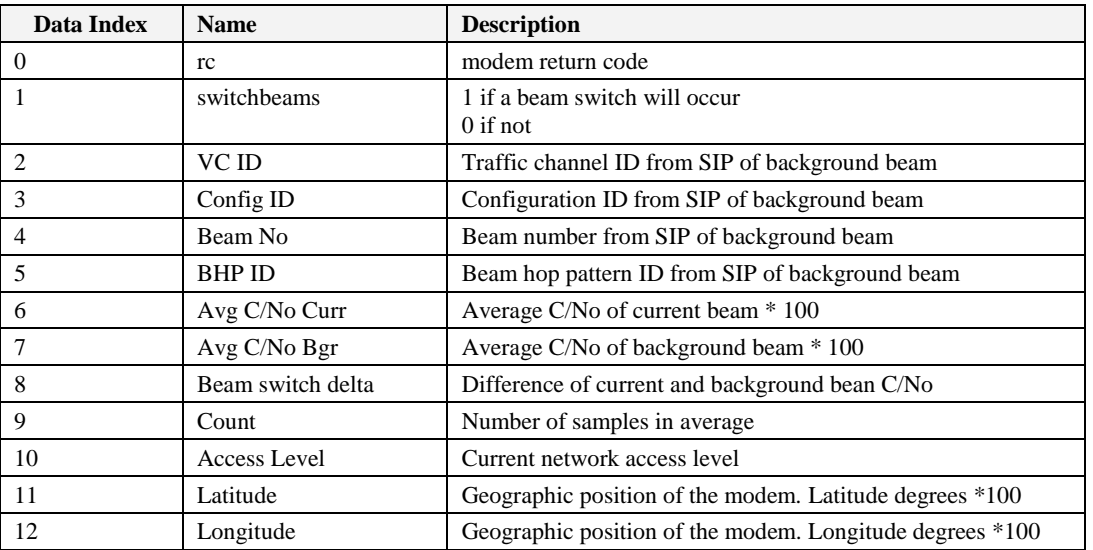

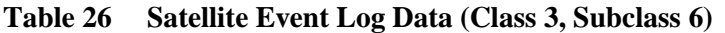

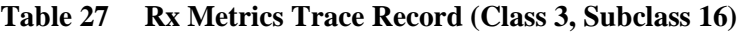

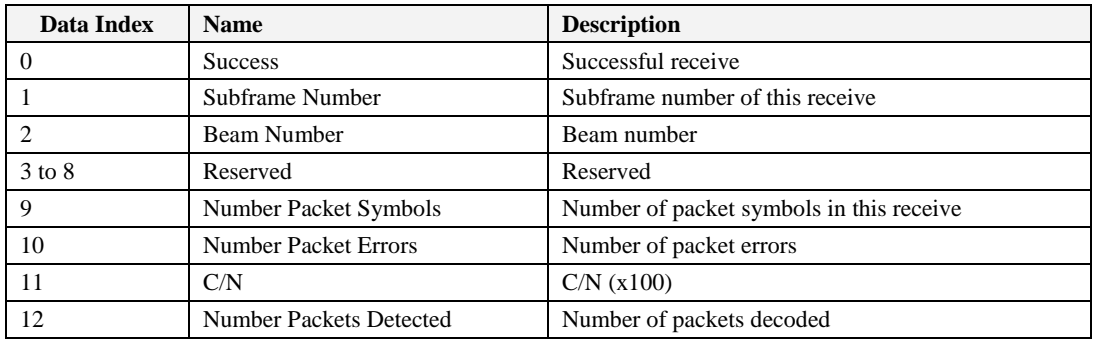

The Rx metrics are defined below. Rx metrics are reported as accumulated totals over the last full minute, last full hour and last full day. The average values can be calculated by dividing the totals by the number of samples. The subclasses for the Rx metrics are:

- Last Full Minute Subclass 17
- Last Full Hour Subclass 18
- Last Full Day Subclass 19

#### **Table 28 Rx Metrics Trace Record (Class 3, Subclass 17, 18 and 19)**

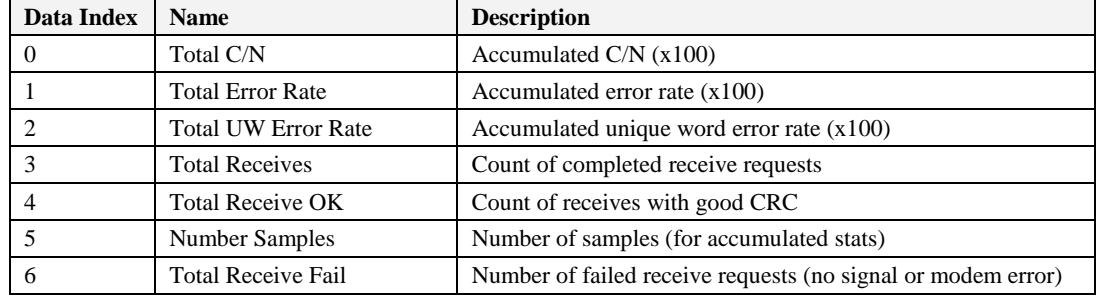

# **SkyWave**

Example:

The Full Hour Receive Metrics show the following values, each of which is the sum of the individual sample values times 100:

 $totCNO = 3122952$ tot $ChErrRate = 23$ totUWErrRate  $= 2$ 

The number of receives (samples) is:

```
totReceives = 688totReceiveOK = 688numSamples = 688totReceiveFall = 0
```
The average values are calculated by dividing each total by the numSamples value times 100 (68800).

avg C/N0 = 3122952/68800 or 45.4 dBHz. avg Channel Error Rate =  $23/68800$  or  $3.3 \times 10e-4$ avg. UW Error Rate =  $2/68800$  or 2.9 x 10e-5

The Tx metrics counts are reported over the last full minute, last full hour and last full day. A subclass is provided to support each Tx metrics type.

- Last Full Minute Subclass 21
- Last Full Hour Subclass 22
- Last Full Day Subclass 23

**Table 29 Tx Metrics Trace Record (Class 3, Subclass 20, 21 and 22)**

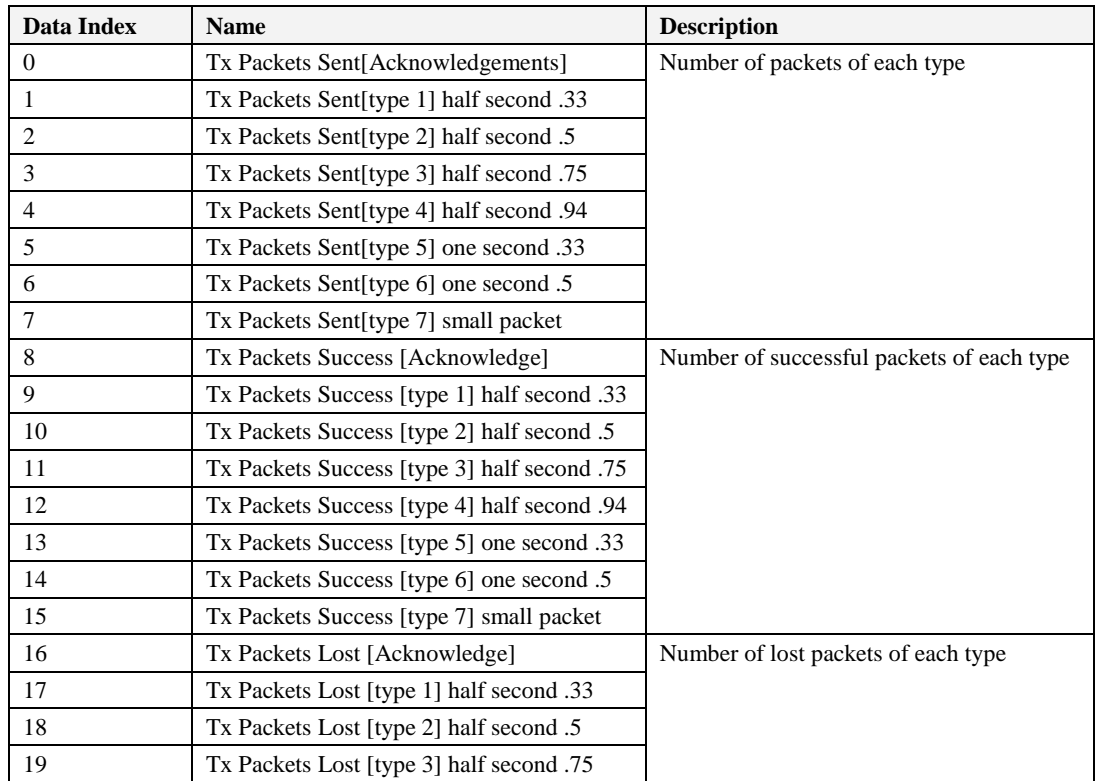

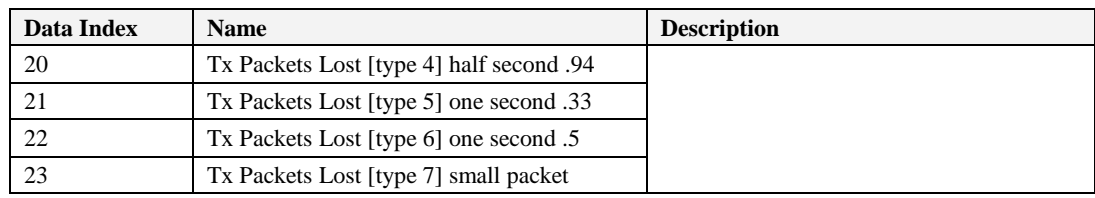

## **6.5.3 GPS (Class 4)**

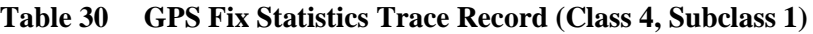

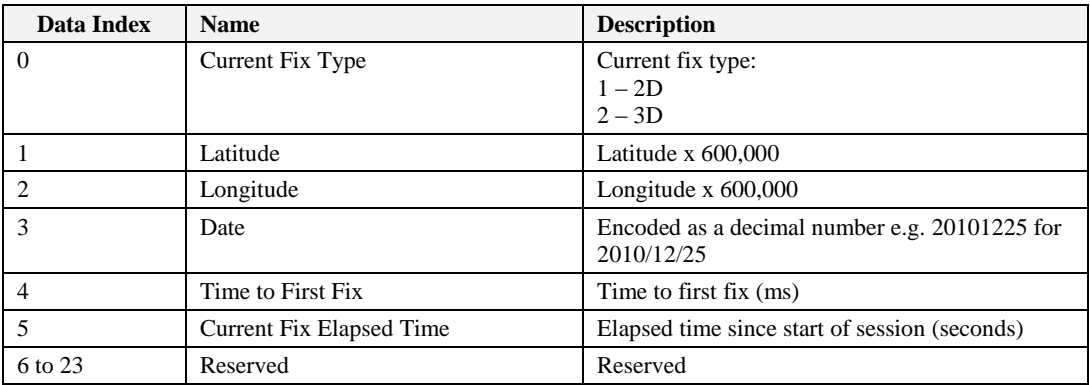

## **Table 31 GPS Status Trace Record (Class 4, Subclass 2)**

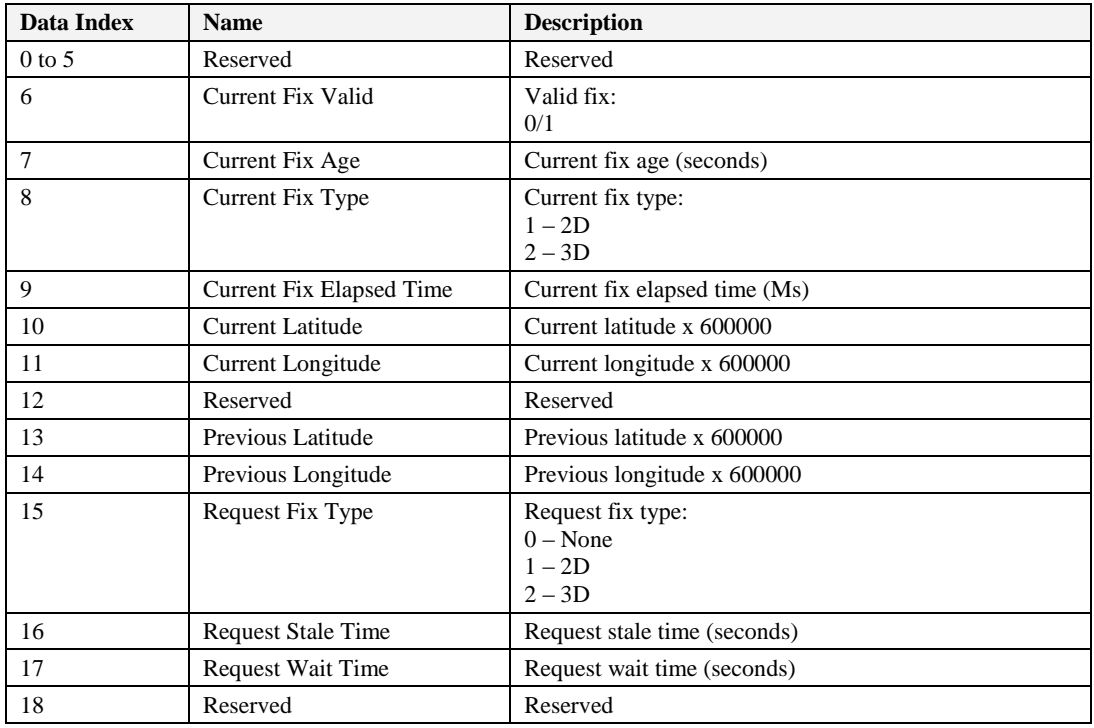

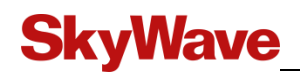

## **6.5.4 Receive Message (Class 5)**

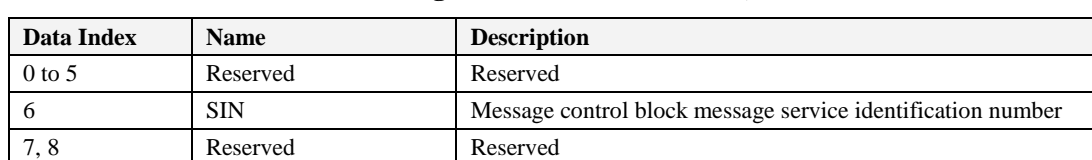

#### **Table 32 Receive Message Trace Record (Class 5, Subclass 1)**

#### **Table 33 Transmit Message Trace Record (Class 5, Subclass 2)**

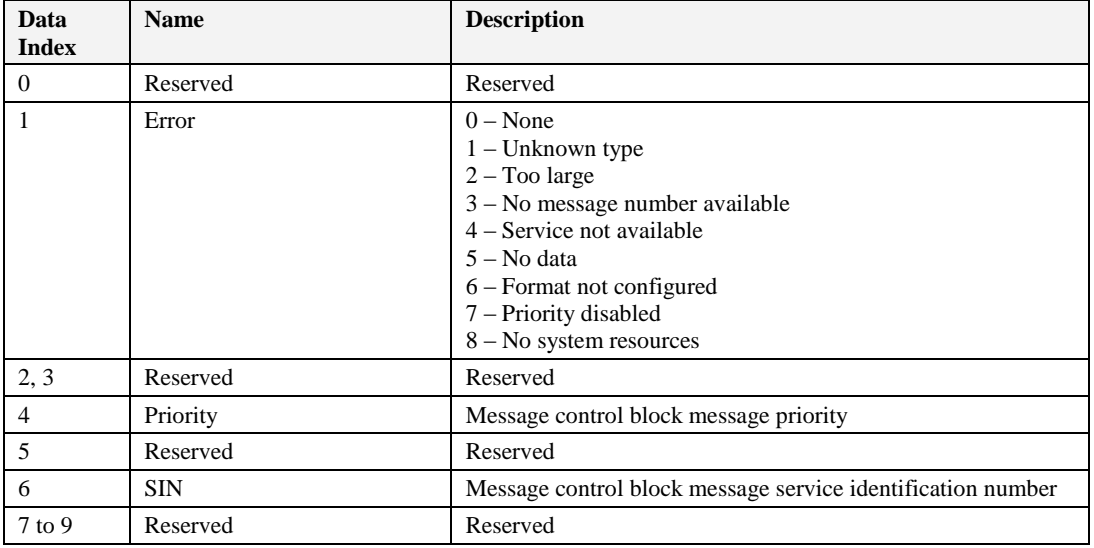

#### **Table 34 Transmit Message Trace Record (Class 5, Subclass 3)**

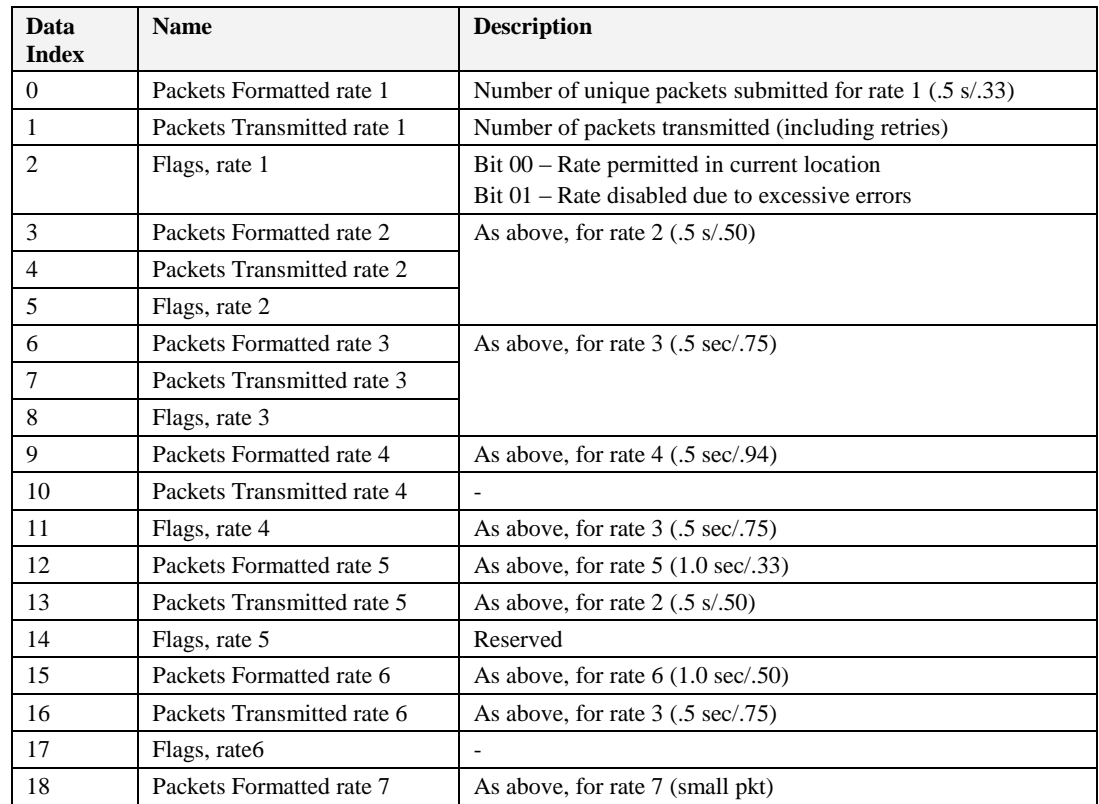

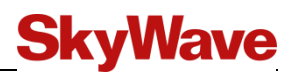

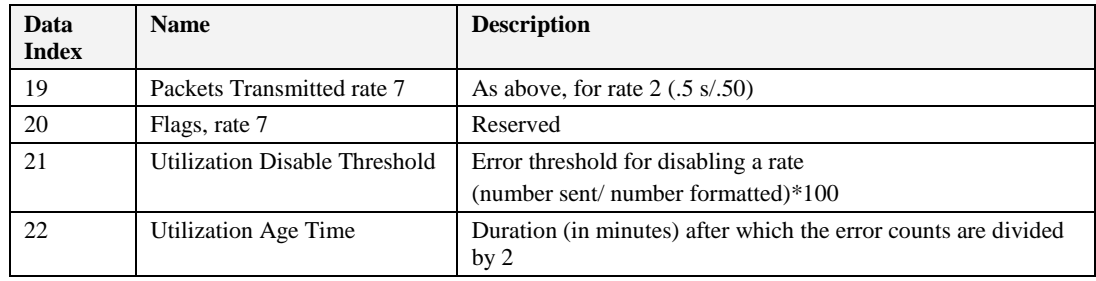

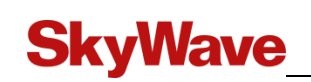

## **APPENDIX A Supported AT Commands**

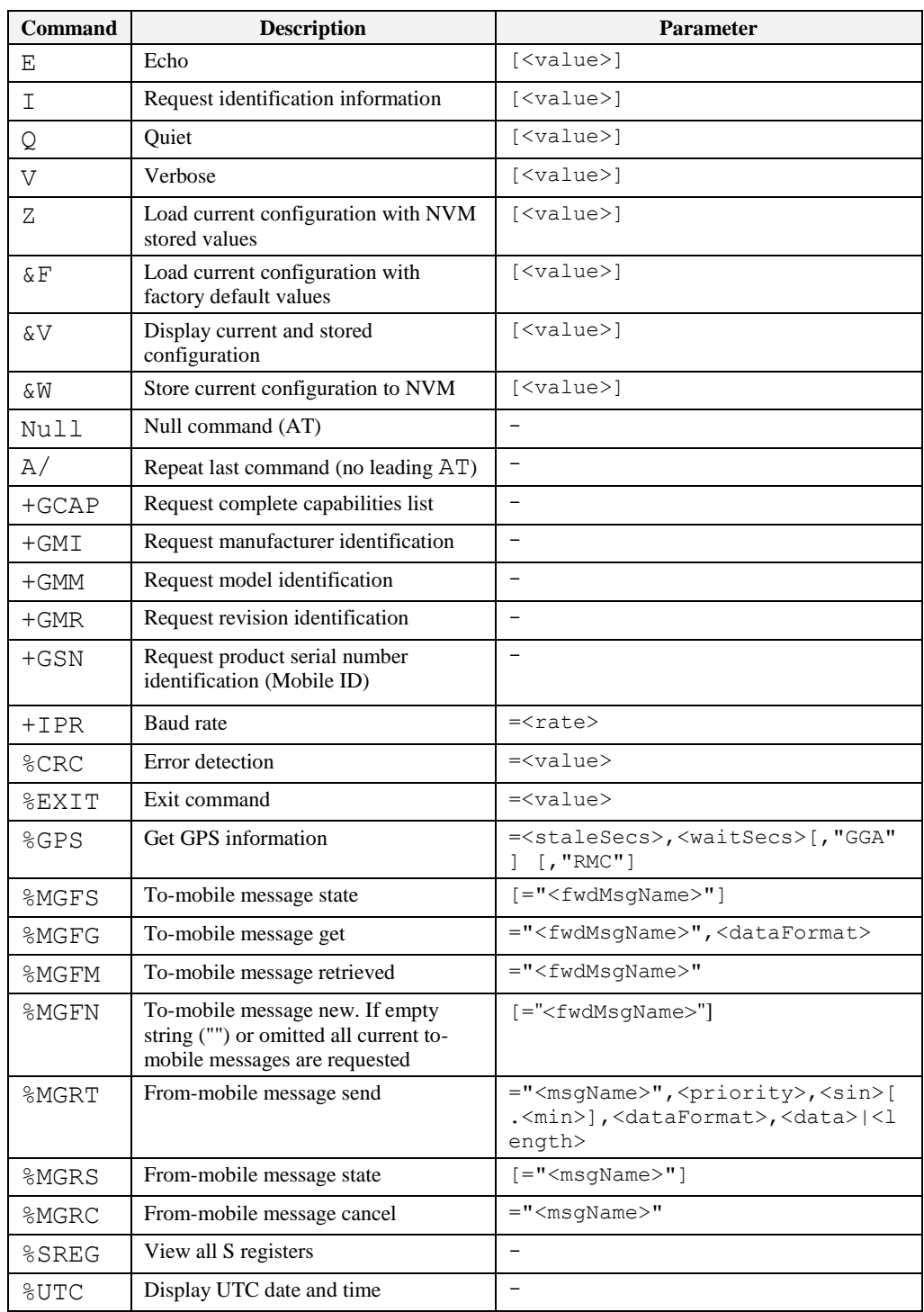

The table below list the AT commands supported by the modem.

## **APPENDIX B To-Mobile Messages**

All parameters include the SIN and the Message Type.

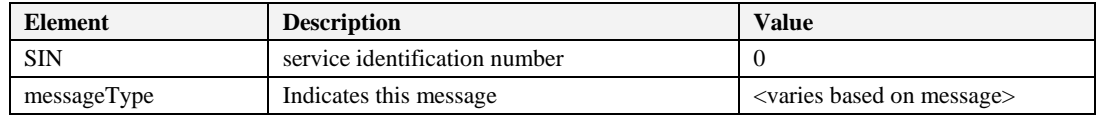

### **B.1 reset (MIN 68)**

#### **Definition**

This message causes various types of mobile device resets. The Gateway may restrict some types of resets.

*Note: Reset types 2 and 3 cause a hardware reset of the terminal application processor using the designated digital output port on the mobile device which is connected to the reset pin on the terminal board. Application messages can be sent over-the-air to the terminal to cause other types of terminal resets.*

#### **Syntax**

reset

#### **Fields**

ResetType 8 bits

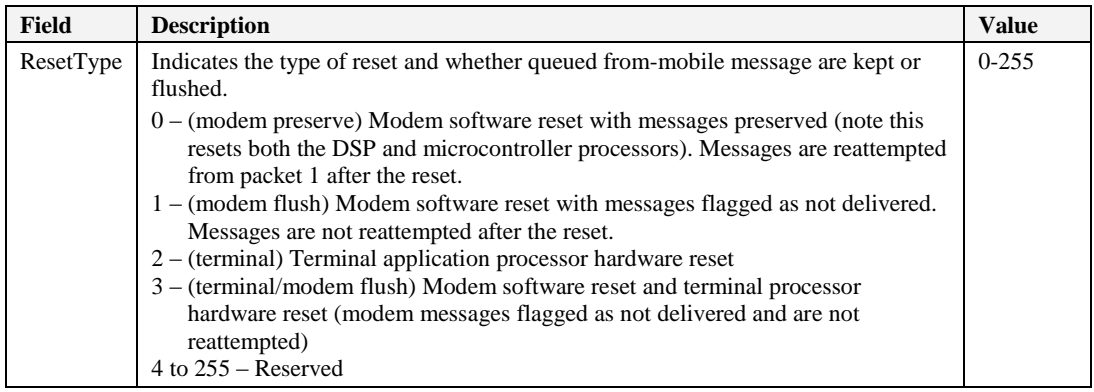

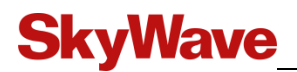

## **B.2 setSleepSchedule (MIN 70)**

#### **Definition**

This message sets the wake-up period for a low power mode modem. The response to the setSleepSchedule is a sleepSchedule confirmation from the modem.

#### **Syntax**

setSleepSchedule

#### **Fields**

WakeupPeriod 8 bits

#### **Details**

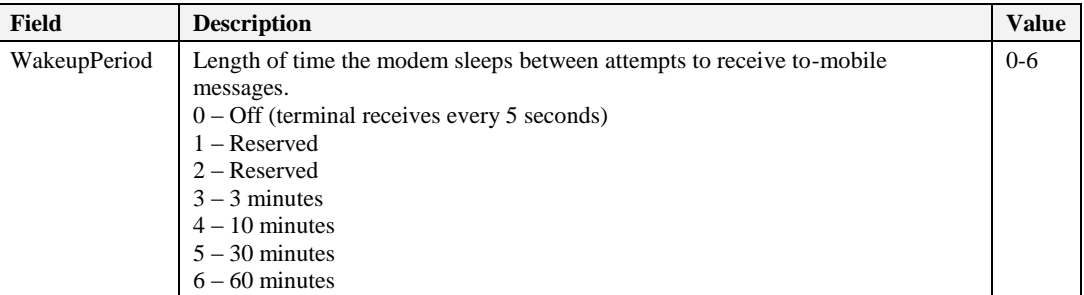

## **B.3 setTxMute (MIN 71)**

#### **Definition**

This message controls an individual mobile's transmit capability.

If muteFlag is set to 1 (mute) the transmission control level is only allows registration, beam login, and responses to to-mobile messages.

If muteFlag is set to 0 (unmute) the transmission control level allows all messages (normal operation).

#### **Syntax**

setTxMute

#### **Fields**

Reserved 7 bits TxMute 1 bit

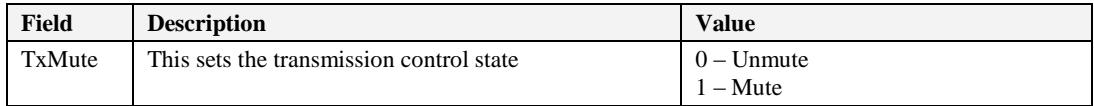

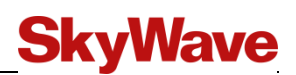

### **B.4 getPosition (MIN 72)**

#### **Definition**

This message polls for a position report.

The response to this message is position.

#### **Syntax**

getPosition

#### **Fields**

No fields

## **B.5 getConfiguration (MIN 97)**

#### **Definition**

This message requests configuration information from the mobile device.

#### **Syntax**

getConfiguration

#### **Fields**

No fields

## **B.6 pingRequest (MIN 112)**

#### **Definition**

This message is posted at the IsatData Pro Gateway Web Service (IGWS) interface and sent to the mobile device.

The mobile responds with pingResponse.

#### **Syntax**

pingRequest

#### **Fields**

RequestTime 16 bits

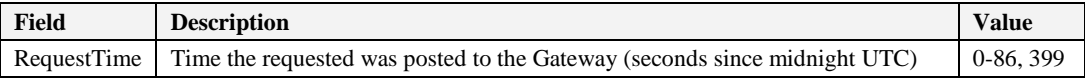

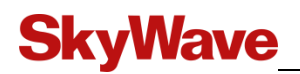

## **B.7 pingResponse (MIN 113)**

#### **Definition**

This message is sent by the Gateway in response to the pingRequest.

#### **Syntax**

pingResponse

#### **Fields**

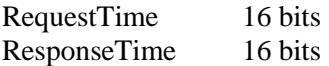

#### **Details**

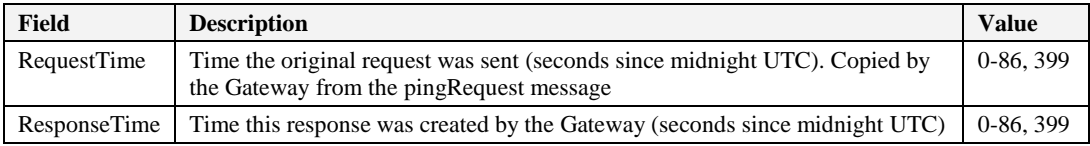

## **B.8 getBroadcastIDs (MIN 115)**

#### **Definition**

This message queries mobile device broadcast IDs. The modem responds with a list of its broadcast IDs.

The mobile responds with pingResponse.

#### **Syntax**

```
getBroadcastIDs
```
#### **Fields**

No fields

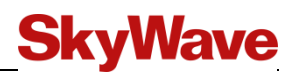

## **APPENDIX C From-Mobile Messages**

### **C.1 modemRegistration (MIN 0)**

#### **Definition**

The mobile device registration message is sent by the mobile when it is powered-on or reset. This is the first message a mobile sends after a reset. It is the mobile's way of requesting activation within the IsatData Pro network. The mobile receives the registration reply message prior to conducting any other communication.

The Gateway aborts any from- or to-mobile messages in progress (sending state) when the registration message is received. Any from-mobile messages in progress are restarted by the modem unless the registration is due to a restart which marks the messages in the queue as failed.

#### **Syntax**

modemRegistration

#### **Fields**

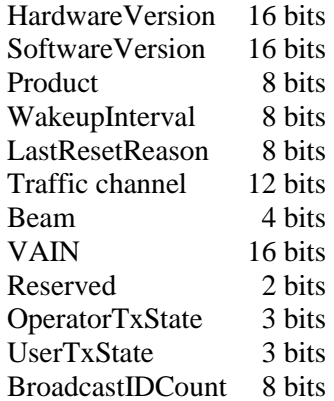

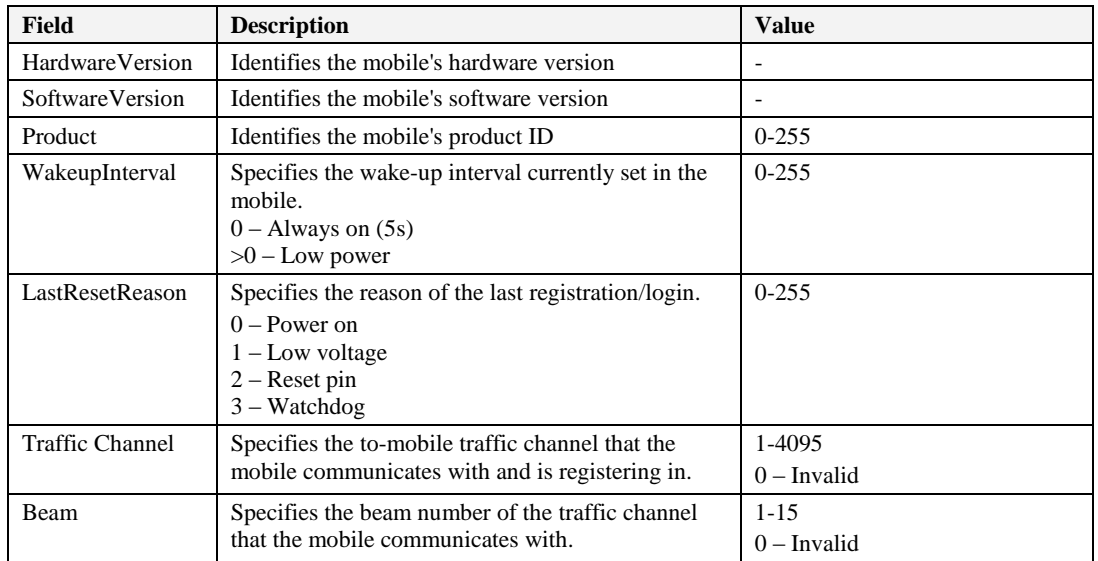

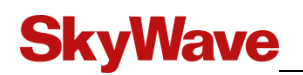

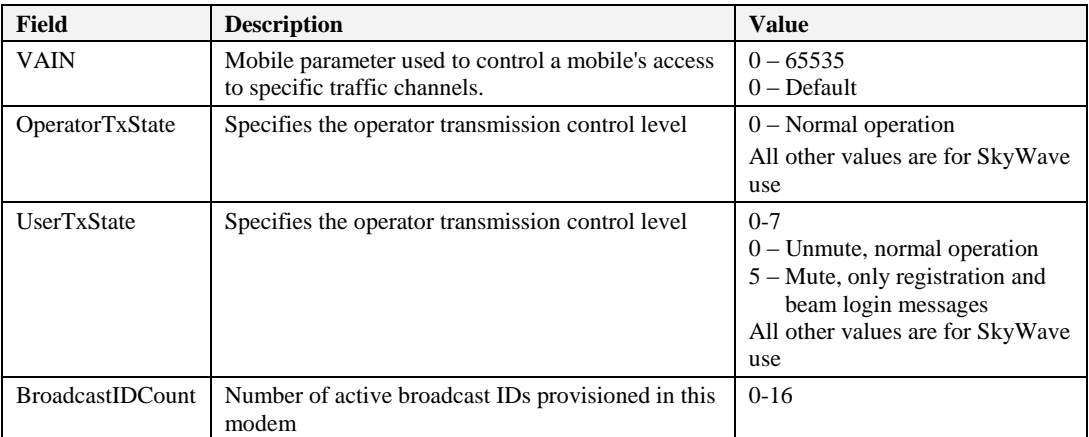

## **C.2 protocolError (MIN 2)**

#### **Definition**

This message is sent when the modem encounters an error that prevents successful message delivery.

#### **Syntax**

protocolError

#### **Fields**

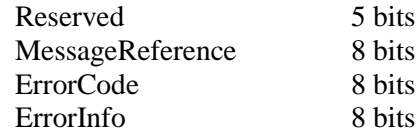

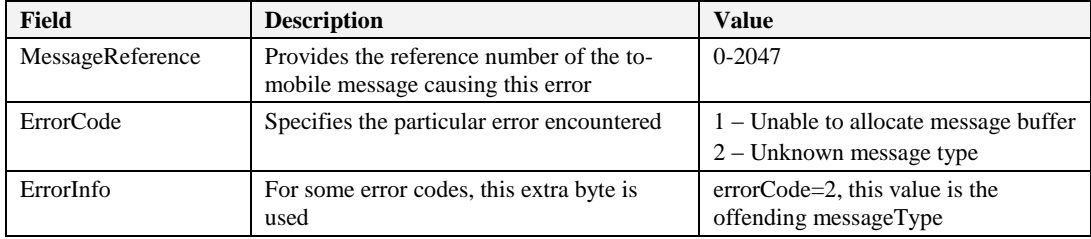

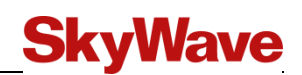

## **C.3 sleepSchedule (MIN 70)**

#### **Definition**

This message is returned from the modem to confirm that the new wake-up interval has been set.

#### **Syntax**

sleepSchedule

#### **Fields**

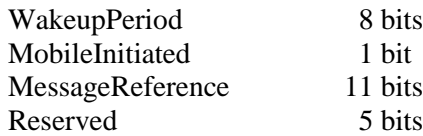

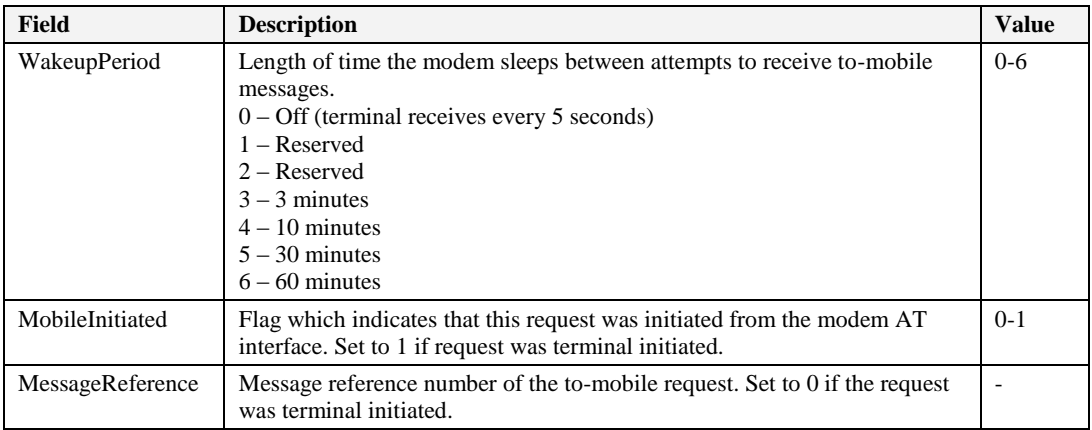

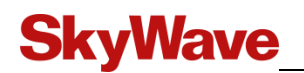

## **C.4 position (MIN 72)**

#### **Definition**

This message is sent by the modem as a regular message. This 15-byte report is sent in response to the getPosition message.

#### **Syntax**

position

#### **Fields**

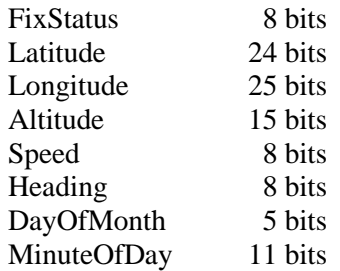

#### **Details**

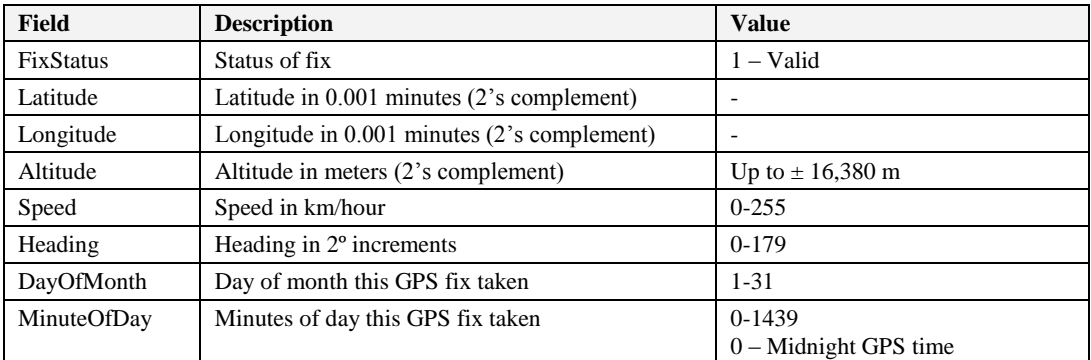

## **C.5 configuration (MIN 97)**

#### **Definition**

The configuration reply is sent by the mobile device in response to the mobile's configuration request message. This information is used for diagnostic purposes only.

#### **Syntax**

configuration

#### **Fields**

Refer to modemRegistration (MIN 0) for field sizes

#### **Details**

Refer to modemRegistration (MIN 0) for field details

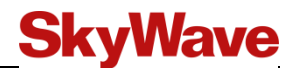

## **C.6 pingResponse (MIN 112)**

#### **Definition**

This message is sent by the modem in response to the pingRequest message.

#### **Syntax**

pingResponse

#### **Fields**

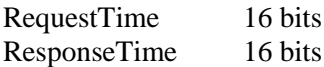

#### **Details**

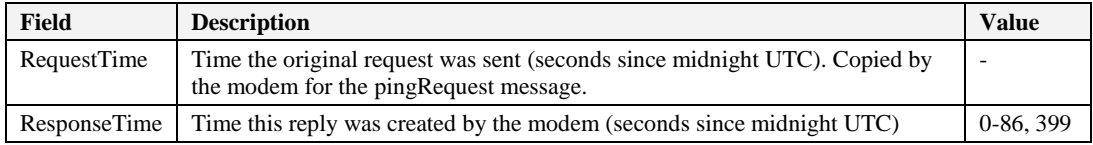

## **C.7 pingRequest (MIN 113)**

#### **Definition**

This message is posted at the modem AT interface and sent to the Gateway. The Gateway sends a response to this message.

#### **Syntax**

pingRequest

#### **Fields**

RequestTime 16 bits

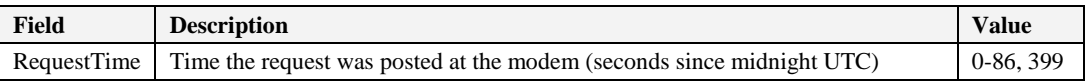

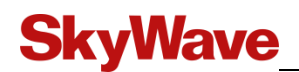

## **C.8 testMessage (MIN 114)**

#### **Definition**

This message is generated automatically by the mobile device as a means to continually test the satellite network. The message content, length and repeat period are specified using the command line interface. The command line interface starts and stops the process.

#### **Syntax**

testMessage

#### **Fields**

Text variable size

#### **Details**

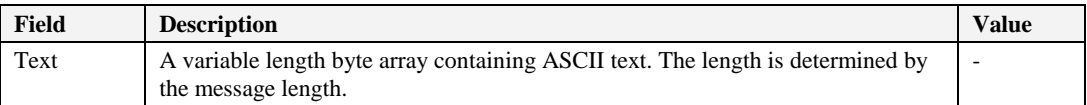

## **C.9 broadcastIDs (MIN 115)**

#### **Definition**

This message is the response to the getBroadcastIDs message. The response contains the entire list of 16 broadcast IDs. IDs of 0 are null (no broadcast service).

#### **Syntax**

broadcastIDs

#### **Fields**

BroadcastIDs (16)

ID 24 bits

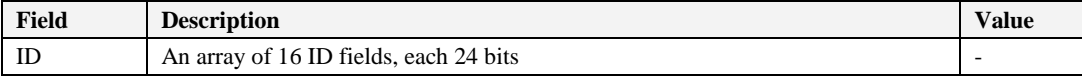

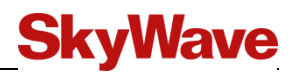

## THIS PAGE INTENTIONALLY LEFT BLANK

# **SkyWave**

## **Documentation Version**

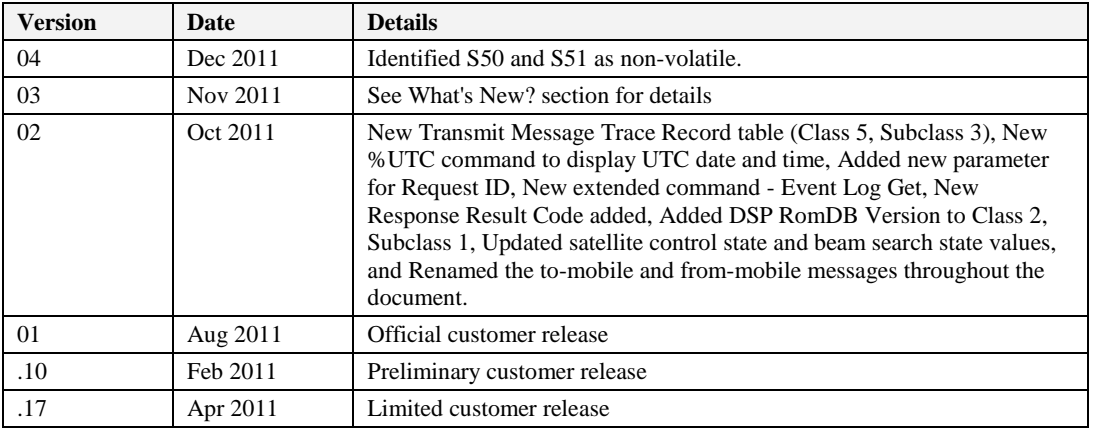

*<sup>©</sup> SkyWave Proprietary 91 T203, Version 04*

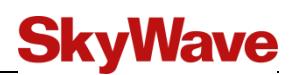

## **Acronyms/Glossary**

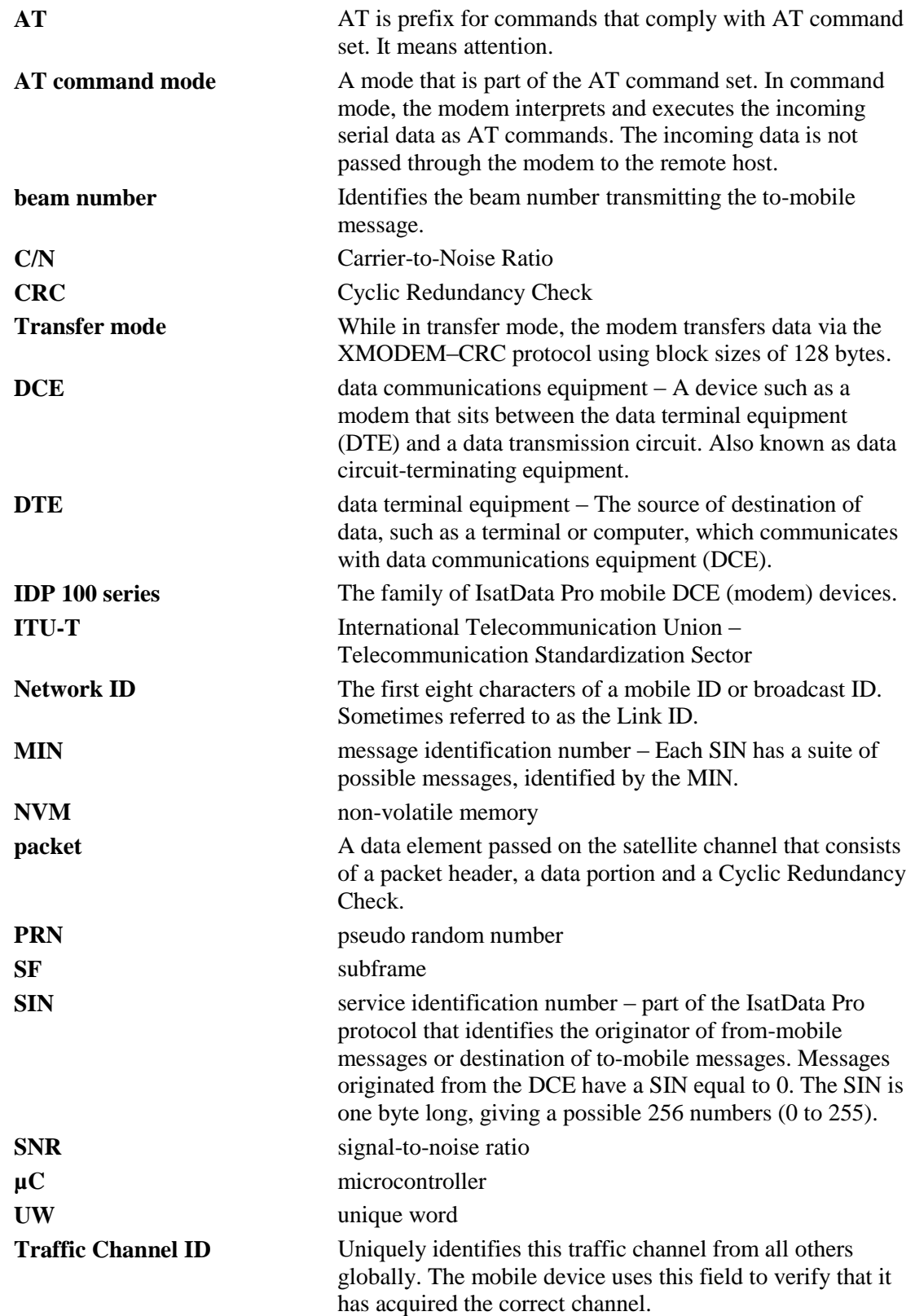

# **SkyWave**

## Index...

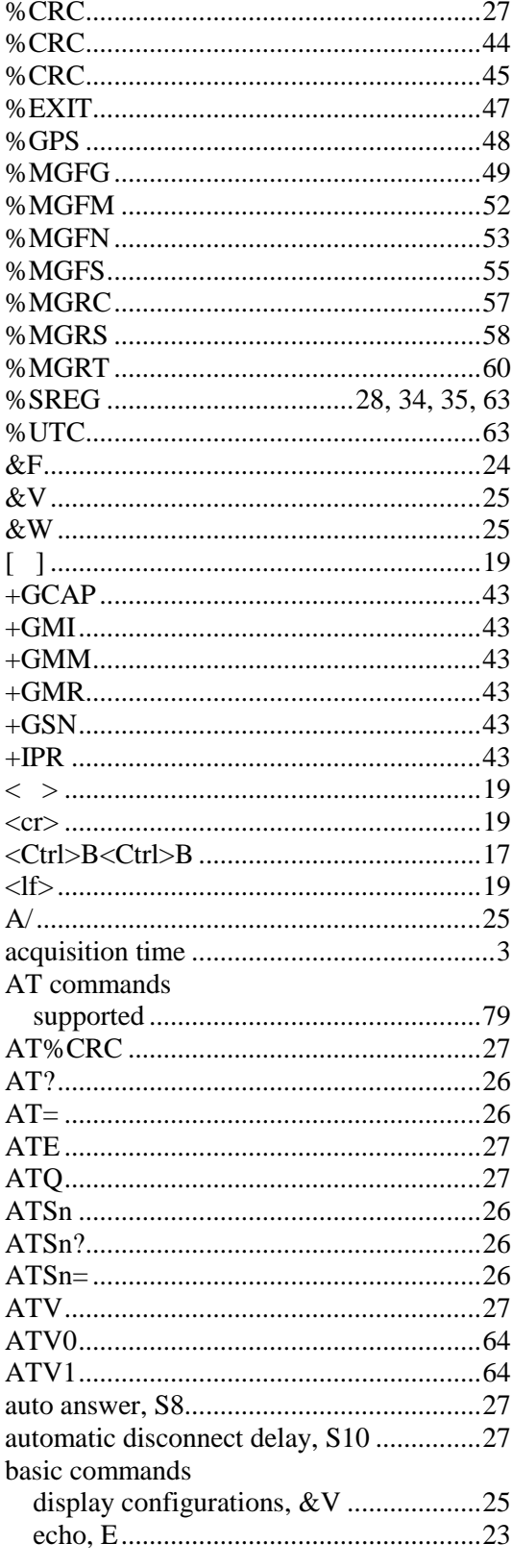

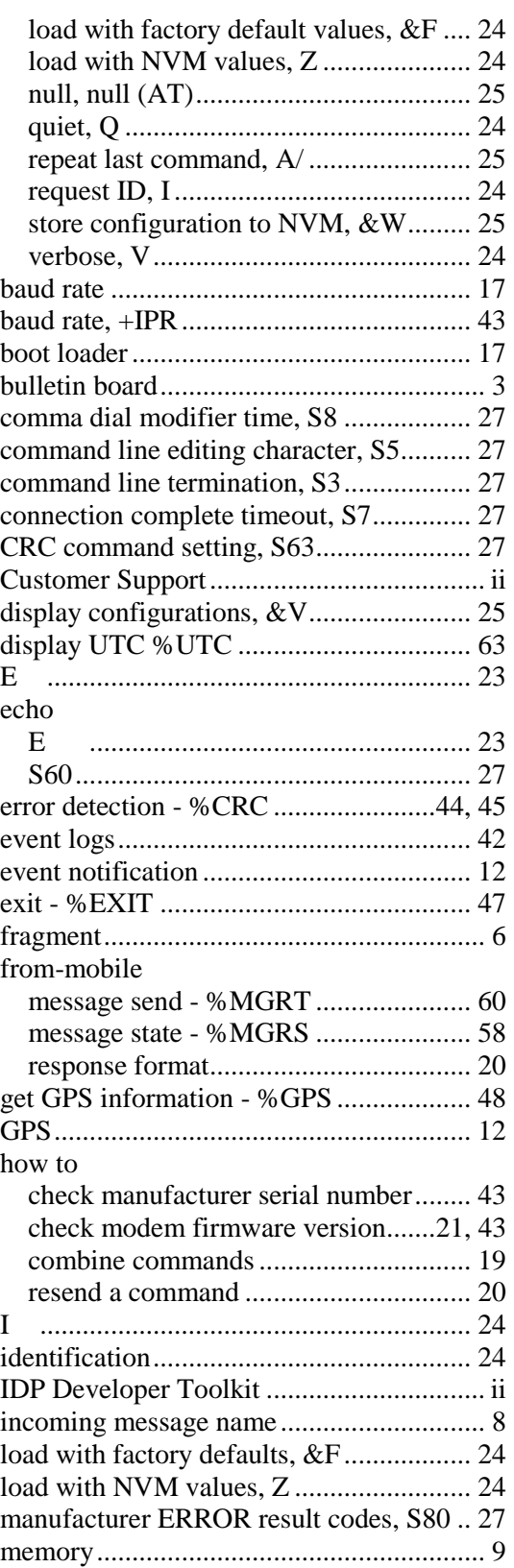

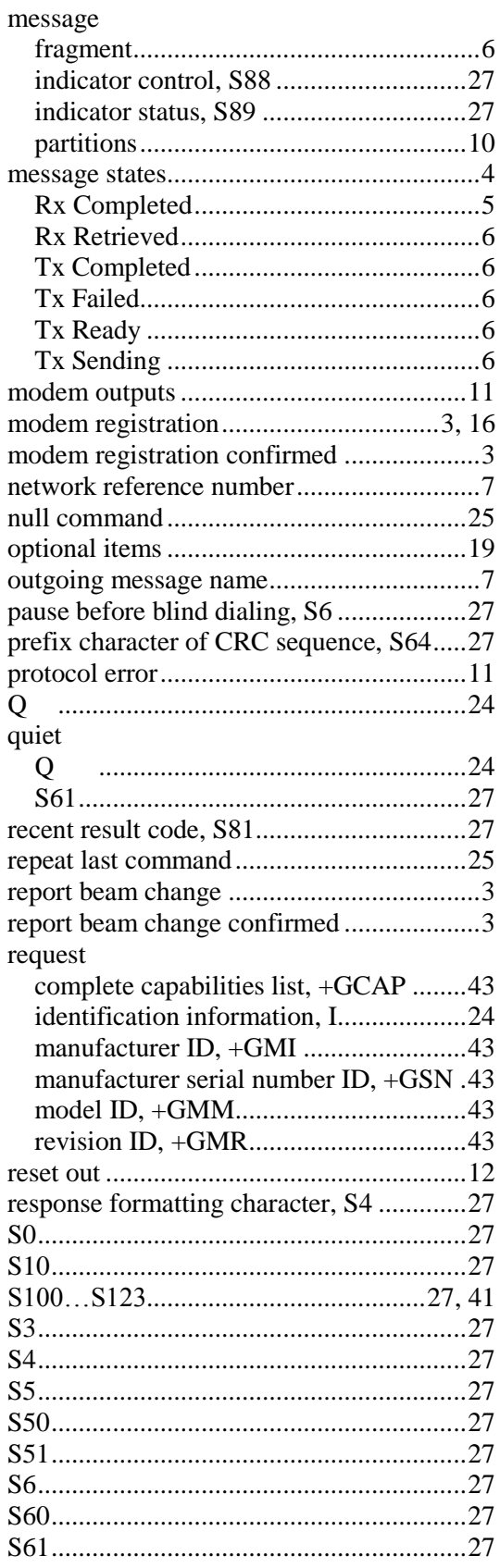

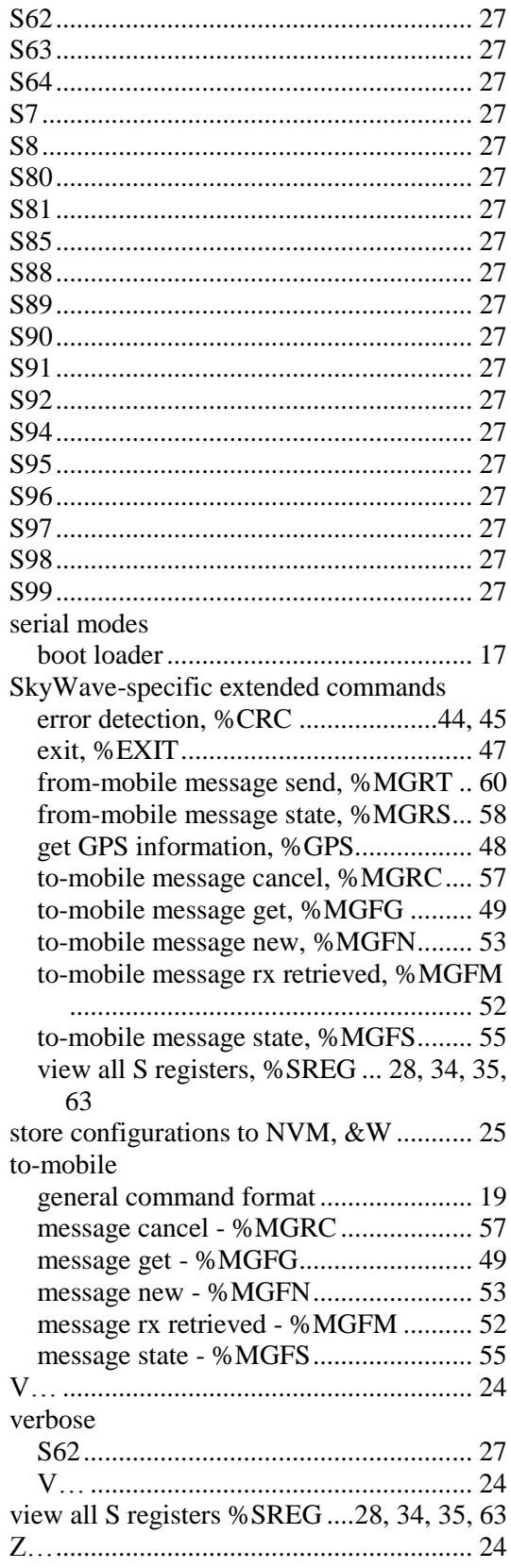

**SkyWave** 

## THIS PAGE INTENTIONALLY LEFT BLANK

*<sup>©</sup> SkyWave Proprietary 95 T203, Version 04*

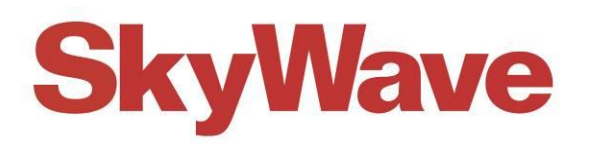

*[www.SkyWave.com](http://www.skywave.com/)*